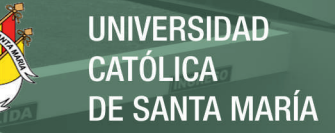

# **Universidad Católica de Santa María**  Facultad de Ciencias Farmacéuticas, Bioquímicas y Biotecnológicas

Escuela Profesional de Ingeniería Biotecnológica

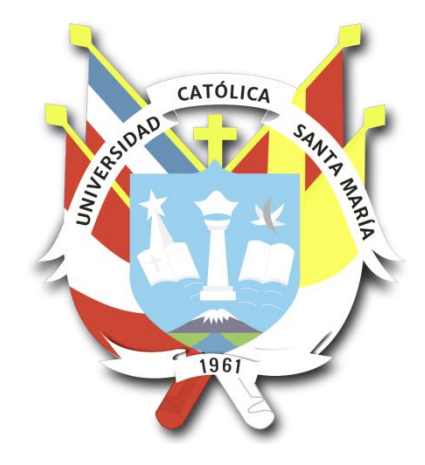

**Humanización de nanoanticuerpos (IgG) de camélidos sudamericanos** *Lama glama* **y evaluación de su capacidad de reconocimiento del antígeno E2 relacionado al virus Chikungunya por métodos bioinformáticos**

> Tesis presentada por el Bachiller: **Poccohuanca Gutierrez, Jesús René** para optar el Título Profesional de: Ingeniero Biotecnólogo Asesor: Dr. Gómez Valdez Badhin

# **Arequipa – Perú 2018**

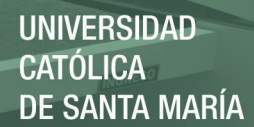

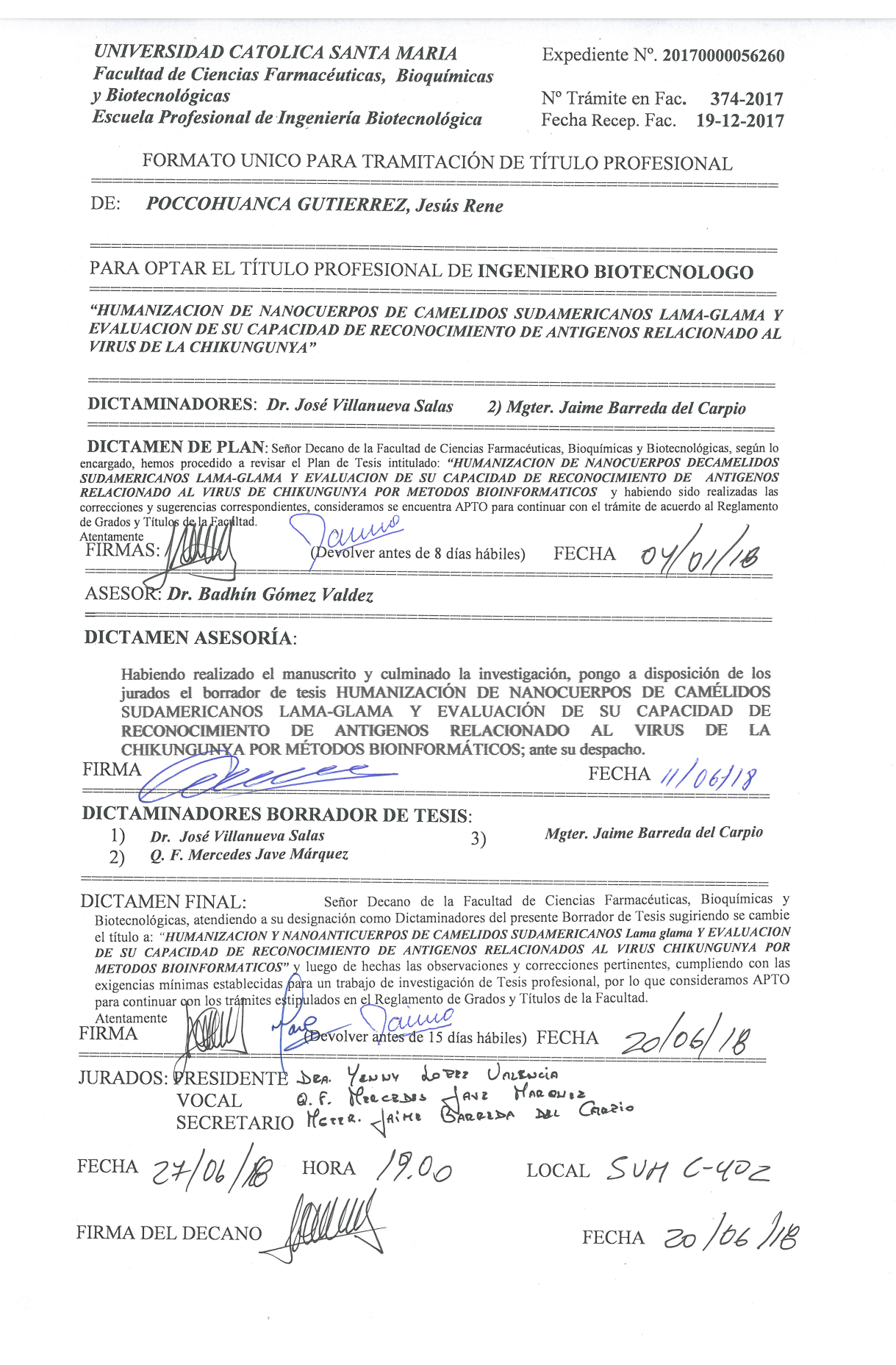

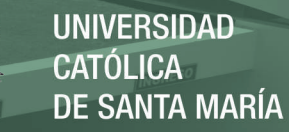

## **DEDICATORIA**

*El presente trabajo va dedicado para esa maravillosa y gran persona que siempre me ha impulsado a seguir adelante y a vencer cada obstáculo que se ha presentado en mi camino, mi madre, Serafina Gutierrez, a quien admiro por su constancia, fortaleza y perseverancia. Uno de los pilares mas importantes en mi vida. A toda mi familia por haberme acompañado en este pequeño paso de mi larga trayectoria que aun me queda por recorrer.*

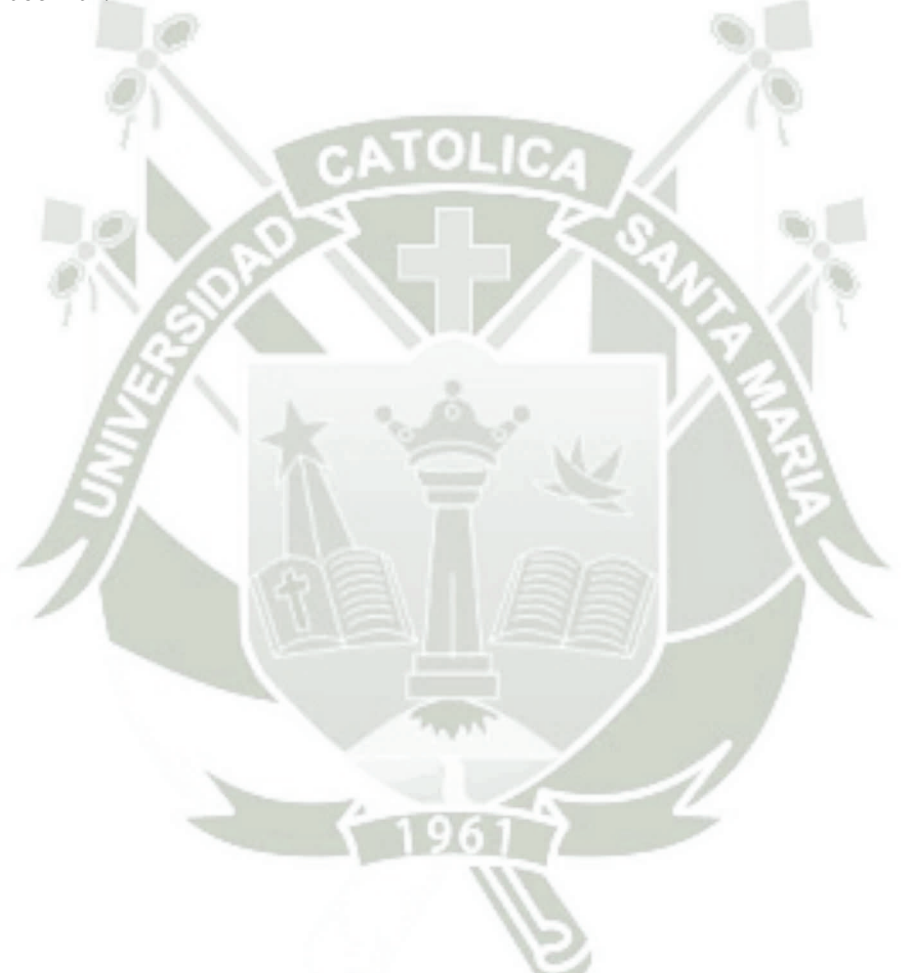

I

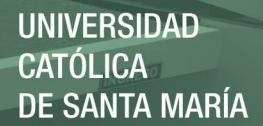

### **AGRADECIMIENTOS**

*Todos mis agradecimientos en primera instancia van dirigidos para mi asesor de esta tesis, el Dr. Badhin Gómez Valdez, quien dirige el CIIM (Centro de Investigación e Ingeniería Molecular), por haberme dado la oportunidad de haber realizado este trabajo de investigación en el campo de la bioinformática. Gracias por su tiempo, dedicación y paciencia y gracias por haber compartido parte de su conocimiento conmigo.*

*También, un enorme agradecimiento al Dr. Jorge Aguilar, integrante del CIIM, por haberme apoyado intelectualmente y técnicamente en las cuestiones y dudas que siempre genera un trabajo de este tipo, como es la bioinformática, así como, por haber abusado de su ajustado tiempo, "gracias Jorge".*

*Finalmente, gracias a todos los compañeros del CIIM, que me apoyaron ya sea de forma directa o indirecta, gracias a todos por su tiempo.*

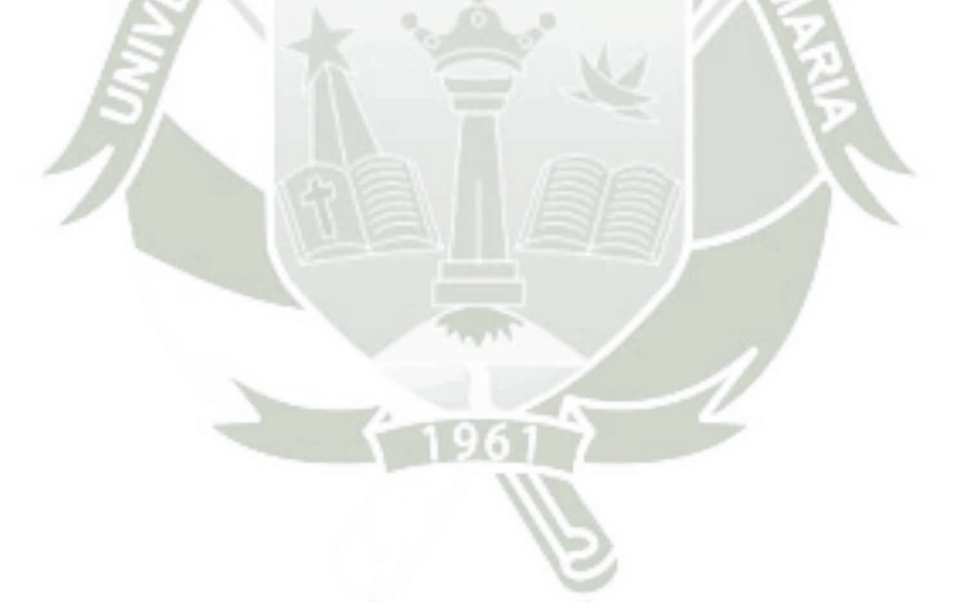

II

## **CONTENIDO**

<span id="page-4-0"></span>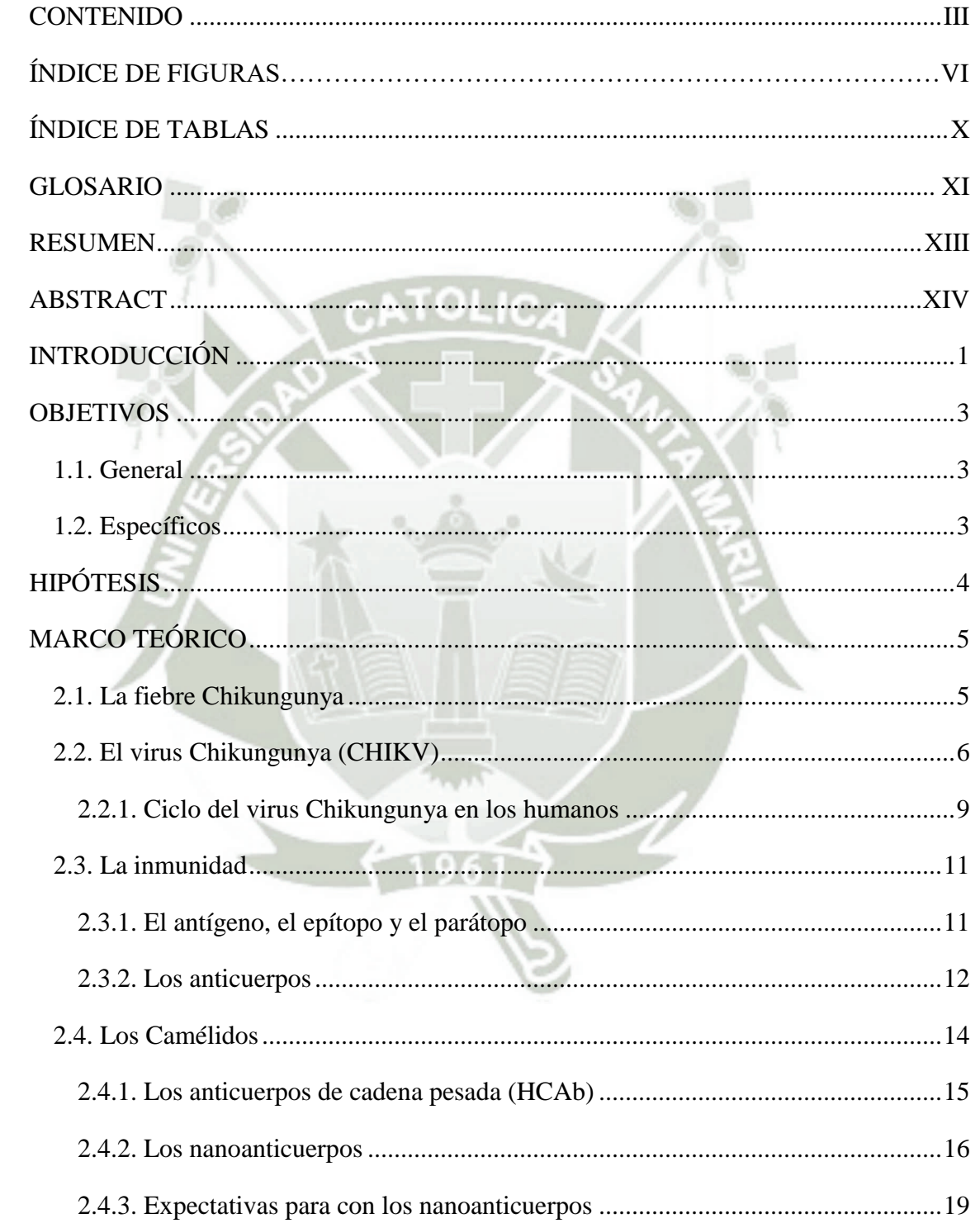

 $\overline{\rm{H}}$ 

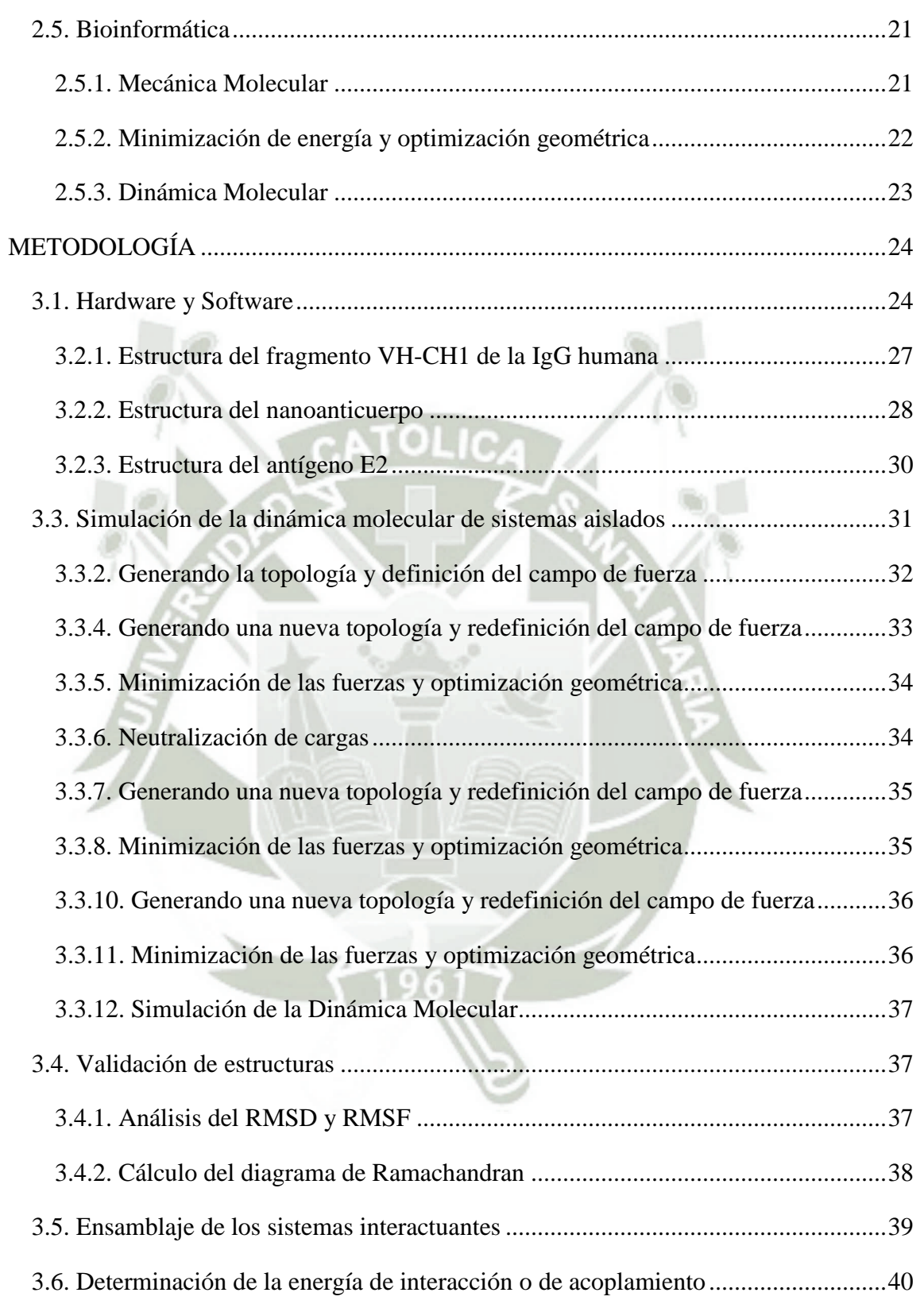

IV

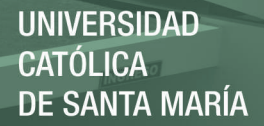

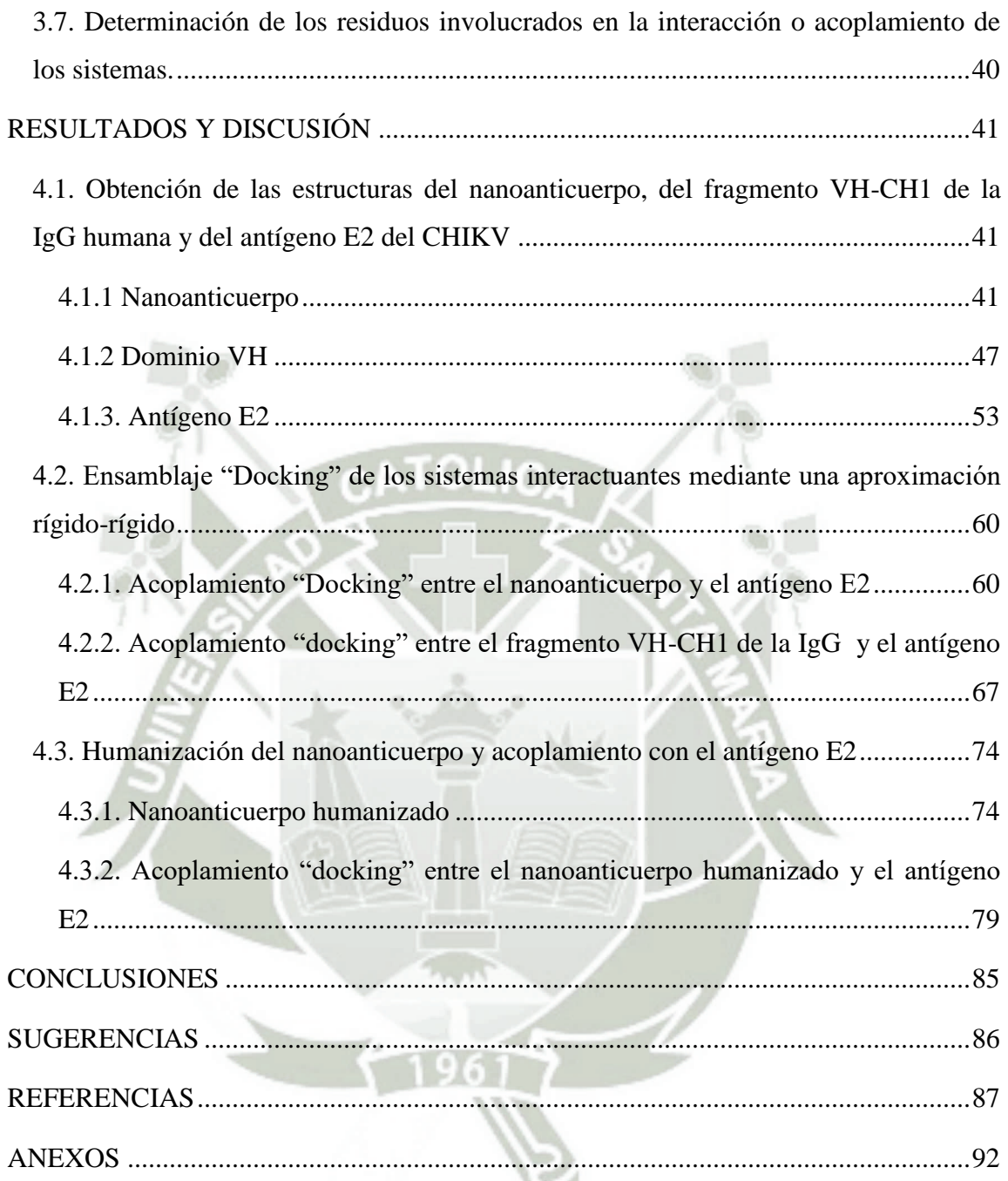

V

# **ÍNDICE DE FIGURAS**

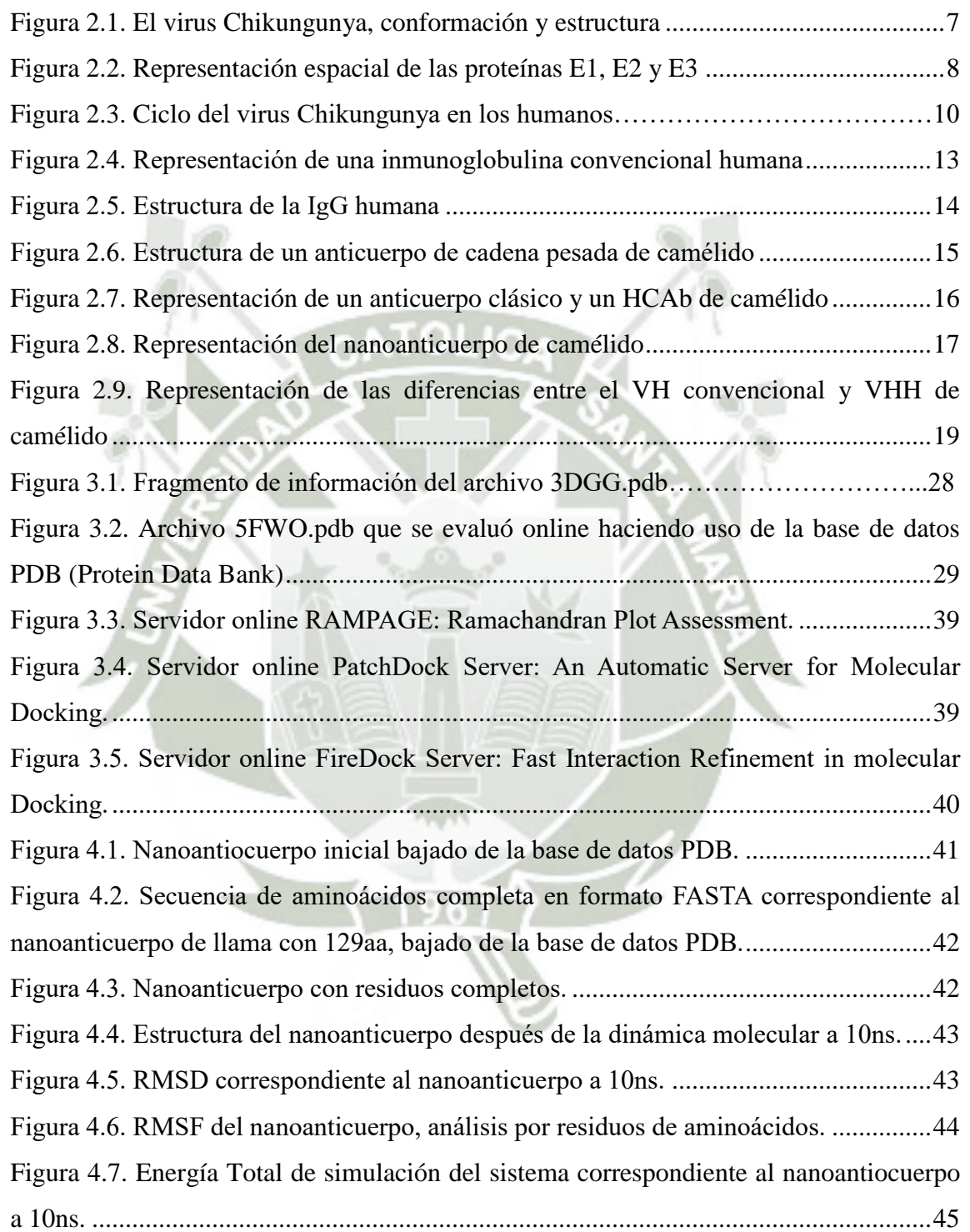

VI

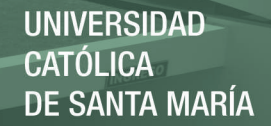

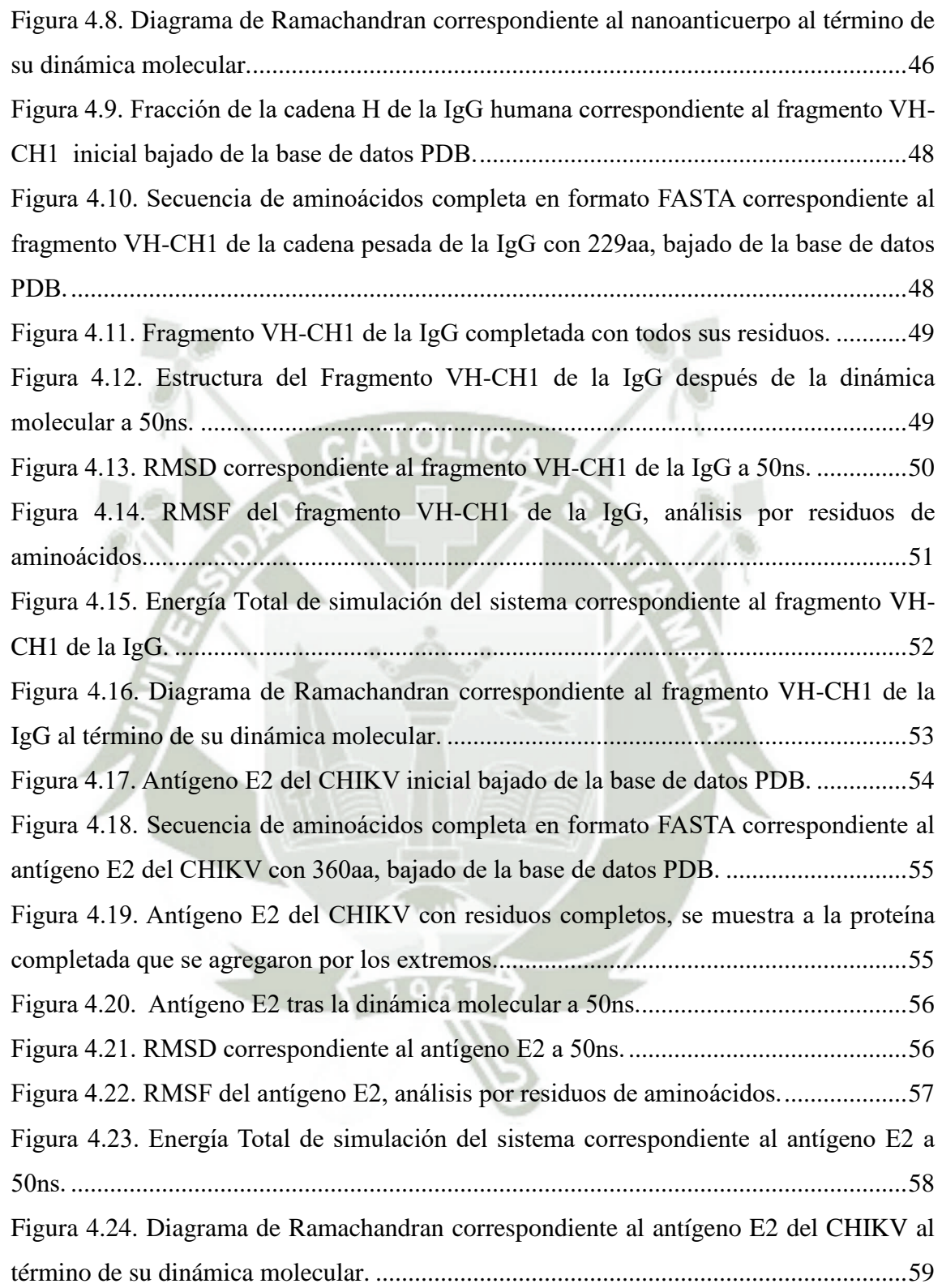

VII

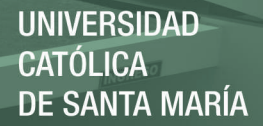

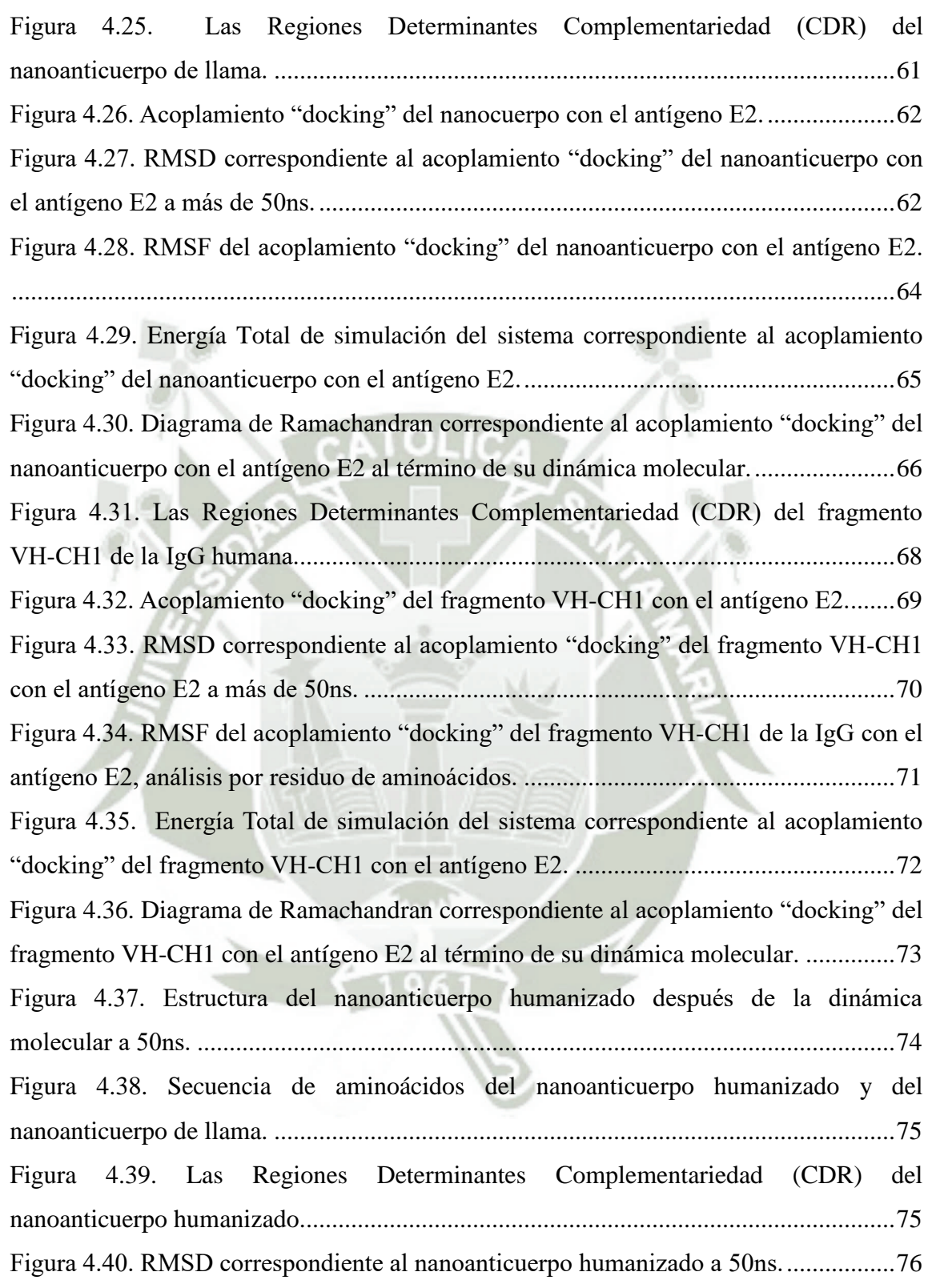

VIII

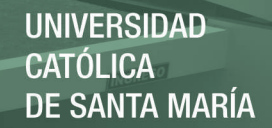

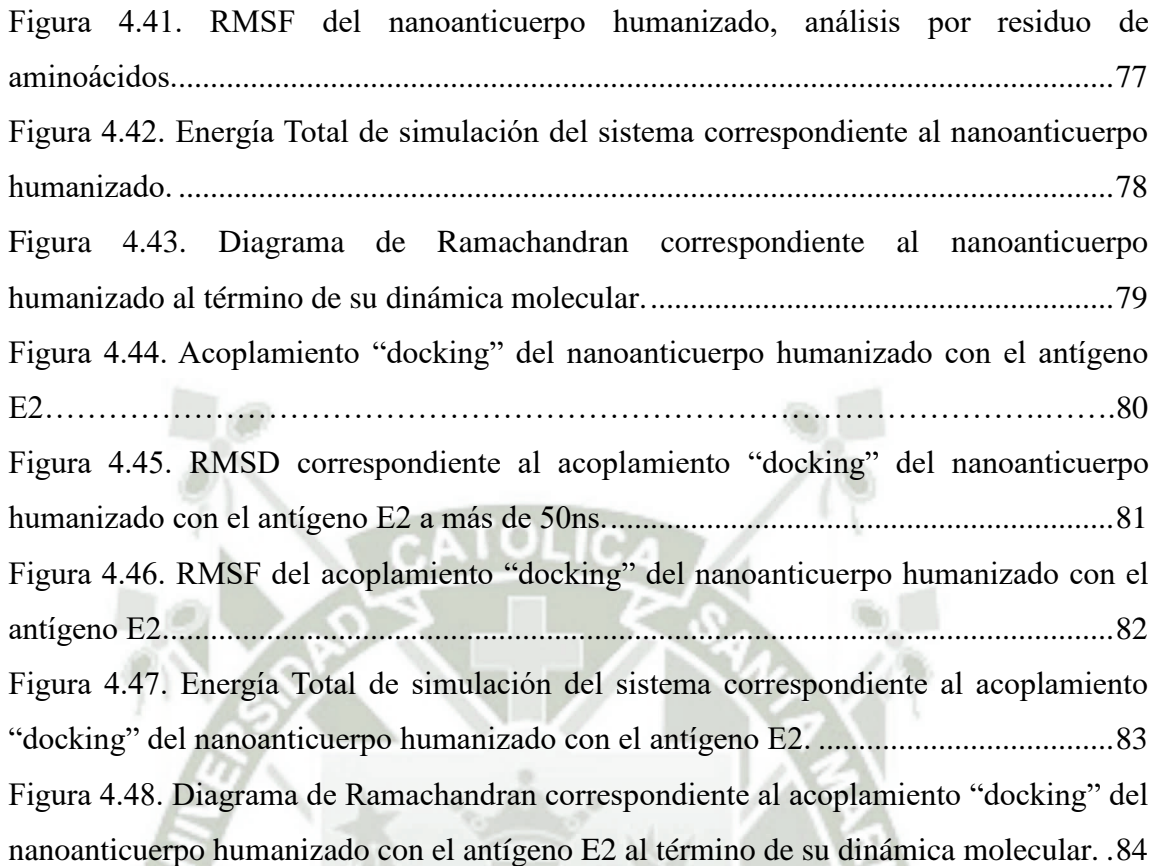

IX

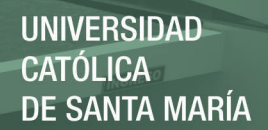

# **ÍNDICE DE TABLAS**

<span id="page-11-0"></span>Tabla 3.1. Evaluación comparativa de los cuatro nanoanticuerpos………………….…30

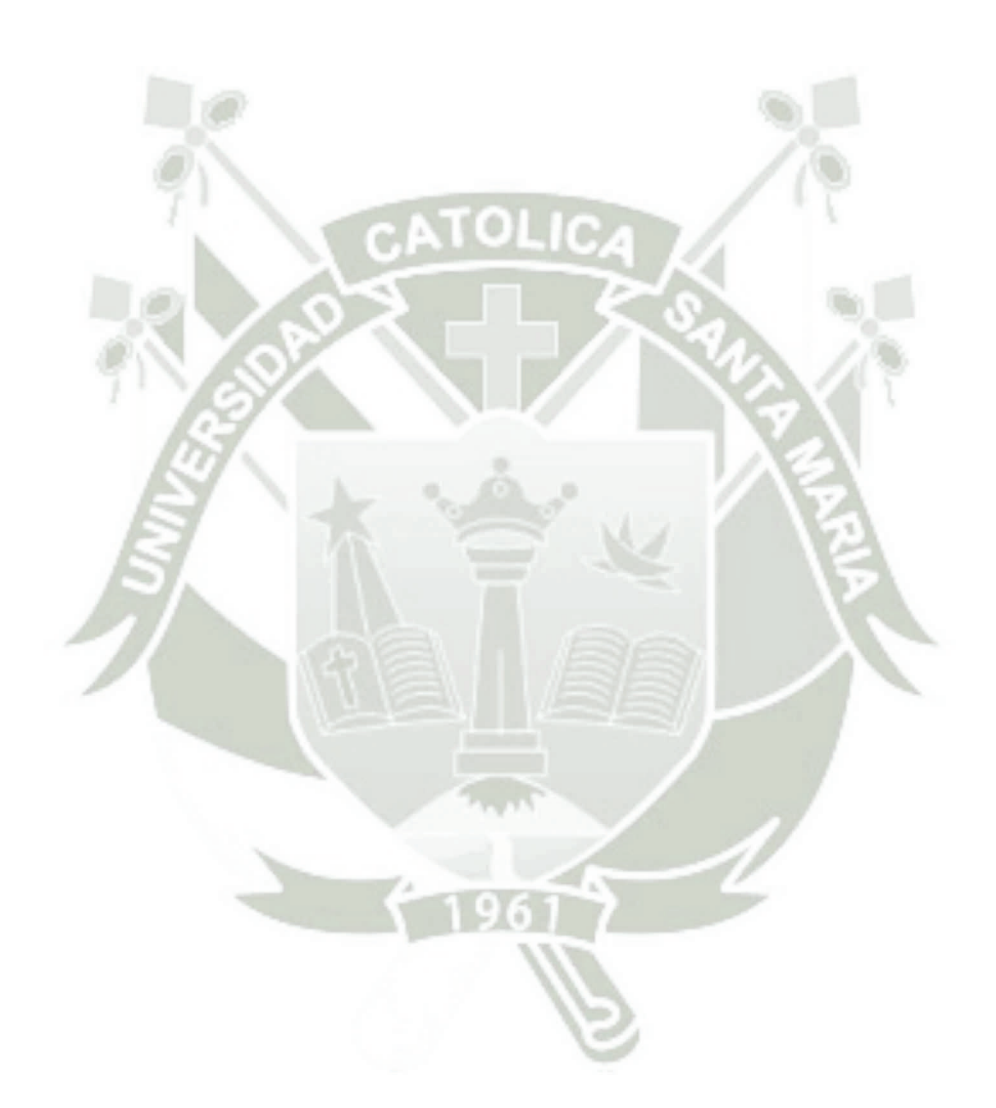

X

## **GLOSARIO**

## <span id="page-12-0"></span>**CHIKV:** Virus de la Chikungunya

**Kb:** Kilo bases

**Ig:** Inmunoglobulina

**KDa:** Kilo Daltons

**aa:** Aminoácidos

**CH:** Constante Pesada

**CL:** Constante Ligera

**VH:** Variable Pesada

**VL:** Variable Ligera

**HCAb:** Anticuerpo de cadena pesada

**VHH:** Nanoanticuerpo o Variable Pesada de unión al antígeno de los HCAb

**Anticuerpos convencionales:** Anticuerpos de estructura referente a la humana

XI

**CDR:** Región Determinante de Complementariedad

**FR:** Región de marco de trabajo

**PDB:** Protein Data Bank

**MM:** Mecánica Molecular

**DM:** Dinámica Molecular

**RMSD:** Root Mean Square Deviation

**UNIVERSIDAD** CATÓLICA **DE SANTA MARÍA** 

## **RMSF:** Root Mean Square Fluctuation

**ns:** nano – segundo

**ps:** pico – segundo

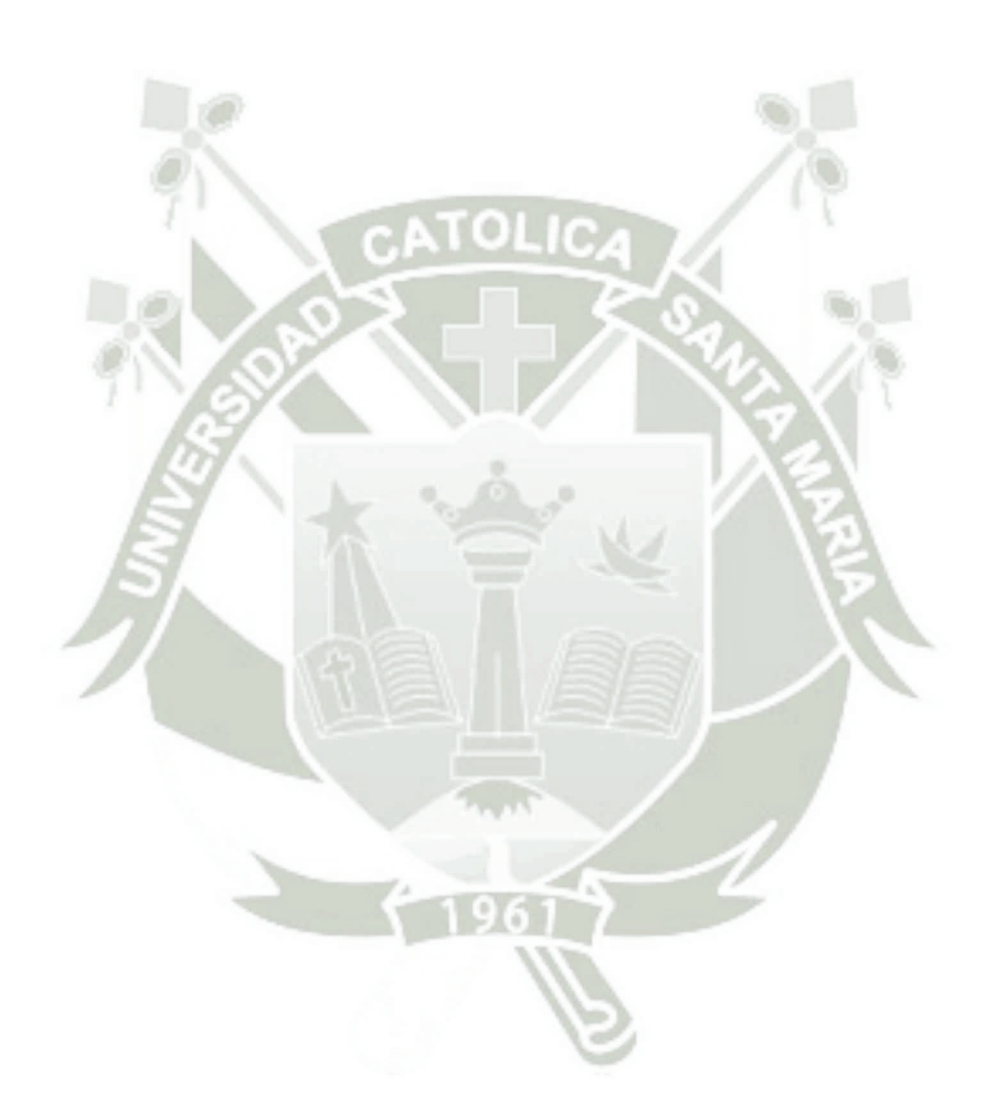

XII

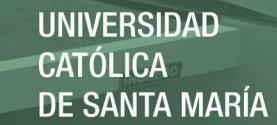

## <span id="page-14-0"></span>**RESUMEN**

La medicina moderna actual no encuentra soluciones ni medios para atacar o contrarrestar al virus Chikungunya causante de la fiebre Chikungunya, el cual ha causado y sigue causando estragos entre sus victimas a nivel mundial. Por medio de métodos bioinformáticos, se humanizó a los nanoanticuerpos de llama, sustituyendo aminoácidos de la secuencia del nanoanticuerpo por las secuencias completas de los CDR humanos obtenidos de la porción VH de la IgG humana. Esta biomolécula fue estabilizada por medio de la dinámica molecular a 50ns, la cual, luego fue acoplada "*docking*" con el antígeno E2 del virus Chikungunya. Luego, se evaluó su capacidad de reconocimiento y estabilidad del nanoanticuerpo humanizado frente al antígeno E2, así como la energía de interacción. Se obtuvo un acoplamiento favorecido del nanoanticuerpo frente al antígeno E2, el cual se acopló entre el dominio A y B del antígeno E2. Su energía de interacción obtenida fue de -13.58Kcal/mol, la cual nos haría pensar que los nanoanticuerpos humanizados podrían contrarrestar al virus Chikungunya, al bloquear la unión del antígeno E2 frente a los receptores de membrana de las células huésped.

*Palabras clave:* Camélido sudamericano, nanoanticuerpos, virus Chikungunya, IgG humana, antígeno E2, bioinformática, dinámica molecular.

XIII

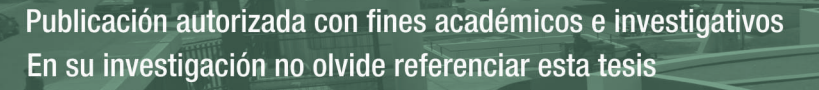

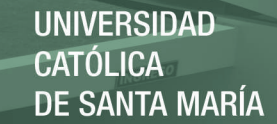

## <span id="page-15-0"></span>**ABSTRACT**

Today's modern medicine does not find solutions or means to attack or counteract the Chikungunya virus that causes Chikungunya fever, which has caused and continues to cause havoc among its victims worldwide. By means of bioinformatic methods, the flame nanobodies were humanized, substituting amino acids of the nanobody sequence with the complete sequences of the human CDRs obtained from the VH portion of human IgG. This biomolecule was stabilized by means of the molecular dynamics at 50ns, which was then coupled "docking" with the E2 antigen of the Chikungunya virus. Then, its ability to recognize and stabilize the humanized nanobodies against the E2 antigen, as well as the interaction energy, was evaluated. A favored coupling of the nanobody was obtained against the E2 antigen, which was coupled between domain A and B of the E2 antigen. Its interaction energy obtained was -13.58Kcal/mol, which would make us think that humanized nanobodies could counteract the Chikungunya virus, by blocking the binding of the E2 antigen to the membrane receptors of the host cells.

*Keywords:* South American camelid, nanobodies, Chikungunya virus, human IgG, E2 antigen, bioinformatics, molecular dynamics.

XIV

## <span id="page-16-0"></span>**INTRODUCCIÓN**

La fiebre Chikungunya es una enfermedad causada por el virus Chikungunya que ha afectado y sigue afectando a miles de personas en el mundo, la cual se caracteriza por mantener a la persona infectada indispuesta y con malestar general, como fiebre acompañada de dolores articulares, los cuales pueden convertirse en crónicos y mantenerse por el resto de la vida e incluso en algunos casos se ha visto que puede causar la muerte. La medicina actual no cuenta con una alternativa o solución para contrarrestar al causante de la enfermedad, así como vías para imposibilitar la acción del virus dentro del cuerpo, sólo se cuenta con medios que permiten atenuar los malestares causados en sus victimas.

La necesidad por encontrar tratamientos o curas que nos permitan luchar contra los diferentes patógenos, como los virus, nos ha empujado a desarrollar nuevas tecnologías o mirar hacia diferentes medios para desarrollar nuevas herramientas y adaptarlas para luego utilizarlas en los seres humanos como instrumentos efectivos contra los causantes de tales enfermedades. El sistema inmune, es el encargado de protegernos de las amenazas externas que invaden nuestro cuerpo. Las inmunoglobulinas son glucoproteinas cuya función es la de neutralizar al invasor y prepararlo para ser eliminado por células especializadas en defensa. La inmunoglobulina G, es una de las mas abundantes en el plasma sanguíneo de los mamíferos, como los seres humanos, y es una de las inmunoglobulinas especificas para contrarrestar virus.

Los camélidos sudamericanos, como la llama, al igual que los humanos, cuentan con un sistema de defensa muy sofisticado y desarrollado. Estos, poseen un homólogo a la inmunoglobulina G humana, pero con una característica muy particular. Esta inmunoglobulina G carece de las cadenas ligeras, así como del dominio constante CH1 que forma parte de la cadena pesada, presentando sólo al dominio variable denominado "VHH", el cual representa a toda la región Fab en contraste con su homologo humano. Diversos trabajos relacionados al fragmento VHH de la llama muestran ser efectivos para interactuar contra diversos patógenos, estos fragmentos VHH por si solos son llamados "nanoanticuerpos" debido a su tamaño en nanómetros. Los nanoanticuerpos, resultan ser muy similares con los VH humanos, pero debido a sus características propias los hacen especiales y candidatos como herramientas ingenierizadas a utilizar en la medicina humana.

La bioinformática, como una herramienta de la tecnología computacional, trabaja como un soporte para los diferentes campos de la investigación como la biología, la química e incluso en la biotecnología moderna, permitiendo entender mas a profundidad como las biomoléculas interactúan o se desenvuelven en situaciones diferentes o diversas hacia un estimulo dado, lo cual no siempre se logra alcanzar en primera instancia en la investigación experimental. A través de este medio, se busca simular la interacción del nanoanticuerpo contra el antígeno E2 del virus Chikungunya, el cual forma parte de la superficie del virus junto a otras proteínas. También, como el de la inmunoglobulina G humana contra el mismo antígeno. Luego, realizar la simulación de ingenierización del nanoanticuerpo de llama a partir de la inmunoglobulina G humana utilizando herramientas bioinformáticas. Finalmente, evaluar la capacidad de interacción del nanoanticuerpo humanizado contra el antígeno E2 del virus Chikungunya. De este modo, se podría evaluar si una humanización real del nanoanticuerpo resultaría ser una vía útil o no para contrarrestar al virus Chikungunya que viene afectando a miles de personas alrededor del mundo, incluido el Perú.

## <span id="page-18-0"></span>**OBJETIVOS**

## <span id="page-18-1"></span>**1.1. General**

• Humanizar nanoanticuerpos (IgG) de camélidos sudamericanos *Lama glama* y evaluar su capacidad de reconocimiento del antígeno E2 relacionado al virus Chikungunya.

## <span id="page-18-2"></span>**1.2. Específicos**

- Encontrar la estructura completa del nanoanticuerpo (IgG) de llama, fragmento VH-CH1 de la IgG humana y antígeno E2 del virus Chikungunya utilizando la base de datos Protein Data Bank.
- Estabilizar la estructura a nivel de dinámica molecular, en condiciones fisiológicas como es temperatura, pH y presión. Para el nanoanticuerpo (IgG) de llama, fragmento VH-CH1 de la IgG humana, nanoanticuerpo humanizado y antígeno E2 del virus Chikungunya.
- Acoplar "Docking" al nanoanticuerpo (IgG) de llama, fragmento VH-CH1 de la IgG humana y nanoanticuerpo humanizado mediante una aproximación rígido – rígido frente al antígeno E2 respectivamente.
- Calcular la energía libre de interacción para este tipo de sistemas, mediante la aproximación perturbativa.
- Calcular los porcentajes de Ramachandran para los sistemas de acoplamiento, también como el de las estructuras independientes.

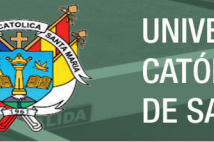

## **UNIVERSIDAD CATÓLICA DE SANTA MARÍA**

## <span id="page-19-0"></span>**HIPÓTESIS**

Dado que la inmunoglobulina G de la *Lama glama*, específicamente los dominios VHH, presentan una actividad de unión antígeno – anticuerpo, frente a antígenos microbianos, es posible que mediante el uso de herramientas computacionales y métodos bioinformáticos sea factible los procesos de humanización de nanoanticuerpos (IgG) de camélidos sudamericanos *Lama glama* y se evalúe la energética de interacción con el antígeno E2 del virus Chikungunya.

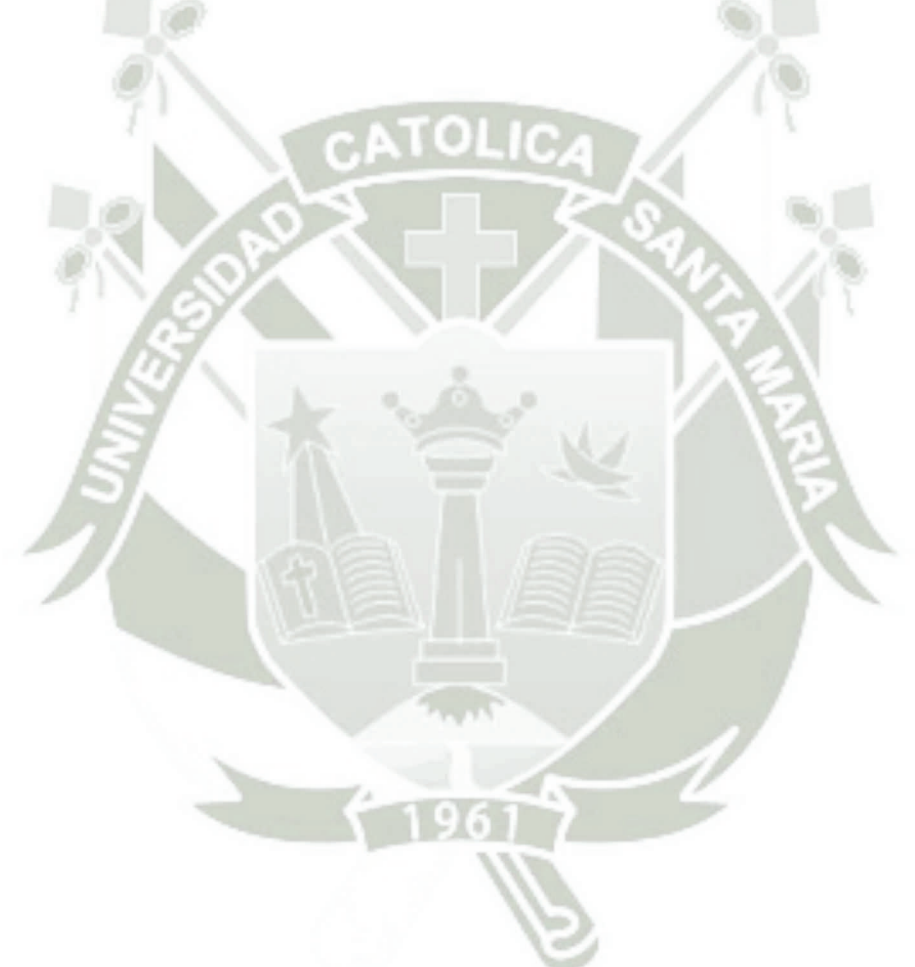

4

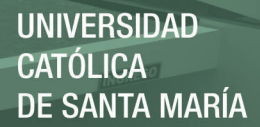

# **CAPÍTULO 1**

## <span id="page-20-0"></span>**MARCO TEÓRICO**

### <span id="page-20-1"></span>**2.1. La fiebre Chikungunya**

Muchos de los virus que infectan a los humanos son transmitidos por artrópodos, los cuáles son conocidos como Arbovirus, formando parte de los agentes etiológicos comunes, responsables de causar la enfermedad febril humana en el mundo. De forma reciente, las infecciones causadas por estos agentes se han vuelto un gran problema para la salud en Sudamérica, con mayor incidencia en las regiones tropicales, donde la proliferación de mosquitos se ve favorecida por las altas temperaturas y la humedad, por ende, la transmisión de estos virus. (1)

La fiebre Chikungunya es una enfermedad tropical causada por el virus Chikungunya (CHIKV), que por primera vez se presentó como epidemia al Este de África entre 1952 y 1953, el cual es transmitido a los humanos por la picadura de dos especies de mosquitos, el *Aedes aegypti* o el *Aedes albopictus* infectados. Una vez inoculado el virus por el vector, éste comienza su replicación en la piel como en las células endoteliales de la dermis, macrófagos y fibroblastos, finalmente se diseminan al hígado, articulaciones y cerebro, se cree que por vía sanguínea.  $(2, 3)$  La fiebre Chikungunya presenta una distribución uniforme entre los grupos de edades diferentes, con 90% a 95% de los casos como resultado de fiebre, mialgia y poliartralgia y alrededor de la mitad de ellos con resultado de erupción cutánea. <sup>(4)</sup>

El término Chikungunya es una palabra del lenguaje Makonde o Kimakonde en Tanzania, el cuál hace referencia a la postura encorvada o contorsionada del individuo afectado. Los pacientes infectados con el virus padecen diferentes síntomas como dolor de cabeza, fiebre alta, erupción macopapular y dolor severo en las articulaciones. El CHIKV se encuentra situado en varias regiones del continente Africano y Asiático, pero no recibió la atención adecuada hasta que en el año 2005 se registró un importante brote epidémico en las islas del Océano Índico. Para el año 2013, en el hemisferio occidental se presentó una transmisión del CHIKV causando un promedio de 1,4 millones de casos en todo el continente Americano en un periodo de 18 meses. (2, 5, 6)

La transmisión del CHIKV se ve visto favorecida en ambientes tropicales de los países en vías de desarrollo, en los cuales los recursos para la prevención son limitados. El Perú, geográficamente, se encuentra rodeado por países que han reportado la presencia de la enfermedad, esta presencia, se ha visto reforzada por la migración constante en las fronteras del país, en el año 2015 se reportó el primer caso de fiebre Chikungunya. No obstante, aún es considerada como unas de las enfermedades olvidadas o desentendidas por los gobiernos del país. (7)

## <span id="page-21-0"></span>**2.2. El virus Chikungunya (CHIKV)**

El CHIKV pertenece al género *Alfavirus* y a la familia *Togaviridae* los cuales se caracterizan por ser esféricos recubiertos con un diámetro promedio de 70nm y una simetría cuasicosaédrica, <sup>(8)</sup> y tienen una bicapa lipídica que deriva de la membrana plasmática de su hospedador. (9) Estos virus presentan un genoma de ARN monocatenario de aproximadamente 12Kb de sentido positivo, este ARN es el encargado de codificar a cuatro proteínas consideradas no estructurales, pero que son importantes para la replicación del virus, y cinco proteínas estructurales (E1, E2, E3, 6K y la proteína C) que conforma la cápside. (10, 11)

Las proteínas heterodiméricas E2-E1 conforman 80 picos triméricos en la superficie del virus, 60 de ellos con simetría cuasi-triple ("q3") y los 20 restantes son coincidentes con los ejes icosaédricos triples ("i3") dispuestos en una cuasi-simetría  $T = 4$ . La proteína E1 presenta un bucle de fusión hidrofóbico en uno de sus extremos y es responsable de la fusión a la membrana del huésped. Mientras que la proteína E2 es responsable de la unión al receptor del huésped y cubre al bucle de fusión a un pH neutro. <sup>(12)</sup> A su vez, se ha observado que E3 y 6K actúan como proteínas auxiliares en el proceso de gemación y maduración de la envoltura del virión. (10) En la Figura 2.1, se detalla la estructura del CHIKV.

La proteína E1, la cuál se encuentra en la base de la punta trimérica por debajo de E2, es una proteína de fusión de membrana tipo II que contiene tres dominios β-cilíndricos. El ectodominio de E1 esta conformado por tres dominios, el dominio I se encuentra localizado entre los dominios II y III, conectando al dominio distal II con el dominio

**UNIVERSIDAD CATÓLICA DE SANTA MARÍA** 

proximal III de la membrana. El bucle de fusión a la membrana del huésped se encuentra localizado en el extremo distal del dominio II de la proteína E1 y se encuentra protegido por el dominio B de la proteína E2. (5, 13)

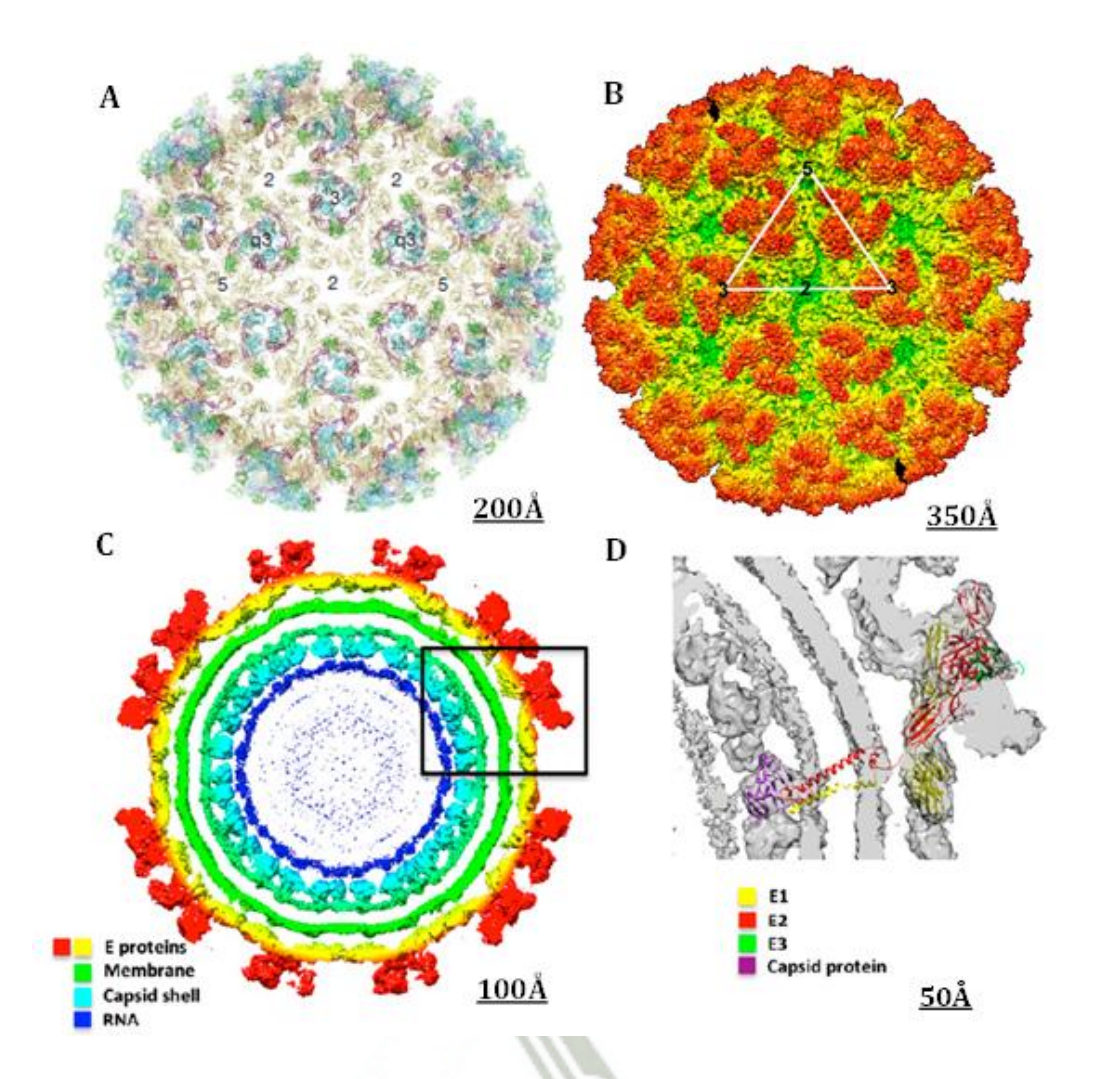

**Figura 2.1. El virus Chikungunya, conformación y estructura. (6, 8, 11)**  (A) Muestra a las proteínas E2-E1 organizadas en 80 picos triméricos en la superficie del CHIKV, (B) El triángulo dibujado representa la cuasi-simetría generada por sus proteínas de superficie, (C) Muestra la estructura del virus desde el exterior al interior, (D) Representa a la ubicación de las proteínas E2-E1 respecto a la superficie del virus.

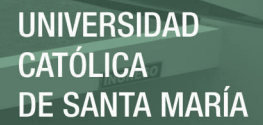

La proteína E2 esta conformada por tres dominios; el dominio A - amino terminal (del residuo 1 al 132), el dominio medio B y el dominio C - carboxi terminal (del residuo 264 al 343). Los 88 residuos estimados del dominio B en su mayoría se encuentran desordenados, conectándose a los dominios A y C mediante péptidos enlazadores de larga conexión. El péptido de conexión del dominio A al dominio B empieza en el residuo 133 pudiendo rastrearse hasta el residuo 166. El péptido de conexión del dominio B al dominio C se inicia en el residuo 255 y sigue hasta el residuo 263 donde entra en el dominio C. Los tres dominios de la proteína E2 se localizan a lo largo de la proteína E1, dispuestos en el orden de C, A y B, donde C es el más cercano a la membrana del virus y casi siempre esta oculto del exterior viral. La interacción entre las tres moléculas E1 que conforman una espiga está constituida por el dominio C de la proteína E2, la cual se une al dominio II de las moléculas E1 adyacentes dentro de la espícula trimérica. Los residuos involucrados en el área de contacto son principalmente hidrófilos conformando una serie de potenciales enlaces de hidrógeno. <sup>(12)</sup>. En la Figura 2.2, se muestra la posición espacial de las proteínas E1, E2 y E3.

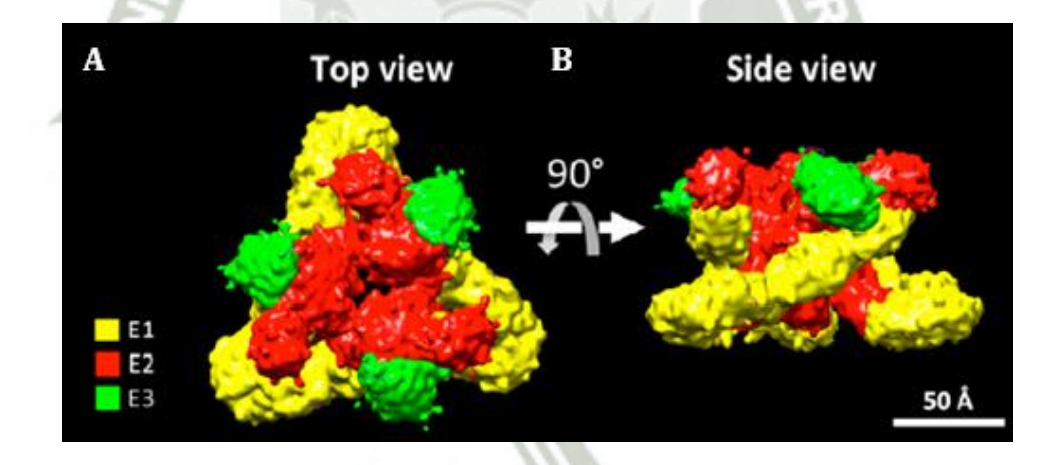

**Figura 2.2. Representación espacial de las proteínas E1, E2 y E3. (8)** (A) Muestra al conjunto de proteínas E1, E2 y E3 vistas de arriba hacia abajo, la proteína E2 se encuentra mucho mas expuesta en la superficie del CHIKV, (B) Vista del conjunto de proteínas tras un giro de 90°.

El CHIKV realiza su ciclo de infección al unirse de forma específica a los receptores celulares y luego fusionarse con la membrana. (14) Por otro lado, se ha visto que la gran

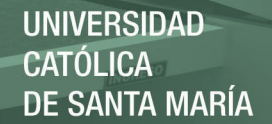

parte de los anticuerpos se unen a la proteína E2, debido a que esta glicoproteína se encuentra más expuesta a la superficie del virus que la proteína E1. Los anticuerpos interaccionan de forma diferente con los antígenos al momento de neutralizar, algunos bloqueando la unión a las células y otros inhibiendo los cambios conformacionales importantes para la fusión con la membrana del huésped.  $(11)$  Estos anticuerpos neutralizantes inhiben varias de las etapas del ciclo viral, como la entrada o salida del virus. Varios reportes han dado a conocer que todos los isotipos de la IgG neutralizan de forma específica al CHIKV, siendo que, reconocen epítopos que se encuentran expuestos en la superficie de la proteína E2, en especial en el dominio A y en la porción distal del dominio B. Gran parte de las secuencias antigénicas del CHIKV encontradas para la IgG corresponden a la proteína E2, por lo que queda evidente que los epítopos correspondientes al ectodominio de la proteína E2 son antigénicamente importantes para la unión y la neutralización de los anticuerpos.  $(5, 15)$ 

La implementación de programas en el control de los mosquitos es un punto clave para contener brotes del CHIKV, pero en la actualidad, aún no se ha desarrollado una vacuna o un agente antiviral efectivo para tratar o contrarrestar el mal causado por el CHIKV. Se sabe que no existe un tratamiento específico que haya sido aprobado para tratar a la enfermedad, y que la única vía terapéutica es el alivio sintomático. (15-17)

#### <span id="page-24-0"></span>**2.2.1. Ciclo del virus Chikungunya en los humanos**

El ciclo viral del virus Chikungunya en los seres humanos empieza cuando el genoma viral de estos es liberado en el citoplasma de las células huésped. El CHIKV, se ingresa a la célula huésped mediante endocitosis, la proteína de superficie E2 del virus, reconoce receptores de la superficie celular del huésped y permite el ingreso del virus hacia el interior. Luego, en el interior se desarrolla la reorganización de la entre la proteína E1 y E2, donde la proteína E1 inicia la fusión de esta proteína de superficie con la membrana de la célula huésped, ésta acción permite liberar el material genómico del virus en el citoplasma del huésped. El ARN de sentido positivo, permite iniciar la elaboración de material biológico del virus mediante la traducción, donde se da origen a dos proteínas precursoras no estructurales como la nsP123 y la nsP4, las cuales forman un complejo

llamado "complejo inicial de replicación", la cual sintetiza ARN de sentido negativo, necesario para la replicación del virus . El aumento de la proteína nsP123, permitiría la división de esta en diferentes proteínas como la nsP1, nsP2 y la nsP3 que junto con la nsP4, vienen a actuar como replicasas de ARN, generando de esta forma el ARN de sentido positivo sub genómico y los ARN genómicos. En la Figura 2.3, se muestra como se inicia el ciclo viral del CHIKV. <sup>(18)</sup>

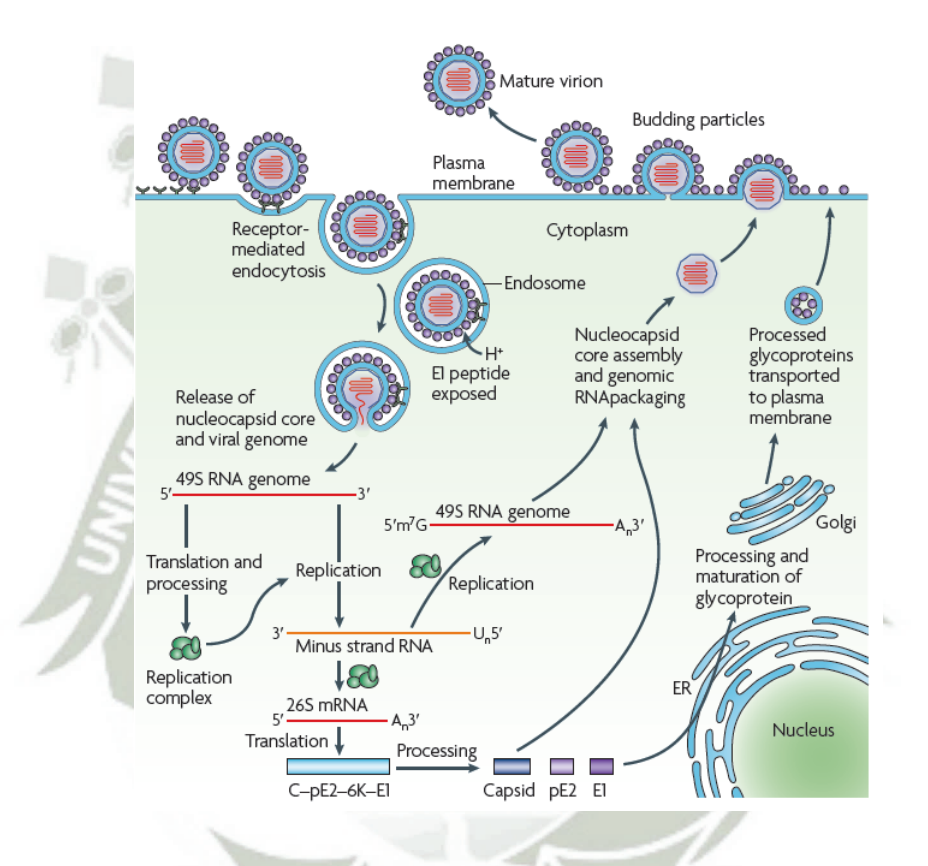

**Figura 2.3. Ciclo del virus Chikungunya en los humanos.**

Mediante el ARN sub genómico se da inicio a la síntesis de las proteínas estructurales del virus, pero como la precursora general a la C-pE2-6K-E1, que luego de ser sintetizada, se fragmenta en pE2-6K-E1 liberando a la proteína C. El fragmento pE2-6K-E1 es transportado al retículo endoplasmático y ahí se divide en pE2, 6K y E1. Donde, la proteína precursora pE2 se vuelve a asociar de manera directa con la E1 conformando un heterodímero. Finalmente, estas proteínas serán liberadas al citoplasma para unirse a los viriones ya ensamblados al final de la salida de estos viriones hacia la el exterior, donde

la pE2 se disocia en E2 y E3 que junto con la E1 formaran las proteínas de superficie del CHIKV, el cual estará listo para iniciar un nuevo ciclo en otro huésped. (18)

## <span id="page-26-0"></span>**2.3. La inmunidad**

El sistema inmune de los vertebrados tiene varias células y moléculas especializadas que interactúan de formas particulares. Esta inmunidad en los vertebrados trabaja bajo dos formas que son la inmunidad no específica y la inmunidad específica. La inmunidad no específica, reconoce a los intrusos por señales genéricas que indican que el intruso es un invasor que no pertenece a la estructura del hospedador, a su vez, las células hospedadoras tienen moléculas en su superficie que evitan el ataque de las células del sistema inmune tales como los neutrófilos y los macrófagos, que responden a señales de tejidos dañados y a la inflamación, la inmunidad no específica no podría en su totalidad contrarrestar una infección, pues en muchos casos los invasores evitan a este tipo de defensa. La inmunidad específica, puede reconocer pequeñas regiones de moléculas particulares de un intruso, en este reconocimiento específico se puede involucrar a tan solo cinco o diez aminoácidos de una proteína del invasor. Por especificidad, debe entenderse que diferentes tipos de invasores casi siempre varían en los sitios de reconocimiento por parte del sistema inmune. (19)

## <span id="page-26-1"></span>**2.3.1. El antígeno, el epítopo y el parátopo**

Toda molécula que estimula el reconocimiento específico es denominada "antígeno". Estos antígenos, estimulan una respuesta inmune específica y lo hacen porque contienen regiones específicas llamadas "epítopos" que suelen ser de uno a más. Los epítopos están conformados aproximadamente por 15aa. Por otro lado, los sitios de unión del anticuerpo hacia un antígeno son denominados "parátopos" que son un conjunto de aminoácidos específicos. Se sabe que aproximadamente 50aa variables forman el área de unión potencial de un anticuerpo, donde por lo general, solamente 15 de estos aminoácidos hacen contacto físico con un epítopo particular, y determinan la estructura del parátopo. Además, cinco o más de estos residuos son los que intervienen directamente con la energía enlace con el epítopo del antígeno. <sup>(19)</sup> Generalmente, en los

anticuerpos convencionales, los parátopos tienden a formar surcos, cavidades o superficies planas. (20)

#### <span id="page-27-0"></span>**2.3.2. Los anticuerpos**

Las células B maduras, que son un tipo de glóbulo blanco, son las encargadas de producir a los anticuerpos que son de cinco clases, la IgA, IgD, IgE, IgM y la IgG. Las inmunoglobulinas o anticuerpos, son glucoproteínas heterotetraméricas, de 150KDa aproximadamente, constituidas por dos cadenas pesadas (H) y por dos cadenas ligeras (L), constituyendo el componente principal de la inmunidad humoral. Cada una de estas cadenas contiene un grupo amino-terminal que conforma el dominio variable o dominio V y uno grupo carboxi-terminal que conforma el dominio constante o dominio C, que pueden ser uno o mas dominios, donde cada una esta constituido por dos hojas β plegadas intercaladas e inmovilizadas y unidas por un puente disulfuro a través de dos residuos de cisteínas conservadas. Cada uno de los dominios V o C están conformados por entre 110 – 130 aminoácidos. Las cadenas L poseen un solo dominio C, mientras que las cadenas H se constituyen por tres o cuatro dominios. (21-23)

La región de unión del antígeno – anticuerpo está conformada por los dominios V amino – terminal de las cadenas L y H, conocidos como VL y VH.  $^{(24)}$ . Donde la cadena H se constituye por tres regiones que se asocian con el reconocimiento, la región variable (V), la región diversa (D) y la región de unión (J). La cadena ligera por el contrario posee solamente dos regiones, la región V y la región J.  $(25)$ 

La región amino – terminal, relacionada con el dominio V de cada cadena, esta asociada con la especificidad de reconocimiento al antígeno, ésta se divide en tres regiones de secuencias variables nombradas como la Región Determinante de Complementariedad (CDR), como el CDR1, CDR2 y CDR3, y por cuatro regiones de secuencias constantes llamadas Región de Marco de Trabajo (FR), como el FR1, FR2, FR3 y FR4. (21, 22). En la Figura 2.4, se detalla la conformación de la inmunoglobulina convencional humana.

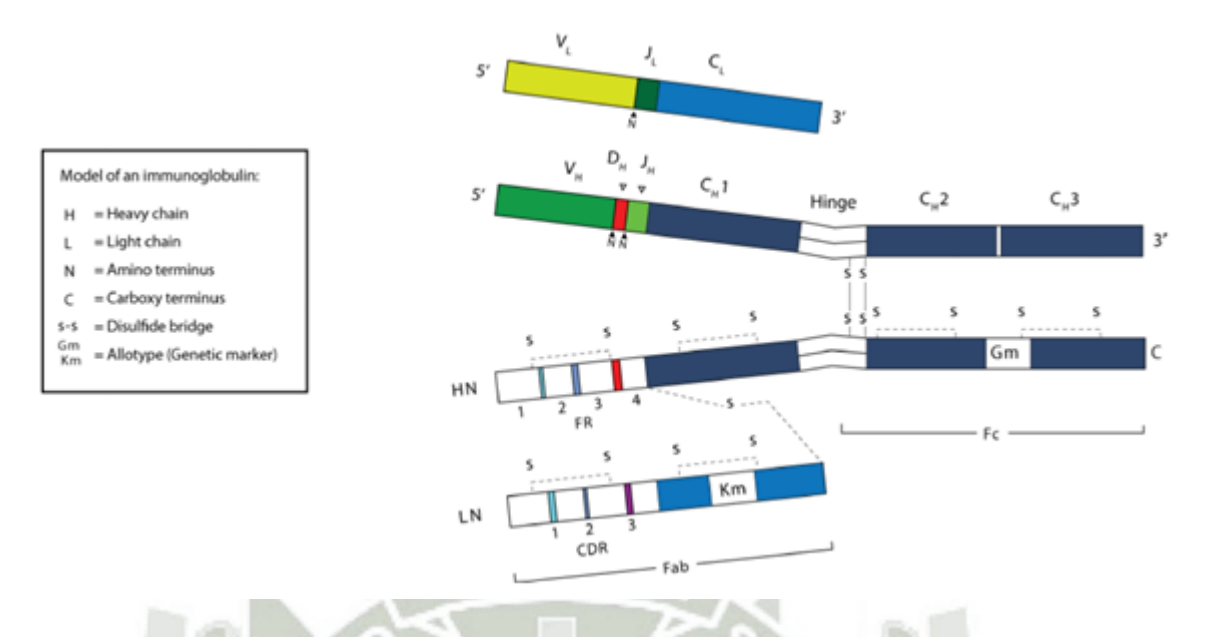

**Figura 2.4. Representación de una inmunoglobulina convencional humana. (22)** Se muestra la conformación de una inmunoglobulina de dos cadenas pesadas y dos cadenas ligeras, las cadenas pesadas unidas a su contraparte mediante puentes disulfuro a la altura de sus bisagras o *"hinge"* que a su vez une a la región Fc con la región Fab, las cadenas ligeras se unen a las pesadas mediante puentes disulfuro a la altura de los dominios CL y CH1.

La cadena H de los anticuerpos presenta una estructura y función características. Donde el dominio C de la cadena H cumple con la función efectora y el par de dominios V proveen la especificidad antigénica. Por ejemplo, el dominio C de la cadena H para los anticuerpos IgG, IgA e IgD en general, esta determinado por CH1-CH2-CH3, mientras para la IgM y la IgE poseen un dominio adicional CH4. Estos se encuentran ubicados en diferentes regiones que forman parte de la estructura de un anticuerpo, la región "Fab" que contiene al dominio CH1, dominio VH y a toda la cadena L (el dominio VL y CL), la región "Fc" conformada por los dominios CH2-CH3 o CH2-CH3-CH4. (20, 22)

La IgG es el isotipo de inmunoglobulina más abundante identificada en el cuerpo, a su vez, poseen un tiempo de vida media mas largo, el cual es aproximadamente de tres semanas en comparación con los otros tipos de inmunoglobulinas. La IgG contribuye directamente en la respuesta inmune como la neutralización contra virus y toxinas. La IgG a su vez, se puede dividir en cuatro subclases, la IgG1, IgG2, IgG3 y la IgG4, y cada

una de ellas con sus propias propiedades biológicas.  $(22, 25)$ . En la Figura 2.5, se detalla la conformación de la IgG humana.

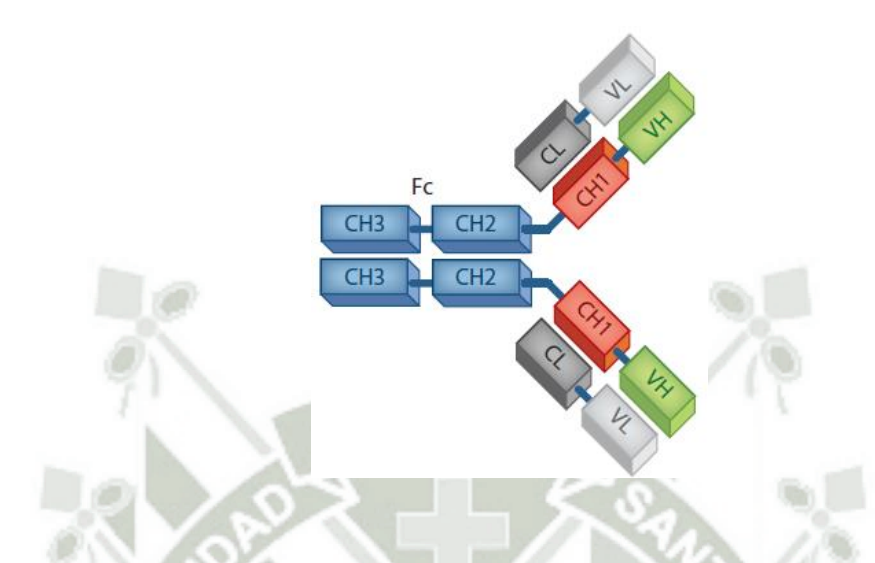

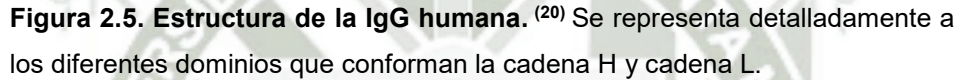

Las diferencias entre cada una de las subclases de la IgG están asociada a ligeras diferencias en la región Fc conllevando a que posean funciones diferentes. Así por ejemplo, las subclases de IgG1 e IgG3 normalmente, generan una respuesta a antígenos de características proteicas. Adicionalmente, la IgG3 ha demostrado ser más eficiente en neutralizar a los virus que las otras subclases, ya que se ha observado que algunos virus pueden ser capaces de mitigar o eludir la respuesta inmune mediada por las otras subclases, para lo cual, no se ha visto evidenciado con la IgG3. (22, 25, 26)

## <span id="page-29-0"></span>**2.4. Los Camélidos**

Los camélidos pertenecen a la familia de los *Camelidae* la cual se conforma por los camellos (de una joroba *Camelus dromedarius* y de dos jorobas *Camelus bactrianus*), la llama (*Lama glama* y *Lama guanicoe*) y la vicuña (*Vicugna* y *Vicugna pacos*). Los *Camelidae* son la única familia que existe en el sub-orden Tylopoda que a su vez la conforman los Ruminantia (bovino, caprino, oveja, antílope y otros) y los Suiformes (cerdo e hipopótamo) del orden de los Artiodactyla. (20)

## <span id="page-30-0"></span>**2.4.1. Los anticuerpos de cadena pesada (HCAb)**

Como parte de la reseña histórica, el conocimiento sobre los anticuerpos conocidos hasta ese entonces, es que eran solamente moléculas compuestas por cadenas H y cadenas L. Este concepto, en 1989, dio un giro tras un análisis del suero de un dromedario, realizado por el profesor Raymond Hamers, quien observó que ciertos anticuerpos dentro de su estructura carecían de la cadena L. <sup>(27)</sup>

Los camélidos, al igual que otros mamíferos, poseen un sistema inmunológico activo, pues cuentan con una amplia gama de inmunoglobulinas, pero éstas difieren de los anticuerpos convencionales. Su diferencia radica en que estos anticuerpos solo poseen la cadena H y carecen de la cadena L, razón por la cual se les ha denominado como HCAb. (28, 29)

Los HCAb son glucoproteinas homodiméricas constituidas únicamente por cadenas H. Presentan un solo dominio variable pesado denominado VHH, una región bisagra y en la región constante los dominios CH2 – CH3, estos dos últimos dominios constantes resultan ser bastantes homólogos a los dominios CH2 y CH3 de los anticuerpos humanos. Los HCAb carecen del dominio CH1, la ausencia de éste explicaría la ausencia de la cadena L en estos anticuerpos, ya que el dominio CH1 resulta ser el punto de anclaje para el dominio CL de la cadena L. En consecuencia, los HCAb resultan tener una alta especificidad de unión antígeno – anticuerpo y una alta afinidad con los CDR de los anticuerpos convencionales.  $(30, 31)$ . En la Figura 2.6, se detalla la conformación del HCAb de llama.

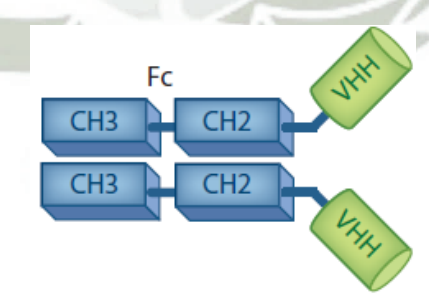

**Figura 2.6. Estructura de un anticuerpo de cadena pesada de camélido. (20)** Los HCAb no presentan cadenas ligeras como los anticuerpo convencionales, a su vez son carentes del dominio CH1.

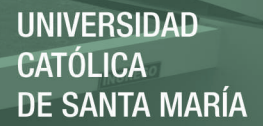

Al igual que en el resto de los mamíferos, en los camélidos, la IgG es el isotipo predominante, la concentración de IgG en el suero de los dromedarios y las llamas es de aproximadamente de  $5 - 10$ mg/mL. <sup>(28, 29)</sup> La IgG de los camélidos presenta varios subisotipos como la IgG1, IgG2 e IgG3, donde la IgG2 y la IgG3 son inmunoglobulinas carentes de la cadena L y conformados sólo por las cadenas H, las que son denominadas de forma exclusiva como HCAb, que demuestran tener una alta actividad de unión en sus fracciones de su cadena H, por el contrario, la IgG1 presenta la estructura de los anticuerpos convencionales. (32) La proporción de HCAb en el suero de los camélidos puede ser variable, en los dromedarios promedia entre el 50 – 80%, mientras que en los camélidos de Sudamérica promedia por el 10 – 25%. Asimismo, ha sido reportado que la IgG de la llama neutralizó al virus West Nile, que es un virus que provoca la fiebre del Nilo Occidental. (20, 27) En la Figura 2.7, se muestra a ambos anticuerpos.

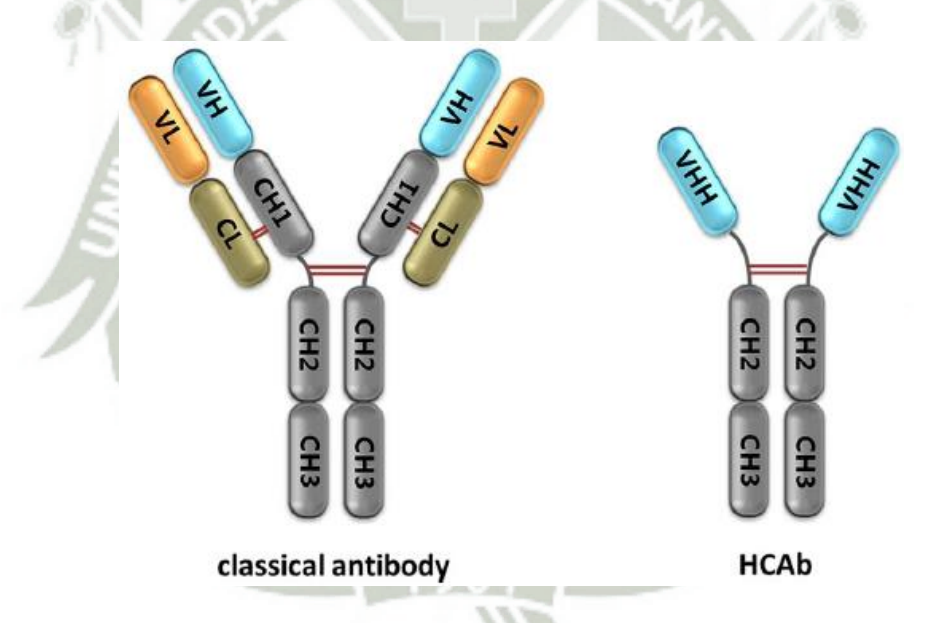

**Figura 2.7. Representación de un anticuerpo clásico y un HCAb de camélido. (33)** Se representa a los anticuerpos tanto humano como de camélido, donde el anticuerpo clásico es mas robustecido que el HCAb, en peso y tamaño.

#### <span id="page-31-0"></span>**2.4.2. Los nanoanticuerpos**

Se denomina nanoanticuerpo al pequeño fragmento correspondiente al dominio VHH de los HCAb. (21) Los VHH recibieron este nombre en el año 1994 por un equipo de

investigación para poder referenciar que se trataba del dominio VH derivado de los HCAb de los camélidos. (27)

Los HCAb poseen dominios variables denominados VHH que son los encargados de reconocer a los antígenos, estos dominios resultan ser más hidrofílicos que los dominios VH de las IgG convencionales que se hallan unidos a una cadena L complementaria. Por lo tanto, los nanoanticuerpos vienen a ser los fragmentos VHH que resultan ser las partes más pequeñas y funcionales de unión al antígeno, con un peso promedio de  $\sim 13$  – 15KDa, con 2,5nm de diámetro y ~ 4nm de altura, y con características bioquímicas propias. (31, 34) Además, los nanoanticuerpos presentan mayor estabilidad debido a su pequeño tamaño, por lo cual, pueden unirse sin mayor problema a epítopos que son difíciles de alcanzar para anticuerpos más grandes. <sup>(35)</sup> En la Figura 2.8, se diferencia al dominio VHH del HCAb de llama.

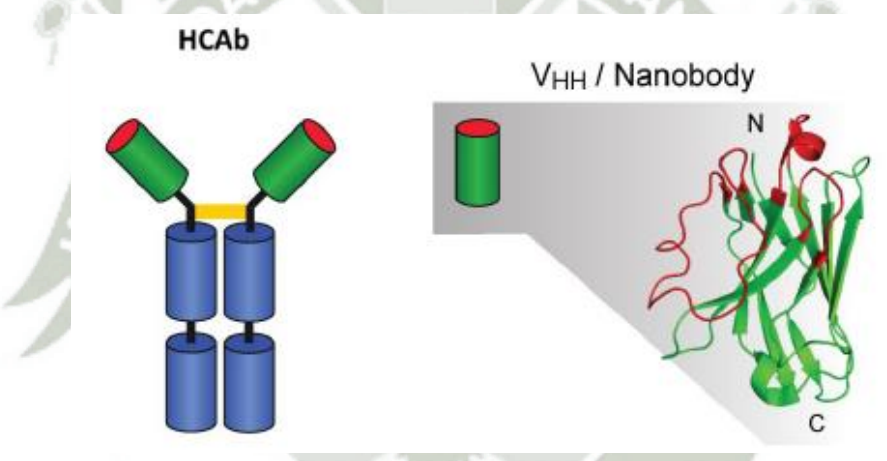

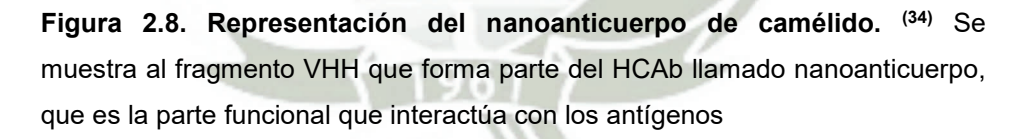

Sin la presencia de la cadena L, la unión a los antígenos está determinado por tres CDRs, como son el CDR1, CDR2 y el CDR3, que se encuentran en el extremo N-terminal de una de las porciones beta de los correspondientes dominios VHH. Similarmente, los VH humanos, también poseen cuatro marcos de trabajo (FR), como son el FR1, FR2, FR3 y el FR4, y se encuentran flanqueando a los CDRs, los cuales forman, a su vez, parte de la estructura central del VHH. (30) Los dominios VHH cuentan con una secuencia única en

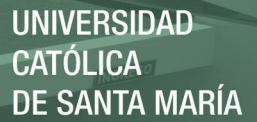

su FR2, ubicado entre los bucles de unión al antígeno CDR1 y CDR2, por lo que los aminoácidos del FR2 son aminoácidos mas hidrofílicos, haciendo al dominio mas soluble y menos pegajoso; pero los HCAb al no contar con las cadenas L, se ven privadas del mecanismo de diversificación combinatoria VH-VL, el cual les permitiría amplificar su repertorio de posibilidades de unión antígeno – anticuerpo. No obstante, diferentes procesos de maduración y diversificación, como la modificación de receptores de las células B por medio de una conversión génica o hipermutación somática, parece ser el mecanismo o vía utilizada por los camélidos para incrementar su repertorio de unión al antígeno – anticuerpo.  $(24)$ 

Los nanoanticuerpos cuentan con un repertorio estructural más grande que el presente en los VH humanos. La región CDR3 de los nanoanticuerpos, tienden a ser más largas que los VH humanos, de 16 a 18aa comparado con el de ratón y el de humano que van de 9 a 12aa respectivamente. Además, las secuencias de los nanoanticuerpos presentan sustituciones de aminoácidos en los FRs no reportados en los dominios VH que se unen con los dominios VL, permitiendo que estos puedan acomodar a sus bucles de manera mas flexible comparado con el de un VH. Además, se ha observado que los nanoanticuerpos presentan una homología de aproximadamente un 90% con las estructuras de los VH humanos. Asimismo, se sabe que el CDR1 en los VH involucra residuos desde el 31 al 35, el cual, se ve incrementado en el VHH de las llamas y los dromedarios que va desde los residuos  $27$  al  $35.$   $(28, 31)$ 

De hecho, el CDR3, es el que frecuentemente media la interacción con el epítopo, <sup>(35)</sup> donde su bucle de gran longitud provee del suficiente espacio para el plegamiento del complejo ayudando a formar surcos para poder interactuar con el antígeno. Además, los HCAb al no presentar las cadenas L, facilitan a los bolsillos de unión especifica del bucle CDR3 una mejor interacción con el antígeno (21)

Los genes para los CDR1 y el CDR 3 en los VHH de los camélidos tienen una mayor extensión que los genes de los VH humanos, y frecuentemente se encuentran conectados por enlaces disulfuro. (31)

Los nanoanticuerpos o VHH poseen un número remarcado de aminoácidos sustituidos de manera muy resaltante en el FR2, ésta región normalmente sirve de interacción entre

el VH y VL humanos. Se sabe que existen cuatro aminoácidos sustituidos en la región FR2 del VHH comparado con el VH humano, como la sustitución de valina (V) por fenilalanina (F) o tirosina (Y) en el residuo 37, glicina (G) por ácido glutámico (E) en el residuo 44, leucina (L) por arginina (R) en el residuo 45 y triptófano (W) por glicina (G) en el residuo 47, detallando del VH al VHH, convirtiendo a esta zona mas hidrofílica. Paralelamente, se ha reportado sustituciones en los FRs de los VHH de los camélidos como la sustitución de prolina (P) por alanina (A) y alanina (A) por prolina (P). (28) En la Figura 2.9, se representa a los CDR tanto de humanos como de los camélidos.

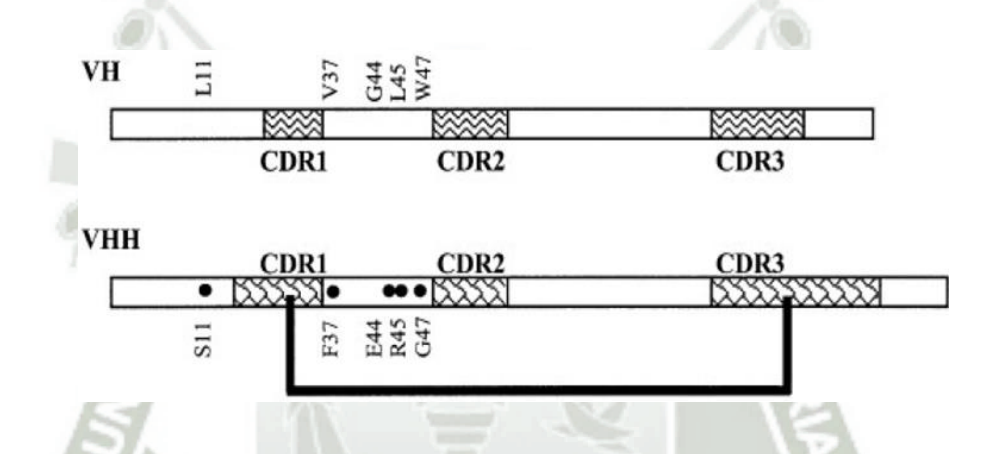

**Figura 2.9. Representación de las diferencias entre el VH convencional y VHH de camélido. (28)** Se muestra las diferencias de los CDRs en ambos dominios VH/VHH, el CDR1 y el CDR3 del VHH son más grandes que en los genes del VH, a su vez, se muestra como el FR2 del nanoanticuerpo difiere del VH humano, lo cual lo hace más hidrofílico.

#### <span id="page-34-0"></span>**2.4.3. Expectativas para con los nanoanticuerpos**

Los anticuerpos a pesar de ser poderosas macromoléculas biológicas que se han venido utilizando extensivamente en un amplio rango de aplicaciones en investigación e incluso para algunas terapias médicas, han evidenciado tener una limitación central, la cual es que ellos, no son capaces de penetrar en las células vivas comparado con los nanoanticuerpos. (36) Los nanoanticuerpos poseen una alta similaridad con los VH humanos, poseen una baja o nula inmunogenicidad, un bajo peso molecular de 15 veces menor al del humano, un tamaño particularmente pequeño y se les encuentra a

concentraciones de rango nanomolar. Esto los convierte en herramientas útiles y candidatas para usos terapéuticos e inmunoensayos, adicionando que por su tamaño, tienen una rápida extravasación y una buena penetración en tejidos como tumores.  $(37, 38)$ Por ejemplo, las IgG2 e IgG3 de los camélidos, que sólo consisten en cadenas pesadas, tienen un bajo peso molecular que mejora su biodistribución y permite una mejor penetración del tejido. (29) Además, estudios han demostrado que pueden ser útiles como sondas prometedoras para la obtención rápida de imágenes a nivel molecular. También, presentan una alta estabilidad química y térmica comparada con otros anticuerpos como los monoclonales y sus fragmentos, ya que son más hidrosolubles y con una menor tendencia a formar agregados.  $(37, 38)$ 

Los nanoanticuerpos, comparados con los anticuerpos convencionales, presentan la característica prolata, que consiste en poseer una larga extensión de polaridad donde sus parátopos tienen una forma convexa. Esta característica, los hace adecuados para interactuar con cavidades o epítopos difíciles de acceder que tal vez no se encuentren en los parátopos de la IgG convencional, que con frecuencia forman cavidades, surcos o superficies planas para unirse a grupos químicos, péptidos o epítopos de proteínas largamente plegadas.  $(34)$ 

La humanización de los nanoanticuerpos por pequeñas substituciones en regiones especificas, podría alcanzar una homología desde un 95 a un 99% con las estructuras de los VH humanos pudiendo ser empleados como agentes terapéuticos valiosos. (31)

Los nanoanticuerpos poseen una naturaleza soluble en medios acuosos evitando la agregación entre ellos, esto tal vez sea por el remplazo de residuos hidrófobos por hidrofílicos en el CDR2 comparado con su análogo VH humano, que tiene residuos hidrófobos que interaccionan con los dominios CH1 y VL. De esta forma, una expresión del VH de forma independiente provocaría la formación de cuerpos de inclusión o el plegamiento de sus dominios que expondrían regiones hidrófobas, haciéndolos pegajosos unos con otros. (31)

Los nanoanticuerpos, fuera de la alternativa que ofrecen ser, cuentan con propiedades que los hacen únicos. Los nanoanticuerpos muestran una alta estabilidad al calor, conservando una actividad de unión al antígeno mayor al 80% tras largo tiempo de
incubación a temperaturas de 37°C, presentando así un buen tiempo de vida útil. Su punto de fusión se encuentra entre 67 – 78 °C, mostrando tener una buena resistencia térmica y también son estables a la desnaturalización frente a la exposición de agentes caotrópicos y pH extremo. (31)

#### **2.5. Bioinformática**

La bioinformática es una disciplina y una tecnología de plataforma que soporta a la biotecnología y otras áreas dedicadas a la investigación, y también puede ser denominada como Biología Computacional. Dada la relación que guarda la parte computacional con las ciencias experimentales de la vida, éstas generan hipótesis fundadas en análisis y criterios teóricos que después se expresarán en el diseño experimental. No obstante, la bioinformática ha desarrollado una relación con las matemáticas, las estadísticas, la física, la química, la medicina y la farmacología, utilizando información principalmente de origen biológico como de otras fuentes, buscándose resolver problemas generados en el campo de la biología mediante el uso de metodologías propias de la ciencia de la computación.

Así, el objetivo final de la bioinformática es la de generar una representación completa y entendible de las moléculas, proteínas, células y organismos entendiendo como es su funcionamiento y de qué forma lo hacen. Por lo tanto, la bioinformática, permite resolver problemas originados en la biología utilizando como herramienta a la metodología de la informática sin buscar remplazar las metodologías de la biología, si no revisar y adaptar algoritmos utilizados en la informática para proporcionar propuestas de solución a los problemas emergentes. (39, 40)

#### **2.5.1. Mecánica Molecular**

La mecánica molecular (MM) forma parte del modelado molecular, se fundamenta en un modelo matemático, en la cual una molécula esta conformada por un conjunto de esferas (que hace referencia a los átomos) y a la vez éstas se encuentran unidas unas con otras por medio de resortes (que hace referencia a los enlaces). Estas partículas, se encuentran dentro de un sistema, donde la energía que posee la molécula en un estado inicial tiende

a cambiar porque la geometría de esta molécula se ve afectada, entre otras causas, porque los resortes se oponen a ser estirados o doblados fuera de sus longitudes o angulaciones naturales y a su vez las esferas tienden a rechazar juntarse unas con otras. (41) Lo que la MM busca es representar la energía de una molécula en función de la resistencia de sus átomos al estiramiento o curvamiento de sus ángulos, así como del aglomeramiento de sus átomos. Para aplicar esta ecuación de energía, la molécula debe de llegar a un estado geométrico de mínima energía sobre la superficie de energía potencial. (42) Finalmente, la MM es un método general para simular el desenvolvimiento de una molécula en un ambiente dado por medio de la generación de una ecuación que permitirá calcular la energía de dicha molécula. (43) En otras palabras, permite obtener información de estructuras moleculares como información energética y estructural. (42)

## **2.5.2. Minimización de energía y optimización geométrica**

La minimización de energía de una molécula busca generar cambios en la posición de sus átomos y obtener una geometría óptima, esto lleva a tener una configuración más estable. (42) Además, la minimización de energía responde a un campo de fuerza que esta definido por un conjunto de parámetros que generan la ecuación de la energía para una molécula, la cual esta definida como la energía total del sistema  $(E_{total})$ , que resulta de la sumatoria de los términos asociados al estiramiento del enlace ( $E_{stretch}$ ), el ángulo de flexión ( $E_{bend}$ ), los ángulos de torsión ( $E_{torsion}$ ), las interacciones no enlazantes como las fuerzas de Van der Waals y las fuerzas de atracción y repulsión Coulombicas  $(E_{nonbond})$  y puentes de hidrogeno  $(E_{hydrogen})$ <sup>(41, 43, 44)</sup>

La ecuación de los campos de fuerza generalmente es representada de la siguiente forma:

$$
E_{total} = \sum_{bonds} E_{stretch} + \sum_{angles} E_{bend} + \sum_{dihedrals} E_{torsion} + \sum_{pairs} E_{nonbond} + \sum_{bonds} E_{hydrogen}
$$

Como herramientas de la MM, se ha diseñado diferentes campos de fuerza. En la actualidad se vienen usando campos de fuerza para la simulación de macromoléculas

biológicas como AMBER, CHARMM, GROMOS y OPLS. Donde el campo de fuerza "*Optimized Potentials for Liquid Simulation*" de siglas OPLS, referencia a potenciales optimizados para simulación en líquidos, se diseñó para modelar la dinámica molecular de biomoléculas. (45, 46)

## **2.5.3. Dinámica Molecular**

Las moléculas son estructuras que poseen movimiento, tales como vibraciones y rotaciones de manera constante, por lo que una estructura estática no es del tanto realista, ya que el movimiento y la flexibilidad de la misma están presentes en el funcionamiento biológico. La dinámica molecular (DM) es un método dependiente del tiempo que es utilizado para simular el movimiento complejo molecular y entender el comportamiento de sus átomos en una solución o estado cristalino, esto guiando a las fuerzas netas que gobiernan a los átomos de la molécula hacia un mínimo local. La simulación consiste en calcular el movimiento de cada átomo utilizando la segunda ley de Newton. (42)

$$
F_i = m_i \frac{\partial^2 x_i}{\partial t^2}
$$

Donde la ecuación describe el movimiento de una partícula *i* de masa *m*<sub>i</sub> a lo largo de la coordenada *x<sup>i</sup>* siendo *F<sup>i</sup>* la fuerza aplicada y donde *t* es el tiempo. La integración de esta ecuación nos proporciona la posición de cada uno de los átomos en el tiempo así como la trayectoria del sistema en el transcurso del tiempo.

La DM nos provee información sobre las posibles conformaciones, comportamiento dinámico y propiedades termodinámicas de las moléculas establecidas en la mecánica newtoniana donde la energía potencial que se pierde en el proceso es transformada en energía cinética. (42) La simulación de la dinámica molecular aplicada para sistemas biomoleculares es aplicada con pasos de tiempo discretos de hasta unos pocos femtosegundos conllevada con típicas simulaciones que se asocian de muchos pasos. (45)

# **CAPÍTULO 2**

# **METODOLOGÍA**

# **3.1. Hardware y Software**

Para poder desarrollar el trabajo a nivel computacional se requerirá de los siguientes equipos y software:

## Hardware:

"WorkStation": Procedor E7 3.0GHz, 03 Discos duros de 01, 04 y 06 TB, Memoria RAM 64GB

Software:

1. Software Gromacs  $-16.3$ <sup>(47)</sup>

Se encuentra disponible en el link *<http://www.gromacs.org/>*, "GROMACS es un paquete versátil para realizar dinámicas moleculares, es decir, simular las ecuaciones de movimiento newtonianas para sistemas con cientos o millones de partículas. Está diseñado principalmente para moléculas bioquímicas como proteínas, lípidos y ácidos nucleicos que tienen muchas interacciones ligadas y complicadas, pero dado que GROMACS es extremadamente rápido en el cálculo de las interacciones no ligadas (que generalmente dominan las simulaciones), muchos grupos también lo utilizan para investigar -sistemas biológicos".

2. Software UCSF Chimera 64-1.12<sup>(48)</sup>

Se encuentra disponible en el link *http://www.rbvi.ucsf.edu/chimera*, "UCSF Chimera es un programa altamente extensible para visualización interactiva y análisis de estructuras moleculares y datos relacionados, incluyendo mapas de densidad, ensamblajes supramoleculares, alineamiento de secuencias, resultados de acoplamiento "docking", trayectorias y ensamblajes conformacionales. Se pueden generar imágenes y animaciones de alta calidad".

3. Servidor RAMPAGE: Ramachandran Plot Assessment<sup>(49)</sup>

Se encuentra disponible en el link *http://mordred.bioc.cam.ac.uk/~rapper/rampage.php*, "El servidor RAMPAGE:

Ramachandran Plot Assessment, permite generar un diagrama de Ramachandran, el cual traza ángulos phi (ϕ) versus psi (ψ) diedros para cada residuo en el archivo pdb de entrada. El diagrama está dividido en regiones favorecidas, permitidas y no permitidas".

4. Servidor PatchDock, versión beta  $1.3^{(50, 51)}$ 

Se encuentra disponible en el link *https://bioinfo3d.cs.tau.ac.il/PatchDock/*, "El PatchDock, es un algoritmo basado en el reconocimiento de objetos y técnicas de segmentación de imágenes utilizadas en el *Computer Vision*. El acoplamiento puede ser comparado con el montaje de un rompecabezas, intentando unir dos piezas, eligiendo una y buscando la complementaria. PatchDock emplea una técnica similar. Dadas dos moléculas, sus superficies se dividen en parches de acuerdo con la forma de la superficie. Estos parches corresponden a patrones que distinguen visualmente entre piezas del rompecabezas. Una vez que se identifican los parches, se pueden superponer utilizando algoritmos de coincidencia de formas".

5. Servidor FireDock (52, 53)

Se encuentra disponible en el link *http://bioinfo3d.cs.tau.ac.il/FireDock/*, "El FireDock, aborda el problema de refinamiento de las soluciones de acoplamiento de proteína a proteína. El método se enfoca simultáneamente en el problema de flexibilidad y puntuación de soluciones producidas por algoritmos rápidos de acoplamiento de cuerpo rígido. Posteriormente, cada candidato se refina mediante una reorganización de la cadena lateral de la interfaz restringida y mediante una optimización de cuerpo rígido blando. Después de la reorganización de las cadenas laterales, la posición relativa de los socios de acoplamiento se refina mediante la minimización de Monte Carlo de la función de puntuación de enlace".

6. Servidor PDBsum (54)

Se encuentra disponible en el link *www.ebi.ac.uk/pdbsum/*, "El PDBsum es una base de datos pictórica que proporciona una visión general rápida de los contenidos de cada estructura 3D depositada en Protein Data Bank (PDB).

Muestra las moléculas que componen la estructura (es decir, cadenas de proteínas, ADN, ligandos e iones metálicos) y diagramas esquemáticos de sus interacciones".

7. Base de Datos PDB

Se encuentra disponible en el link *<https://www.rcsb.org/>*, PDB (Protein Data Bank), fue creado como "el único almacén mundial de información sobre las estructuras tridimensionales de moléculas biológicas grandes, incluidas proteínas y ácidos nucleicos. Estas son las moléculas de la vida que se encuentran en todos los organismos, incluidas las bacterias, levaduras, plantas, moscas, otros animales y humanos. Comprender la forma de una molécula para deducir el papel de su estructura en la salud y la enfermedad en los humanos y en el desarrollo de fármacos. Las estructuras en esta base van desde pequeñas proteínas y fragmentos de ADN hasta complejas máquinas moleculares".

8. Base de Datos NCBI

Se encuentra disponible en el link *<https://www.ncbi.nlm.nih.gov/>*, NCBI (National Center for Biotechnology Information), el cual fue creado para "desarrollar nuevas tecnologías de la información para ayudar en la comprensión de los procesos moleculares y genéticos fundamentales que controlan la salud y la enfermedad. Más específicamente, el NCBI se ha encargado de crear sistemas automatizados para almacenar y analizar los conocimientos sobre biología molecular, bioquímica y genética; facilitar el uso de tales bases de datos y software por parte de la comunidad médica y de investigación; coordinar los esfuerzos para recopilar información sobre biotecnología tanto a nivel nacional como internacional; y realizar investigaciones sobre métodos avanzados de procesamiento de información basado en computadora para analizar la estructura y función de moléculas biológicamente importantes".

# **3.2. Búsqueda de la estructura del nanoanticuerpo de llama, fragmento VH-CH1 de la IgG humana y del antígeno E2 del virus Chikungunya**

Para realizar la búsqueda de las estructuras del nanoanticuerpo, del fragmento VH-CH1 y del antígeno E2, se utilizó la base de datos PDB (Protein Data Bank) online, el cual almacena información sobre estructuras tridimensionales de moléculas biológicas y se puede buscar la información deseada colocando en su buscador palabras claves, títulos generales, nombre de la molécula o ligandos, autores o códigos específicos que cada autor y/o investigador genera sobre su estructura de estudio al almacenarlo en esta base de datos.

# **3.2.1. Estructura del fragmento VH-CH1 de la IgG humana**

Se trabajó específicamente con el fragmento VH-CH1 de la IgG humana como homólogo al fragmento VHH de la inmunoglobulina de llama. Mediante la base de datos PDB, se obtuvo el archivo 3DGG.pdb correspondiente al fragmento Fab de la IgG humana, el cual contenía cuatro cadenas (A, B, C y D), donde las cadenas A y C eran cadenas L y las cadenas B y D eran cadenas H como esta reportado en el archivo .pdb online.

El archivo 3DGG.pdb fue tratado antes de ser utilizado en los pasos de minimización y dinámica molecular, porque este archivo no sólo contenía información sobre los residuos del fragmento VH-CH1, sino también del fragmento VL-CL, solvente y residuos no estándar. Para obtener la información del fragmento VH-CH1 como el homólogo del fragmento VHH, se utilizó en comando "grep" en Gromacs, escribiéndose la orden en la terminal de trabajo como "*grep ATOM 3DGG.pdb > salida.txt"*, este comando nos permitió aislar la información sólo del fragmento Fab (residuos del VH-CH1 + residuos VL-CL) en un archivo de texto de extensión .txt. Luego, para poder abrir el archivo 3DGG.pdb como texto, se utilizó el editor de texto "medit", el cual se encontraba por defecto en los accesorios de Ubuntu. Dentro del archivo 3DGG.pdb, se quitó gran parte de la información con el fin de contar solamente con la información del encabezado e información de término final del archivo 3DGG.pdb, eliminándose información desde los puntos referentes a ORIGX y SCALE hacia abajo, hasta antes de MASTER y END, como se muestra en la Figura 3.1.

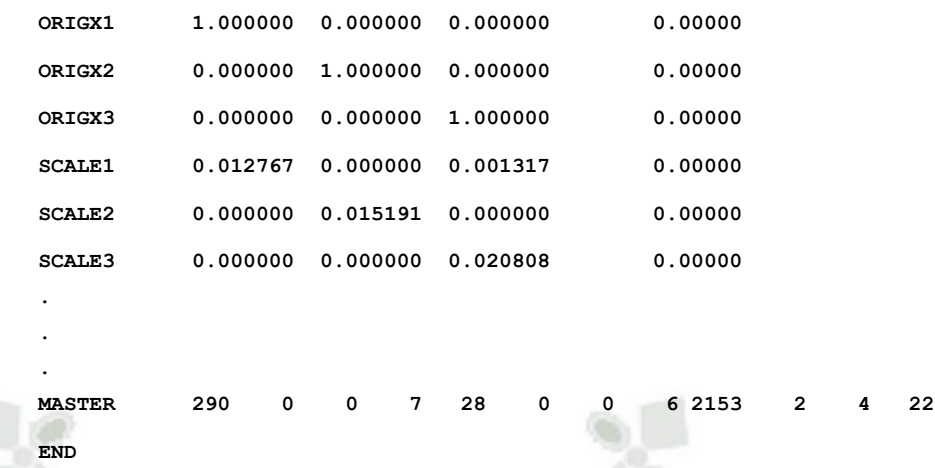

**Figura 3.1. Fragmento de información del archivo 3DGG.pdb.** Se muestra parte de la información del archivo 3DGG.pdb donde los puntos verticales representan la información suprimida.

Después de quitar la información elegida del archivo 3DGG.pdb, se copió del archivo de texto .txt, solamente los datos de los residuos correspondientes al fragmento VH-CH1 de la cadena D, desde el residuo 1 al 220. Se trabajó con la cadena D, porque ésta presentaba menor cantidad de residuos perdidos. Luego, la información fue pegada dentro del archivo 3DGG.pdb entre SCALE3 y MASTER y se guardó el nuevo archivo .pdb en una carpeta de trabajo.

Los residuos perdidos fueron completados mediante el software UCSF Chimera, utilizando la línea de comando "*addaa*", la cual se encuentra detallada en el "*Chimera User's Guide*" dentro del "*Basic Funtions*", vía online.

## **3.2.2. Estructura del nanoanticuerpo**

En la base de datos PDB, se obtuvieron cuatro resultados para nanocuerpos de llama, con los siguientes códigos y nombres, descritos como 5LZ0 (Llama nanobody PorM\_01), 5LMW (Llama nanobody PorM\_02), 5LMJ (Llama nanobody PorM\_19) y 5FWO (Llama nanobody PorM\_130). Luego, se ingresó a cada una de los archivos de los nanoanticuerpos. Seguidamente, se analizó cada uno de los cuatro archivos .pdb

online. La acción fue realizada mediante la opción "*Display Files*" y luego en "*PDB Format*" dentro de la ventana de la base de datos PDB.

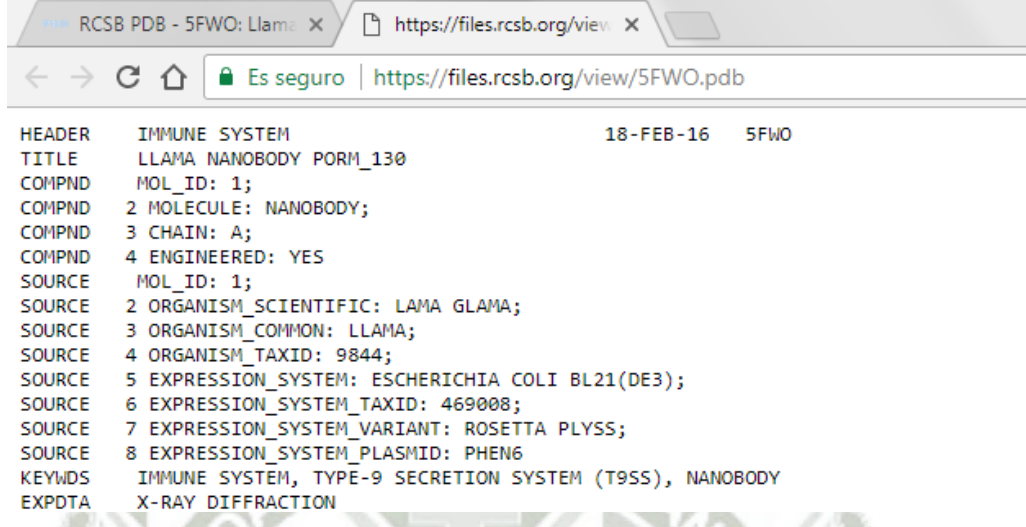

**Figura 3.2. Archivo 5FWO.pdb que se evaluó online haciendo uso de la base de datos PDB (Protein Data Bank).**

Tras evaluar cada estructura, se procedió bajar el archivo .pdb de interés desde la base de datos PDB, por medio de sus opciones como "*Download Files*" y "*PDB Format*", el archivo fue descargado al ordenador de forma automática con extensión .pdb. La estructura escogida fue el archivo de código 5LMW (Llama nanobody PorM\_02). La elección del archivo, estuvo basada en los "residuos perdidos" (aminoácido o aminoácidos que no están presentes en la estructura cristalizada, por motivos intencionados o no intencionados), y la "resolución de la proteína", fueron los puntos determinantes en la selección del archivo 5LMW.pdb como la estructura del nanocuerpo para el desarrollo del trabajo, como se detalla en la Tabla 3.1.

El archivo 5LMW.pdb fue tratado antes de ser utilizado en los pasos de minimización y dinámica molecular, al igual que el archivo 3DGG.pdb del fragmento VH-CH1 de la IgG humana.

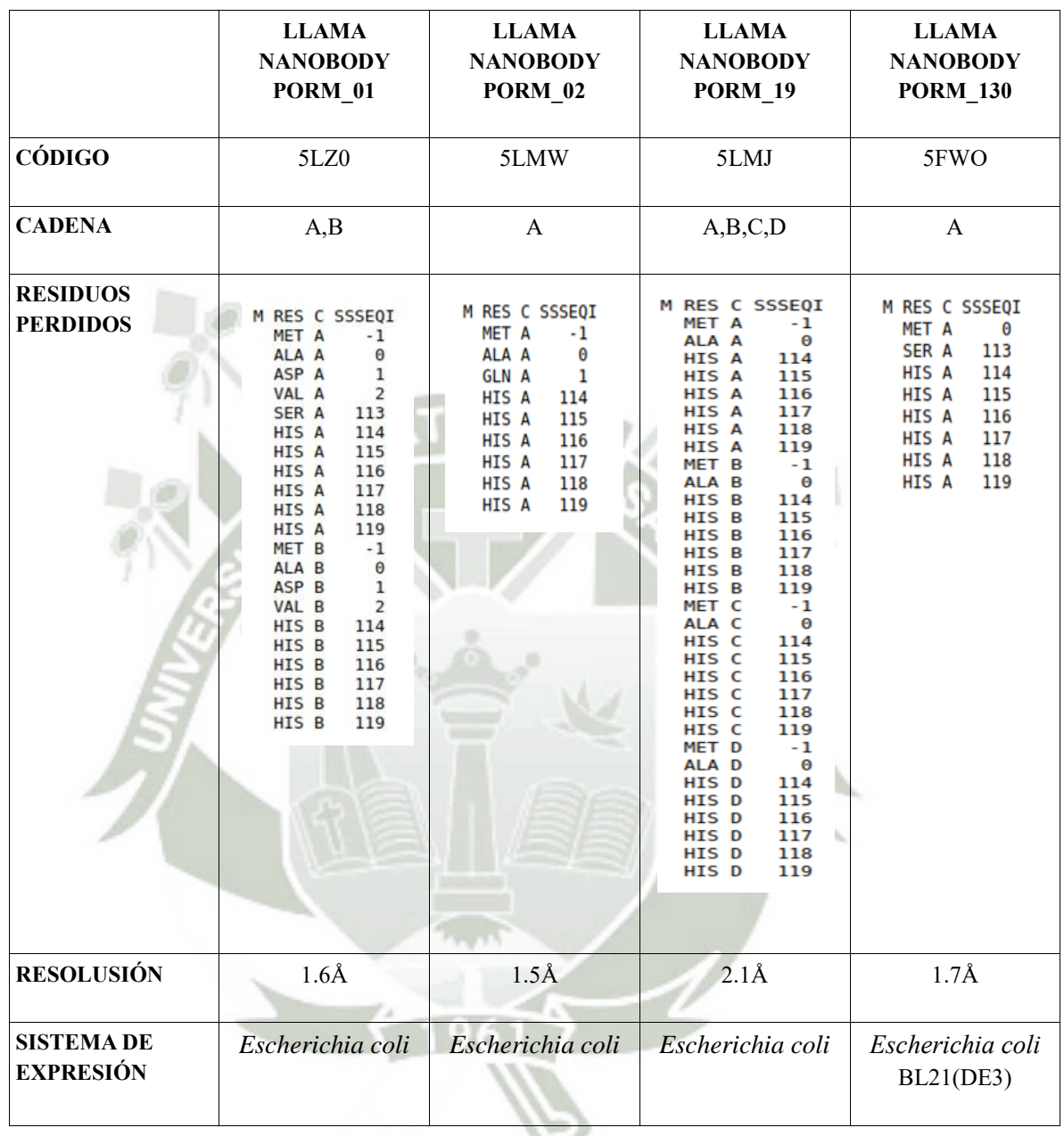

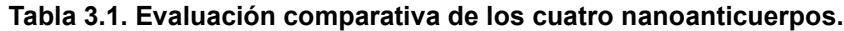

# **3.2.3. Estructura del antígeno E2**

En la base de datos PDB, se buscó los datos estructurales para la proteína E2 de código 3N44. Luego, se bajó el archivo 3N44.pdb que contenía información de las proteínas E1, E2 y E3, que para obtener sólo la información relevante en relación al conjunto de

proteínas, se utilizó comando "*grep*" de Gromacs escribiéndose la orden "*grep ATOM 3N44.pdb > salida.txt"* como fue descrito anteriormente. Después, se abrió el archivo 3N44.pdb utilizando el editor de texto "*medit*", donde, de la misma forma detallada en la estructura del nanoanticuerpo y fragmento VH-CH1, se quitó toda la información desde los puntos referentes a ORIGX y SCALE hacia abajo, hasta antes de MASTER y END. Luego, del archivo de texto creado bajo el nombre salida.txt, se seleccionó y copió sólo la información referente a la proteína E2 al archivo 3N44.pdb. Luego, el nuevo archivo 3N44 fue guardo en una carpeta de trabajo.

El archivo 3N44.pdb declaraba residuos perdidos, por lo que la proteína E2 tenía 22 residuos perdidos. Los residuos perdidos fueron completados mediante el programa UCSF Chimera, utilizando la línea de comando "*addaa*" el cual se encuentra detallado online en "Chimera User's Guide" dentro del "Basic Funtions". Luego, el archivo fue guardado con las modificaciones, dejándolo listo para realizar la minimización y la dinámica de forma aislada.

# **3.3. Simulación de la dinámica molecular de sistemas aislados**

Para realizar la dinámica molecular, se realizaron una serie de pasos previos. Los pasos que serán descritos, fueron realizados de forma independiente para las cuatro proteínas involucradas en el estudio (nanoanticuerpo del camélido *Lama Glama* de archivo 5LMW.pdb, el fragmento VH-CH1 de la IgG humana de archivo 3DGG.pdb, el antígeno E2 del CHIKV de archivo 3N44.pdb y el nanocuerpo humanizado), así como los sistemas de acoplamiento "docking" (nanoanticuerpo – antígeno E2, fragmento VH-CH1 – antígeno E2 y nanoanticuerpo humanizado – antígeno E2).

El programa GROMACS para trabajar requiere una serie de archivos, como archivos de inicio o de ingreso conocidos como los "input" y archivos generados o de salida conocidos como los "output".

# **3.3.1. Convirtiendo el archivo .pdb a .gro y colocando a la estructura dentro de una caja.**

La línea de comando "gmx editconf" de GROMACS convierte estructuras genéricas a formato .pdb o .gro, a su vez coloca al sistema de trabajo dentro de una caja. Mediante este comando generamos un archivo .gro.

Por ejemplo, para el archivo 5LMW.pdb, se abrió una ventana terminal en Ubuntu, y ubicados en una carpeta de trabajo se escribió la siguiente línea de comando:

gmx editconf -f 5LMW.pdb -o nanoanticuerpo.gro -d 1 -resnr 1

Donde el input fue el archivo .pdb y el output el archivo .gro, así como otras opciones de trabajo alternativos, como "d" que determina la distancia del soluto hacia las paredes de la caja y "resnr" que renumera a los residuos de la molécula. El archivo .gro gerenerado, será usado en el siguiente paso.

Finalmente, obtuvimos los siguientes archivos .gro como el archivo nanoanticuerpo.gro, anticuerpo-VH.gro y antígeno-E2.gro.

### **3.3.2. Generando la topología y definición del campo de fuerza**

La línea de comando "gmx pdb2gmx" lee archivos .gro, y agrega hidrógenos a las moléculas que pertenecen a la estructura de trabajo y genera coordenadas en el formato GROMACS, así también como una topología en formato GROMACS. Además, proporciona el campo de fuerza en cual se desenvolverá el sistema. Mediante este comando generaremos un archivo .top, un archivo .itp y un nuevo archivo .gro.

Por ejemplo, en una terminal de Ubuntu, nos ubicamos en la carpeta del archivo anticuerpo-VH.gro generado en el paso anterior y se escribió la siguiente línea de comando:

## gmx pdb2gmx -f anticuerpo-VH.gro -o VH.gro -p VH.top -i VH.itp

Luego, elegimos la opción *"OPLS-AA/L all-atom force field (2001 aminoacid dihedrals)"* como campo de fuerza y en la opción modelo de agua se escogió *"None"* (Ninguno).

Finalmente, generamos archivos .top, .itp y .gro para cada una de las cuatro correspondientes al trabajo.

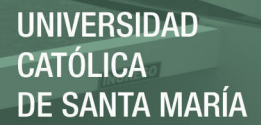

## **3.3.3. Solvatación del sistema**

La línea de comando "gmx solvate" genera una caja de solvente que solvata a la estructura de trabajo, el solvente predeterminado es el modelo de agua conocido como SPC (Simple Point Charge). Mediante este comando generaremos un nuevo archivo .gro solvatado.

Por ejemplo, en una terminal Ubuntu, nos ubicamos en la carpeta del archivo VH.gro generado en el paso anterior y se escribió la siguiente línea de comando:

gmx solvate -cp VH.gro -cs spc216.gro –o VH-sol.gro

Donde "spc216" es el modelo de solvente de agua por defecto que GROMACS nos proporciona.

Finalmente, generamos un archivo .gro solvatado para cada una de las cuatro correspondientes al trabajo.

# **3.3.4. Generando una nueva topología y redefinición del campo de fuerza**

Tras haber agregado un solvente al sistema la topología y el campo de fuerza deben de ser redefinidos.

Nuevamente con la línea de comando "gmx pdb2gmx" generamos las nuevas coordenadas en el formato GROMACS, así también como una topología. Mediante este comando generaremos un nuevo archivo .top, un nuevo archivo .itp y un nuevo archivo .gro.

Por ejemplo, en una terminal Ubuntu, nos ubicamos en la carpeta del archivo VH-sol.gro generado en el paso anterior y se escribió la siguiente línea de comando:

#### gmx pdb2gmx -f VH-sol.gro -o VH.gro -p VH.top -i VH.itp

Luego, elegimos la opción *"OPLS-AA/L all-atom force field (2001 aminoacid dihedrals)"* como campo de fuerza y en la opción modelo de agua, se escogió *"SPC simple point charge"*.

Finalmente, generamos archivos .top, .itp y .gro para cada una de las cuatro proteínas correspondientes al trabajo.

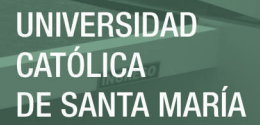

### **3.3.5. Minimización de las fuerzas y optimización geométrica**

Normalmente las estructuras iniciales que se crean en los simuladores poseen energías bastante mayores a las que tendría un objeto real, por esta razón, se utilizan algoritmos para calcular las posiciones y fuerzas originales, con el objetivo de minimizarlas y que sean más realistas.

La línea de comando "gmx grompp" lee un archivo de topología molecular, comprueba la validez del mismo y expande la topología de una descripción molecular a una descripción atómica. A su vez, el archivo de la topología contiene la información sobre el tipo de las moléculas y el número de moléculas.

Por ejemplo, en una terminal Ubuntu, nos ubicamos en la carpeta de los archivos VH.gro y VH.top generados en el paso anterior y se escribió la siguiente línea de comando:

gmx grompp -f minima.mdp -c VH.gro -p VH.top -po VH.mdp -o VH.tpr Donde "minima.mdp" es el archivo que contiene los parámetros para la dinámica molecular.

Finalmente, generamos los archivos .mdp y .tpr para cada una de las cuatro correspondientes al trabajo.

#### **3.3.6. Neutralización de cargas**

La línea de comando "gmx genion" reemplaza aleatoriamente las moléculas de solvente por iones monoatómicos. El grupo de moléculas de disolvente debe ser continuo y todas las moléculas deben tener el mismo número de átomos.

Por ejemplo, en una terminal Ubuntu, nos ubicamos en la carpeta del archivo VH.tpr generado en el paso anterior y se escribió la siguiente línea de comando:

gmx genion -s VH.tpr -o VH-neutro.gro -neutral Donde la opción "neutral" permitirá agregar suficientes iones para neutralizar el sistema. Luego, elegimos la opción 13 para el punto "*Select a continuous group of solvent molecules*".

Finalmente, generamos el archivo .gro correspondiente a la neutralización de carga para cada una de las cuatro correspondientes al trabajo.

## **3.3.7. Generando una nueva topología y redefinición del campo de fuerza**

Tras haber neutralizado la carga total del sistema agregando iones, la topología y el campo de fuerza deben de ser redefinidos.

Nuevamente con la línea de comando "gmx pdb2gmx" generamos las nuevas coordenadas en el formato GROMACS, así también como una topología en formato GROMACS. Mediante este comando generaremos un nuevo archivo .top, un nuevo archivo .itp y un nuevo archivo .gro.

Por ejemplo, en una terminal Ubuntu, nos ubicamos en la carpeta del archivo VHneutro.gro generado en el paso anterior y se escribió la siguiente línea de comando:

gmx pdb2gmx -f VH-neutro.gro -o VH.gro -p VH.top -i VH.itp Luego, elegimos la opción *"OPLS-AA/L all-atom force field (2001 aminoacid dihedrals)"* como campo de fuerza y en la opción modelo de agua se escogió *"SPC simple point charge"*.

Finalmente, generamos nuevos archivos .top, .itp y .gro para cada una de las cuatro proteínas correspondientes al trabajo.

#### **3.3.8. Minimización de las fuerzas y optimización geométrica**

Luego de redefinir el campo de fuerza y la topología, se volvió a minimizar las fuerzas de todo el sistema.

Por ejemplo, en una terminal Ubuntu, nos ubicamos en la carpeta de los archivos VH.gro y VH.top generados en el paso anterior y se escribió la siguiente línea de comando:

gmx grompp -f minima.mdp -c VH.gro -p VH.top -po VH.mdp -o VH.tpr Donde "minima.mdp" es el archivo que contiene los parámetros para la dinámica molecular.

Finalmente, generamos los archivos .mdp y .tpr para cada una de las cuatro proteínas correspondientes al trabajo.

35

#### **3.3.9. Simulación de la Minimización de la Energía en la solución**

La simulación de la Minimización de la Energía nos permitirá acomodar a los átomos de las moléculas que se encuentran en la solución hasta que sus enlaces y ángulos tengan una configuración de energía potencial mínima.

La línea de comando "gmx mdrun" es la principal herramienta de la química computacional dentro de GROMACS.

Por ejemplo, en una terminal Ubuntu, nos ubicamos en la carpeta del archivo VH.tpr generado en el paso anterior y se escribió la siguiente línea de comando:

gmx mdrun -v -s VH.tpr -deffnm VH

Donde "v" "s" y "deffnm" permite establecer en nombre de los archivos predeterminados para los archivos output.

Finalmente, generamos los archivos .gro, .log, .edr y .trr para cada una de las cuatro proteínas correspondientes al trabajo.

# **3.3.10. Generando una nueva topología y redefinición del campo de fuerza**

Luego de la simulación de la minimización de la energía por medio de la línea de comando gmx mdrun, la topología y el campo de fuerza deben de ser redefinidos.

Por ejemplo, en una terminal Ubuntu, nos ubicamos en la carpeta del último archivo VH.gro generado en el paso anterior y se escribió la siguiente línea de comando:

gmx pdb2gmx -f VH.gro -o VH.gro -p VH.top -i VH.itp

Luego, elegimos la opción *"OPLS-AA/L all-atom force field (2001 aminoacid dihedrals)"* como campo de fuerza y en la opción modelo de agua se escogió *"SPC simple point charge"*.

Finalmente, generamos nuevos archivos .top, .itp y .gro para cada una de las cuatro proteínas correspondientes al trabajo.

## **3.3.11. Minimización de las fuerzas y optimización geométrica**

Luego de redefinir el campo de fuerza y la topología, se volvió a minimizar las fuerzas de todo el sistema.

Por ejemplo, en una terminal Ubuntu, nos ubicamos en la carpeta de los archivos VH.gro y VH.top generados en el paso anterior y se escribió la siguiente línea de comando:

gmx grompp -f nvt.mdp -c VH.gro -p VH.top -po VH.mdp -o VH.tpr

Donde "nvt.mdp" es el archivo que contiene información sobre el solvente implícito y el ensamble canónico.

Finalmente, generamos los archivos .mdp y .tpr para cada una de las cuatro correspondientes al trabajo.

# **3.3.12. Simulación de la Dinámica Molecular**

Las simulaciones moleculares proporcionan en principio detalles atómicos de las estructuras y sus movimientos.

La línea de comando "gmx mdrun" es la principal herramienta de la química computacional dentro de GROMACS, mediante este comando los átomos del sistema realizarán desplazamientos necesarios para alcanzar su estabilidad molecular y atómica sujetos a las leyes de la física.

Por ejemplo, en una terminal Ubuntu, nos ubicamos en la carpeta del archivo VH.tpr generado en el paso anterior y se escribió la siguiente línea de comando:

## gmx mdrun -v -s VH.tpr -deffnm VH

Finalmente, generamos los archivos .gro, .log, .edr y .trr para cada una de las cuatro proteínas correspondientes al trabajo.

## **3.4. Validación de estructuras**

## **3.4.1. Análisis del RMSD y RMSF**

La trayectoria guarda y detalla la información de una molécula relacionada a sus fluctuaciones en relación al tiempo, tal información se puede procesar para poder entender mediante dos rutas diferentes. Los análisis de RMSD (*root mean square deviation*) o análisis de la desviación cuadrática media y de RMSF *(root mean square fluctuation*) o análisis de la fluctuación cuadrática media, permitirán evaluar a cada una de las cuatro proteínas y sistemas de acoplamiento "docking" correspondientes al trabajo.

Se utilizó las líneas de comando "gmx rms" para el cálculo RMSD y "gmx rmsf" para el cálculo RMSF de GROMACS para dichos análisis.

Por ejemplo, para el RMSD, en una terminal Ubuntu, nos ubicamos en la carpeta de los archivos VH.tpr y VH.xtc generados en el paso anterior y se escribió:

gmx rms -s VH.tpr -f VH.xtc -o rmsd.xvg

Luego, para *"Select group for least squares fit"* elegimos la opción "*Group 1*", después para *"Select group for RMSD calculation"* elegimos la opción "*Group 1*". De forma similar se procedió para el RMSF, se escribió:

gmx rmsf -f VH.xtc -s VH.tpr -res -o rmsf.xvg

Luego, escogimos la opción "*Group 1*", donde "-res" es evaluación por residuos.

Finalmente, generamos los archivos rmsd.xvg y rmsf.xvg para cada una de las de las cuatro proteínas y sistemas de acoplamiento "docking", las gráficas obtenidas fueron analizadas por medio del visualizador "xmgrace"

#### **3.4.2. Cálculo del diagrama de Ramachandran**

Mediante el servidor online RAMPAGE: Ramachandran Plot Assessment, se realizó el cálculo Ramachandran.

El último archivo .gro generado en el paso de la simulación de la dinámica molecular fue utilizado para generar un archivo .pdb por medio del comando "gmx editconf". Este archivo .pdb generado fue tratado antes de ser utilizado en el servidor, al archivo .pdb generado se le quitó toda la información, correspondiente al solvente (se trabajó el archivo .pdb mediante el editor de texto "medit").

Luego, el archivo .pdb que contenía sólo la información de la proteína fue subido al servidor RAMPAGE para la obtención del diagrama de Ramachandran.

En la Figura 3.3, se muestra al servidor online RAMPAGE: Ramachandran Plot Assessment.

Finalmente, se generó las gráficas de Ramachandran de las de las cuatro proteínas y sistemas de acoplamiento "docking" respectivamente para su análisis.

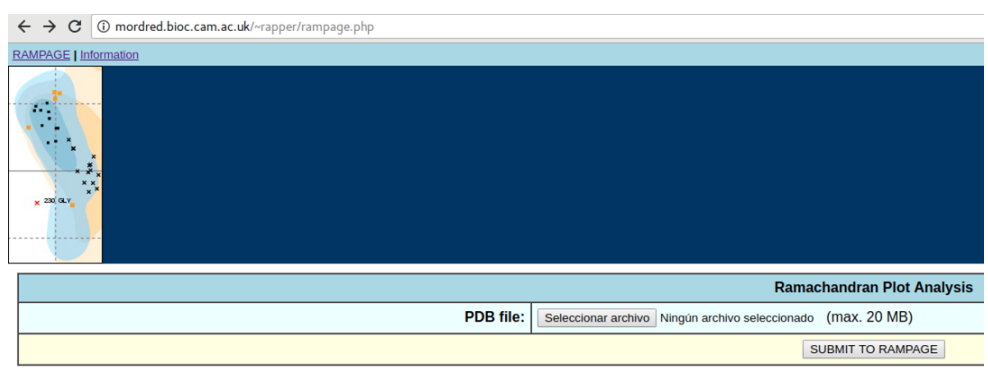

**Figura 3.3. Servidor online RAMPAGE: Ramachandran Plot Assessmen**t.

### **3.5. Ensamblaje de los sistemas interactuantes**

Mediante el servidor *"Patchdock server"* se realizó el acoplamiento "docking" del nanoanticuerpo de llama con el antígeno E2, del fragmento VH-CH1 de la IgG humana con el antígeno E2 y del nanoanticuerpo humanizado con el antígeno E2, utilizando los archivos .pdb usados en el paso anterior, los archivos se subieron según las indicaciones establecidas en el servidor.

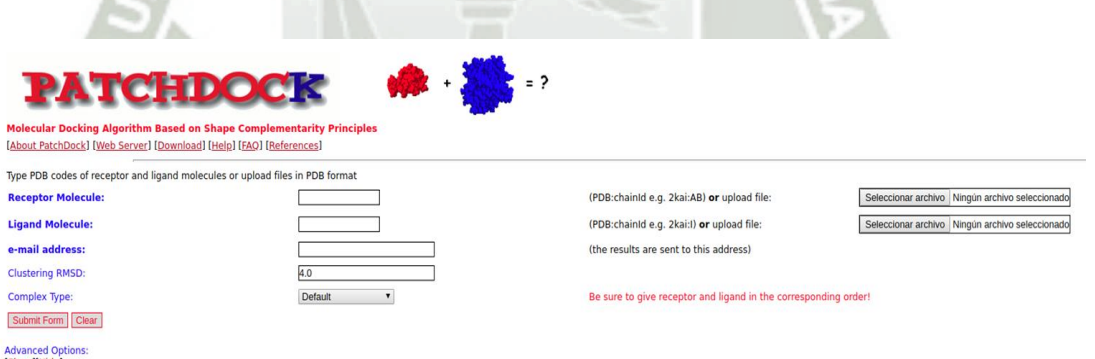

# **Figura 3.4. Servidor online PatchDock Server: An Automatic Server for Molecular Docking.**

El archivo .pdb con el acoplamiento "docking" mas óptimo en el desarrollo del trabajo fue bajado del servidor.

Finalmente, se obtuvieron tres archivos .pdb, correspondientes al acoplamiento con las moléculas ya mencionadas.

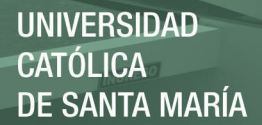

#### **3.6. Determinación de la energía de interacción o de acoplamiento**

Por medio del servidor "*FireDock*" se determinó la energía de interacción o de acoplamiento. Se realizó el refinamiento de las 100 mejores soluciones obtenidas mediante el servidor *PatchDock*. Luego de obtener los resultados del refinamiento, se analizó cada estructura mediante el software UCSF Chimera y reportó el valor de la energía de interacción de cada sistema. La estructura óptima de cada sistema de acoplamiento "docking" en forma de su respectivo archivo .pdb, fue utilizado para realizar una nueva dinámica molecular bajo los mismos pasos, como se realizó con cada una de las cuatro proteínas del presente trabajo. En la Figura 3.5, se muestra la imagen del servidor FireDock.

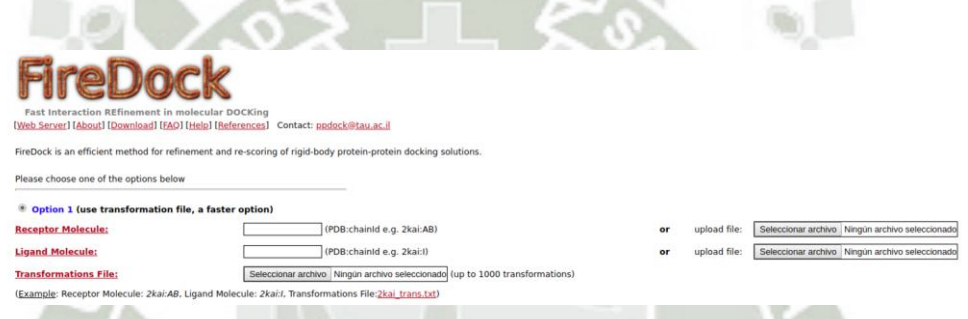

**Figura 3.5. Servidor online FireDock Server: Fast Interaction Refinement in molecular Docking.**

**3.7. Determinación de los residuos involucrados en la interacción o acoplamiento de los sistemas.**

Mediante el servidor "*PDBsum*" se realizó la determinación de los residuos involucrados en la interacción de cada proteína con la otra (nanoanticuerpo de llama con el antígeno E2, del fragmento VH-CH1 de la IgG humana con el antígeno E2 y del nanoanticuerpo humanizado con el antígeno E2). Los archivos .pdb obtenidos en el paso de refinamiento por *FireDock* respectivamente, fueron utilizados en este servidor. Los resultados obtenidos fueron analizados y reportados.

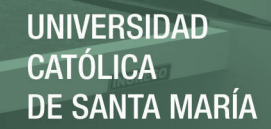

# **CAPÍTULO 3**

# **RESULTADOS Y DISCUSIÓN**

# **4.1. Obtención de las estructuras del nanoanticuerpo, del fragmento VH-CH1 de la IgG humana y del antígeno E2 del CHIKV**

Tras realizar la búsqueda de cada una de las estructuras en la base de datos PDB, se obtuvieron las estructuras del nanoanticuerpo de llama de código 5LMW, el fragmento VH-CH1 de la IgG humana de código 3DGG y el antígeno E2 del CHIKV de código 3N44.

## **4.1.1 Nanoanticuerpo**

La información del archivo .pdb del nanoanticuerpo fue evaluada previamente antes de ser utilizada dentro del trabajo, quitándose componentes que no eran relevantes para el desarrollo del mismo como solvente y residuos no estándar contenidos dentro del archivo .pdb inicial bajado del servidor PDB. La biomolécula esta constituida de 129 aminoácidos, presentaba nueve residuos perdidos en las posiciones MET -1, ALA 0, GLN 1, HIS 114, HIS 115, HIS 116, HIS 117, HIS 118 y HIS 119, los cuales fueron completados. El código de los aminoácidos se detalla en la Figura A.1 en anexos.

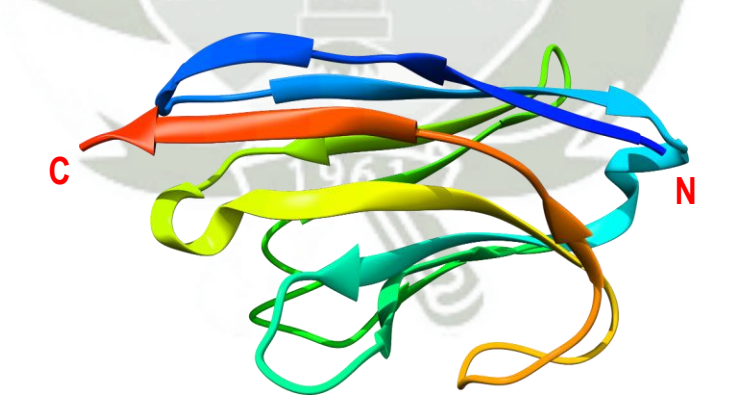

**Figura 4.1. Nanoanticuerpo inicial bajado de la base de datos PDB.**

La Figura 4.1 nos presenta la estructura inicial del nanoanticuerpo de llama y la Figura 4.2, nos muestra la secuencia de aminoácidos completa del nanoanticuerpo.

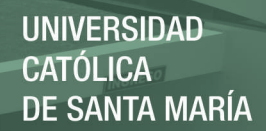

>5LMW:A|PDBID|CHAIN|SEQUENCE

MAQVQLVESGGGLVQAGDSLRLSCAASGLTFNRYNMGWFRQAPGREREFVASISWSGDR TYGTDSVKGRFAISRDNAKNTMYLQMNSLKPEDTAVYYCAADRFLTRSVKYDYWGQGTQ VTVSSHHHHHH

**Figura 4.2. Secuencia de aminoácidos completa en formato FASTA correspondiente al nanoanticuerpo de llama con 129aa, bajado de la base de datos PDB.** 

La secuencia de aminoácidos en formato FASTA nos permitió visualizar y conocer la secuencia completa de aminoácidos que conforman al nanoanticuerpo, a su vez visualizar la posición exacta de cada aminoácido dentro de la secuencia.

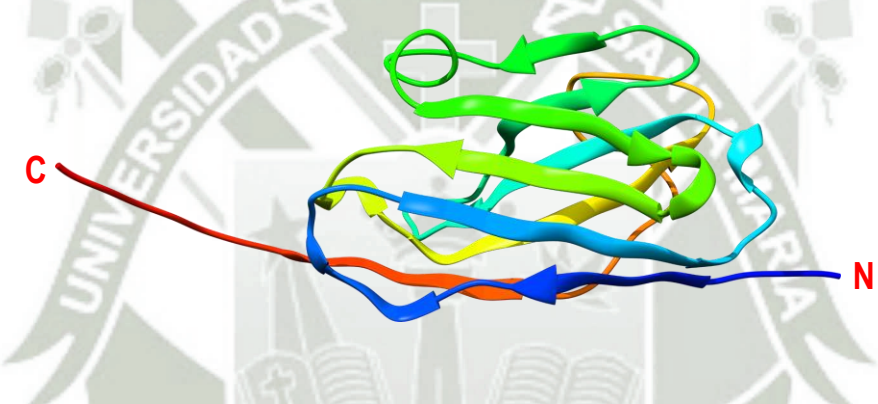

**Figura 4.3. Nanoanticuerpo con residuos completos.**

La Figura 4.3, nos muestra a los residuos agregados correspondientes a los extremos de la proteína. La completación de los residuos es un paso que no necesariamente se puede dar, ya que frecuentemente se tiende a quitar los residuos de los extremos los cuales conforman las colas de la proteína, que al momento de realizar la cristalización, se suelen quitar para que la proteína de interés logre estar estable. Para el presente estudio, los residuos perdidos fueron agregados porque se buscaba tener la estructura proteica completa como esta establecido en la secuencia de aminoácidos en formato FASTA y obtener resultados óptimos asociado a la participación de todos los residuos o grupo de residuos que pueden estar ligados a la estabilidad de la estructura así como su participación en la interacción con el antígeno.

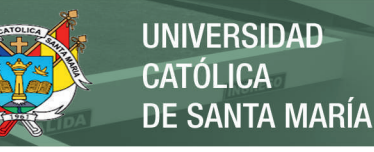

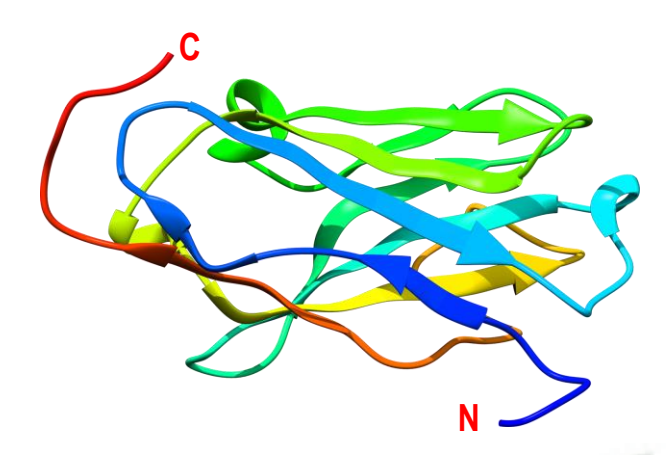

**Figura 4.4. Estructura del nanoanticuerpo después de la dinámica molecular a 10ns.**

La Figura 4.4, representa al nanoanticuerpo estable y como terminó su acomodación estructural tras la dinámica molecular. Se observa que las colas, representadas en la Figura 4.3, se acomodaron convenientemente con tendencia próxima al cuerpo de la proteína. Además, se conserva la permanencia de sus hojas β y láminas α.

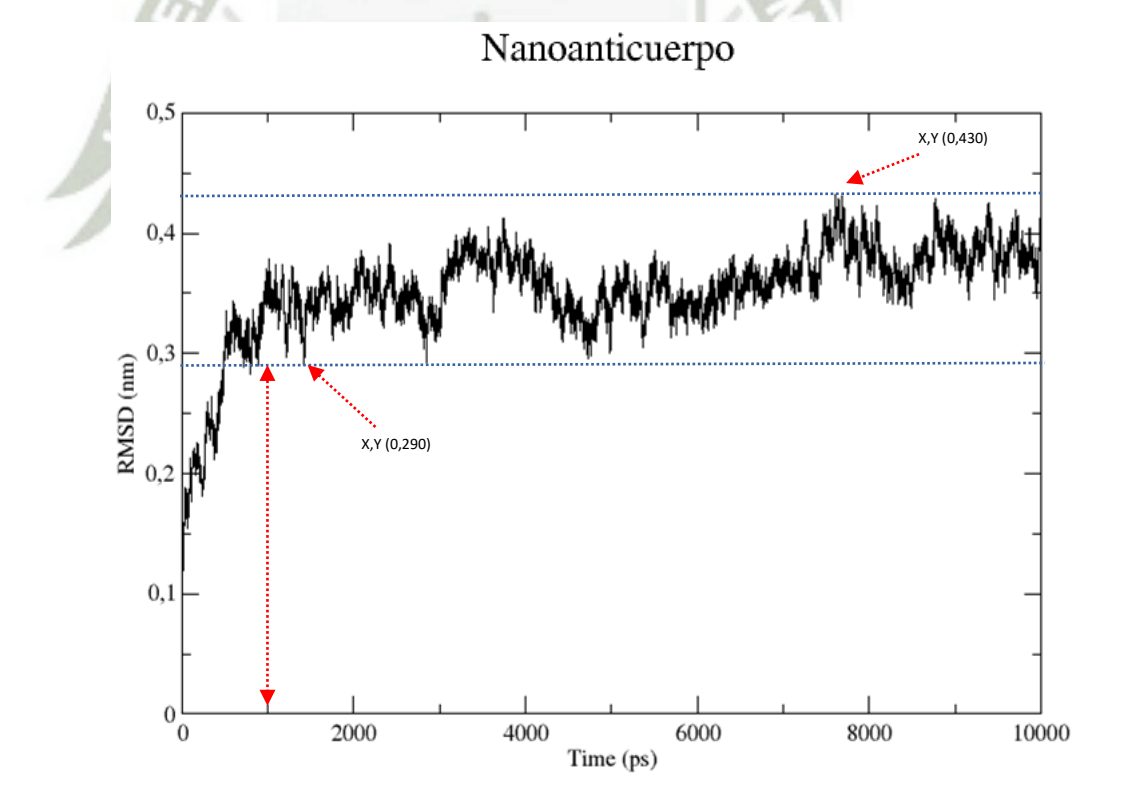

**Figura 4.5. RMSD correspondiente al nanoanticuerpo a 10ns.**

La Figura 4.5, muestra la estabilidad alcanzada por el nanoanticuerpo representada en su respectivo RMSD. La estructura del nanoanticuerpo presentó una estabilidad a partir de los 1000ps hacia adelante, en otras palabras, las fluctuaciones no fueron pronunciadas o sobre saltantes, esto quiere decir que la acomodación estructural general de la proteína fue alcanzada. Para evaluar la convergencia estructural del nanoanticuerpo, se procedió a tomar el punto mas bajo y el punto mas alto de la gráfica para valores del eje Y. La diferencia de estos puntos fue de 0.14nm o 1.4Å. Los valores de RMSD para estructuras proteínicas simples se suelen manejar como valores  $\leq$  3Å, lo que nos permite asumir la distensión estructural de una proteína (55).

El RMSD obtenido para el nanoanticuerpo se realizó a 10ns porque previamente se lanzó una corrida de prueba a 1ns donde se evaluó el RMSD correspondiente y se observó que ya presentaba estabilidad dentro de ese periodo de tiempo. Los siguientes cálculos como el RMSF y gráfica de la energía total de simulación del sistema, fueron calculados a partir de los 1000ps como primer marco de lectura para dichos cálculos.

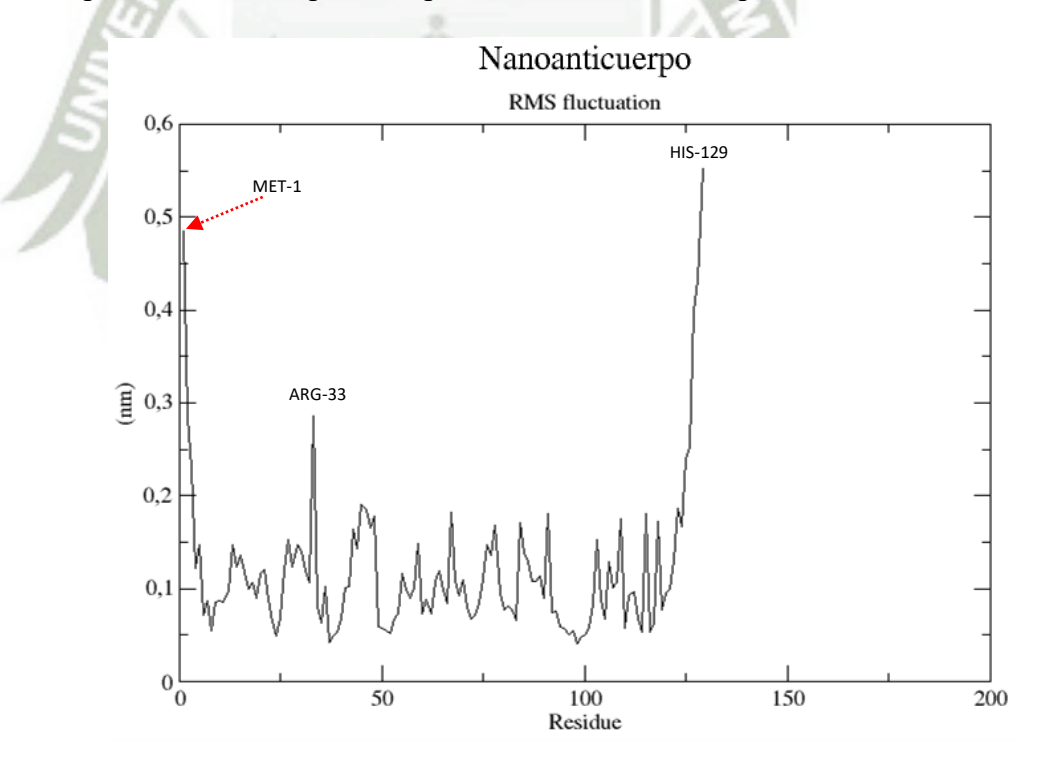

**Figura 4.6. RMSF del nanoanticuerpo, análisis por residuos de aminoácidos.**

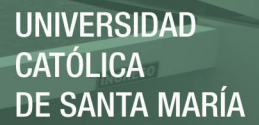

La Figura 4.6, representa las fluctuaciones de cada aminoácido que conforma la estructura del nanoanticuerpo. Se observó que las mayores fluctuaciones se presentaron en los aminoácidos de los extremos que conforman a la proteína, esto puede ser considerado como un evento común entre las proteínas porque los residuos que conforman las colas tienden a vibrar más que los residuos que se encuentran en otros puntos de la proteína. Los residuos MET 1 y HIS 129 como se observa en el resultado, fluctuaron más por encontrarse en los extremos de las colas. El residuo ARG 33 presentó una mayor fluctuación comparado con sus contrapartes, esto se explicaría porque este residuo se encuentra conformando uno de los bordes de la proteína como parte de una hoja beta encontrándose en un trayecto de curva, lo cual permitiría que este residuo posea mayor fluctuación por un mayor grado de relativa libertad.

Finalmente, los residuos de la proteína presentaron una estabilidad general por lo que decimos que sus residuos no guardan un movimiento acelerado. La evaluación de la estabilidad de los residuos fue determinada de acuerdo al valor de aceptación de 6Å, el cual que es un valor de promedio de estabilidad para decir que una proteína se encuentra estable en relación a sus residuos.

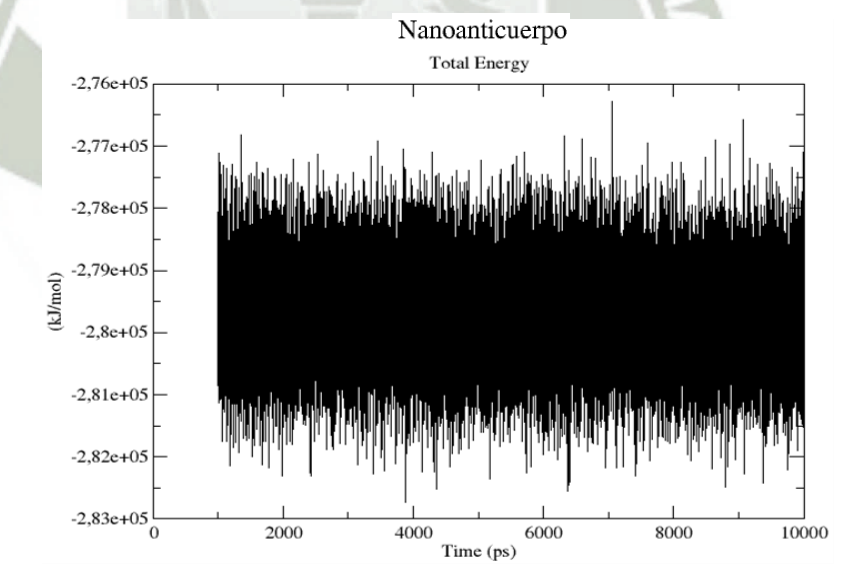

**Figura 4.7. Energía Total de simulación del sistema correspondiente al nanoanticuerpo a 10ns.**

La Figura 4.7, representa la energía total de simulación del sistema correspondiente al nanoanticuerpo. Se observa que la energía total del sistema fue constante durante toda la simulación, esto nos indica que la simulación fue realizada de una forma correcta ya que el ensamble canónico NVT establece que la energía debe permanecer constante para alcanzar una simulación exitosa. Cabe resaltar que la gráfica de la energía total inicia desde los 1000ps, esto se estableció tras evaluar el RMSD.

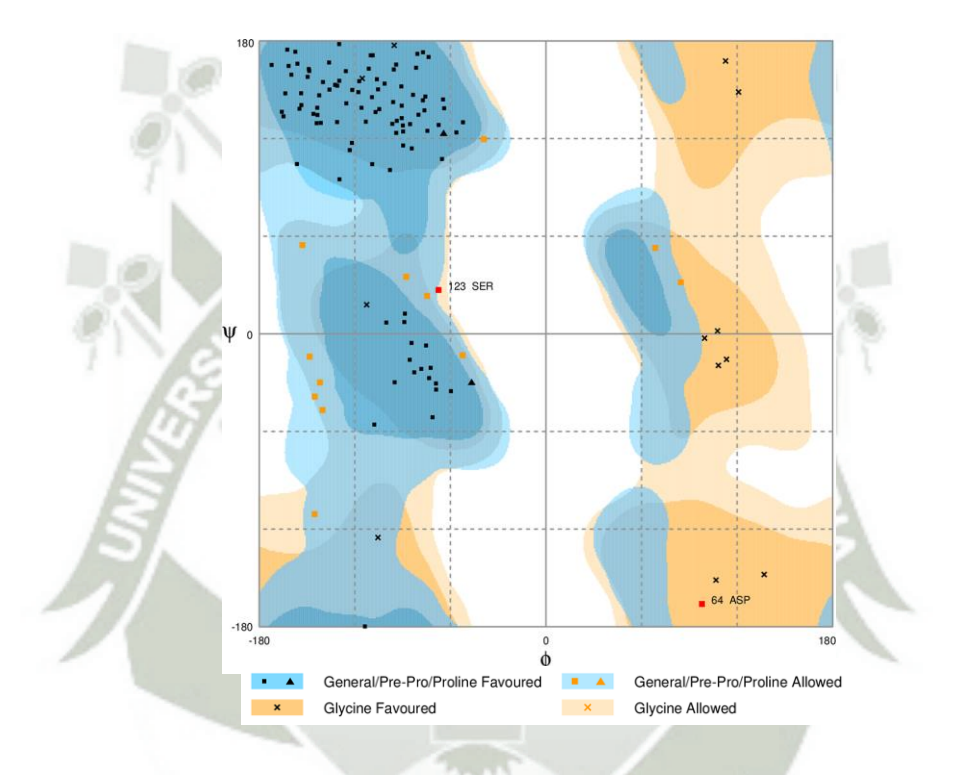

**Figura 4.8. Diagrama de Ramachandran correspondiente al nanoanticuerpo al término de su dinámica molecular.**

La Figura 4.8 nos muestra el diagrama de Ramachandran de la disposición de la estructura final del nanoanticuerpo, con un porcentaje de aceptación total de 98.4%. Se representa con marcas en color negro de "■", "▲" y "**x**", a todos los residuos en la región favorecida que representa un 88.9% del total de los residuos y representado con marcas en color naranja de "■", a un 9.5% del total de los residuos dentro de la región permitida. Además, se resalta que nuestra proteína, como se representa en la Figura 4.4, del nanoanticuerpo, presentan varias conformaciones de hojas β, lo cual, se ve representado

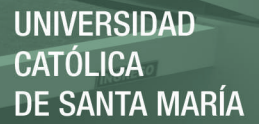

en la parte superior izquierda del diagrama, con ángulos ψ (psi) positivos y ángulos ϕ (phi) negativos característico de las hojas β. A su vez, también se observa conformaciones de hélices  $\alpha$  en menor cantidad, que se encuentra representado entre los cuadrantes superior e inferior izquierdos correspondientes a sus porciones inferior y superior media respectivamente. Por otro lado, se observa que dos residuos, representados con marcas en color rojo de "■", el residuo SER 123 y ASP 64 se encuentran dentro de la región atípica o no permitida, que representan el 1.6% de los residuos, lo cual esta asociado con el impedimento estérico, donde el diagrama nos indica que la disposición de sus ángulos ψ y ϕ que toman estos dos aminoácidos no es posible de darse dentro de la estructura general del nanoanticuerpo.

Finalmente, el valor obtenido de 98.4%, resultado de la suma del porcentaje de la región permitida más el porcentaje de la región favorecida, nos indica que la disposición de los residuos que conforman la estructura del nanoanticuerpo tras su dinámica molecular, es una estructura que con cuya disposición adquirida con respecto a sus residuos, existe en la naturaleza como tal y la proteína es estable en dicha configuración.

## **4.1.2 Dominio VH**

La información del archivo .pdb para el fragmento VH-CH1 de la IgG humana fue evaluada previamente antes de ser utilizada dentro del trabajo, al igual que el archivo .pdb del nanoanticuerpo, se quietaron componentes que no eran relevantes. La proteína esta constituida de 229aa, presentaba 14 residuos perdidos en las posiciones ALA 135, ALA 136, GLN 137, THR 138, ASN 139, CYS 221, GLY 222, LYS 223, HIS 224, HIS 225, HIS 226, HIS 227, HIS 228 y HIS 229, los cuales fueron completados. El código de cada uno de los aminoácidos nombrados, se detalla en la Figura A.1 en anexos.

La Figura 4.9, representa al anticuerpo humano correspondiente al fragmento VH-CH1 de la cadena pesada de la IgG. El fragmento VH-CH1 inicial bajado de la base de datos PDB, donde se diferencia a la porción VH de la porción CH1 señalados con flechas rojas, a su vez, indicado con una flecha negra se muestra la discontinuidad de la cadena, los cuales corresponden a una parte de los residuos perdidos en las posiciones 135, 136,

137, 138 y 139. También, se muestran definidas las posiciones amino terminal (N) y carboxi terminal (C) de la proteína.

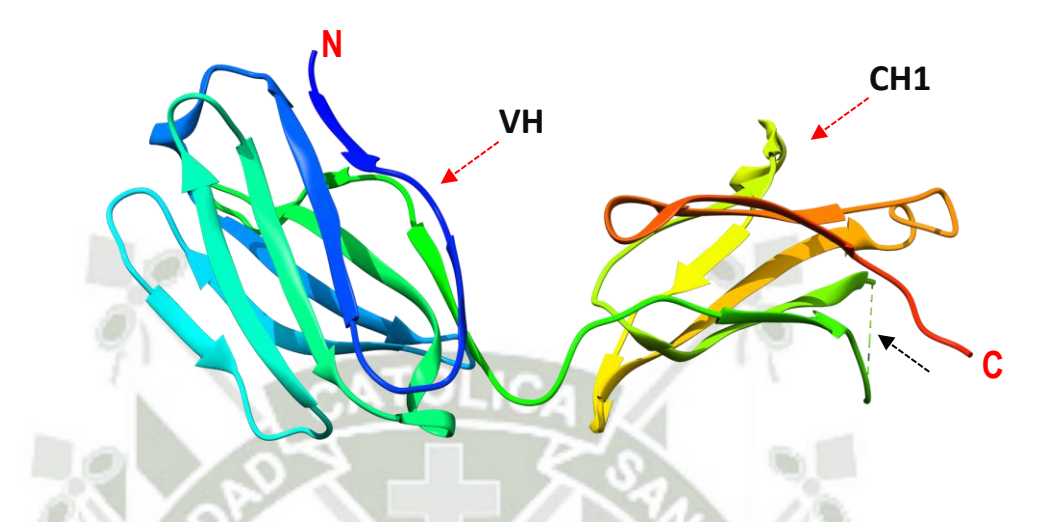

**Figura 4.9. Fracción de la cadena H de la IgG humana correspondiente al fragmento VH-CH1 inicial bajado de la base de datos PDB.**

>3DGG:D|PDBID|CHAIN|SEQUENCE

EVKLQQSGPELVKPGASVKMSCKASGYTFTSYVMHWVKQKPGQGLEWIGYINPYNDDTN YNEKFKGKATLTSDKSSSTAYMELSSLTSEDSAVYYCAREDYYGSRWGYWGQGTTLTVS SAKTTPPSVYPLAPGSAAQTNSMVTLGCLVKGYFPEPVTVTWNSGSLSSGVHTFPAVLQ SDLYTLSSSVTVPSSTWPSETVTCNVAHPASSTKVDKKIVPRDCGKHHHHHH

**Figura 4.10. Secuencia de aminoácidos completa en formato FASTA correspondiente al fragmento VH-CH1 de la cadena pesada de la IgG con 229aa, bajado de la base de datos PDB.** 

La Figura 4.10, nos muestra a la secuencia de aminoácidos en formato FASTA que nos permitió visualizar y conocer la secuencia completa de aminoácidos que conforman al fragmento VH-CH1, a su vez, conocer la posición exacta de cada aminoácido dentro de la secuencia.

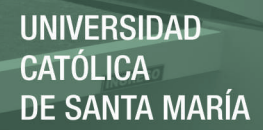

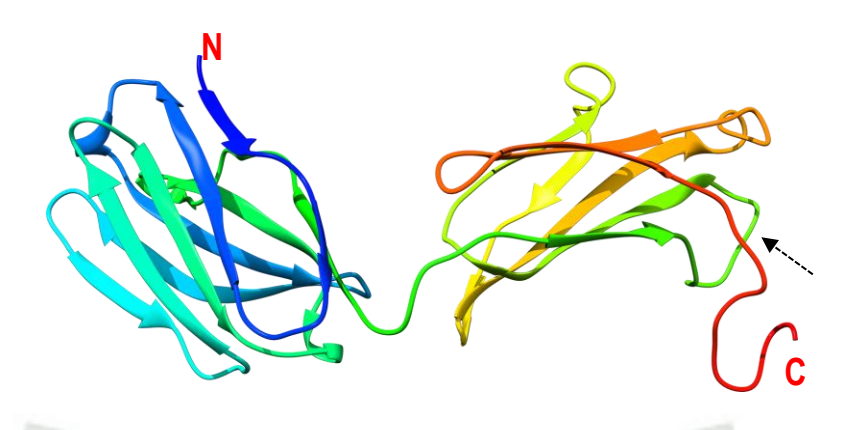

**Figura 4.11. Fragmento VH-CH1 de la IgG completada con todos sus residuos.**

La Figura 4.11, muestra al fragmento VH-CH1 completo con todos sus residuos, se señala con una flecha negra la zona que presentaba residuos perdidos de posiciones 135, 136, 137, 138 y 139 mostrados en la figura 4.10, que ahora están completos al igual que los residuos pertenecientes a las posiciones 224, 225, 226, 227, 228 y 229 del extremo C-terminal.

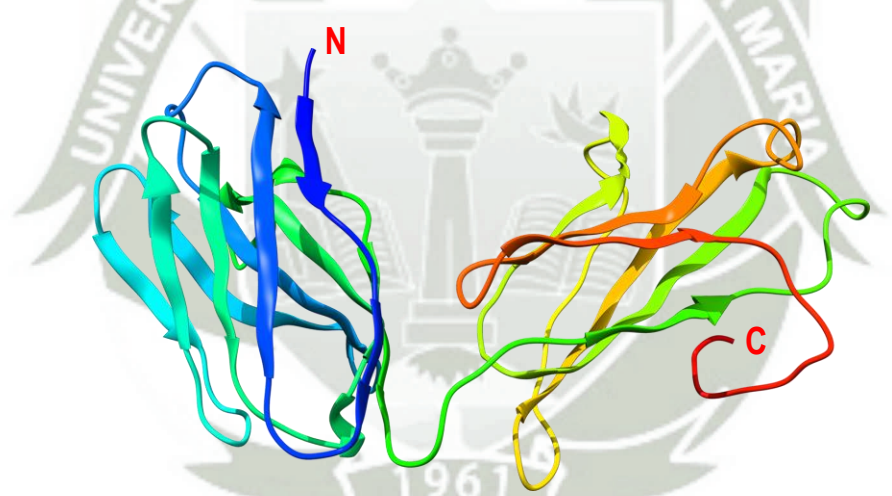

**Figura 4.12. Estructura del Fragmento VH-CH1 de la IgG después de la dinámica molecular a 50ns.**

La Figura 4.12, representa al fragmento VH-CH1 de la IgG humana estable al final de la dinámica molecular a 50ns. Además, se observa como terminó su acomodación estructural tras la dinámica, también se ve que la proteína en general conserva a sus hojas β y hélices α, como se observa en la proteína inicial de la Figura 4.9, tanto en el VH como en el CH1.

Fragmento VH-CH1 de la IgG

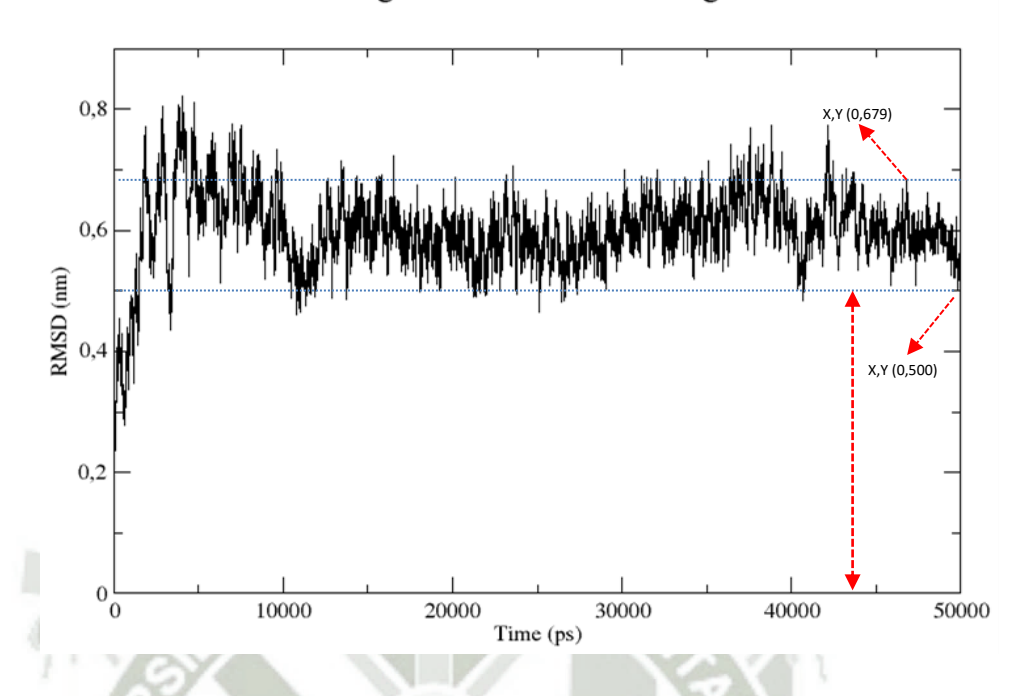

**Figura 4.13. RMSD correspondiente al fragmento VH-CH1 de la IgG a 50ns.**

La Figura 4.13, representa la estabilidad alcanzada por el fragmento VH-CH1 en su respectiva gráfica RMSD. Se observó la estabilidad de la estructura a partir de los 43890ps hacia adelante, a su vez se trazaron líneas horizontales a la gráfica tomando el punto mas alto en el eje Y (0.679nm) y el punto mas bajo (0.500nm) considerando a estos puntos desde los 43890ps hacia adelante, cuya diferencia fue de 0.179nm o 1.79Å, como se detalló anteriormente, este valor se encuentra dentro de los valores contemplados para pruebas de RMSD ( $\leq$  3Å) <sup>(55)</sup>, por lo cual establecemos que la estructura del fragmento VH-CH1 alcanzó su estabilidad.

El análisis del RMSF y la gráfica de la energía total de simulación del sistema fueron calculados a partir de los 43890ps como primer marco de lectura para dichas pruebas, las cuales se detallan.

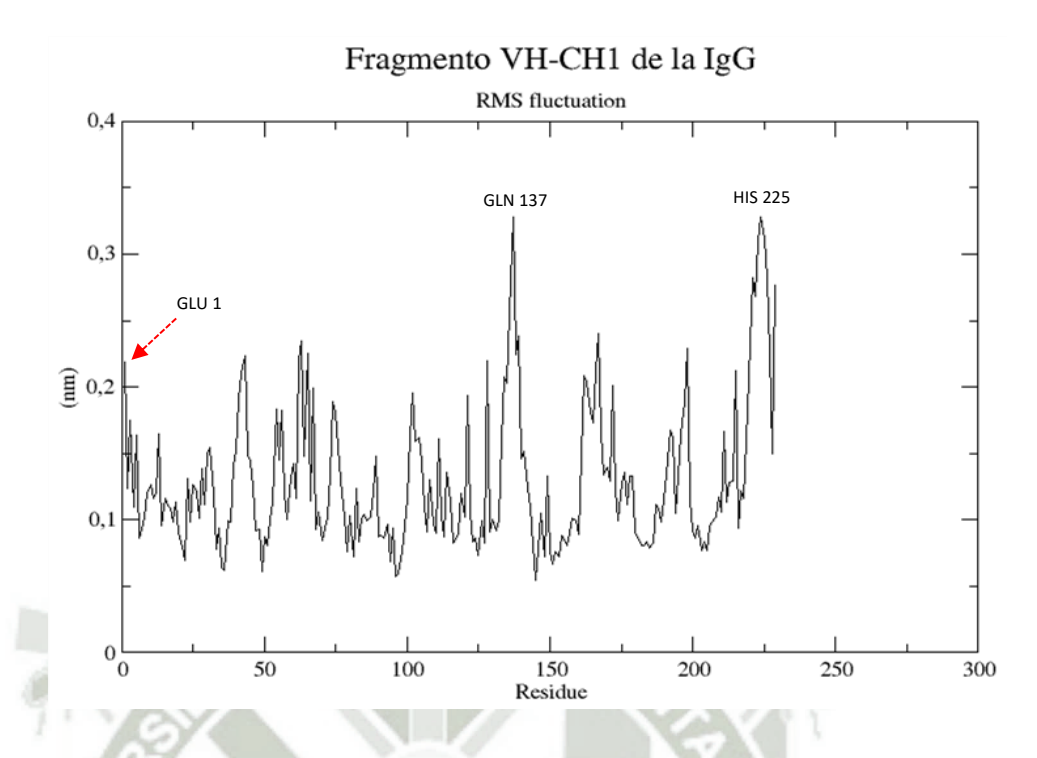

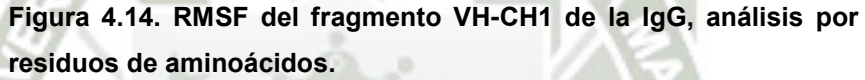

La Figura 4.14, representa la fluctuación de los 229aa que conforman la estructura del fragmento VH-CH1. En la imagen se remarca a tres de las fluctuaciones de residuos mas pronunciados comparados con sus contrapartes. El residuo GLU 1, el cual pertenece a la porción VH, es un residuo que esta ubicado en un extremo, que por dicha posición, tienden a presentar mayor fluctuación por su grado de relativa libertad. Al igual que la GLU 1, el residuo HIS 225 que forma parte de los aminoácidos de la cola de la porción CH1, presentó una fluctuación de 0,326nm que por su posición casi terminal y formando parte de una pequeña horquilla, tendió a fluctuar mas que sus vecinos próximos. El GLN 137, residuo que pertenece a la porción CH1, presenta el mismo valor de fluctuación, de 0.326nm, que el residuo HIS 225, esto sería debido a su posición del residuo en el extremo distal de la porción CH1, el aminoácido en detalle se encuentra formando parte también de una horquilla, por lo cual, debido a su lejanía, cuenta con mayor libertad para fluctuar.

Finalmente, se observa que la fluctuación del fragmento VH-CH1 de la IgG presentó una estabilidad para todos sus residuos, encontrándose dentro del valor de 6Å.

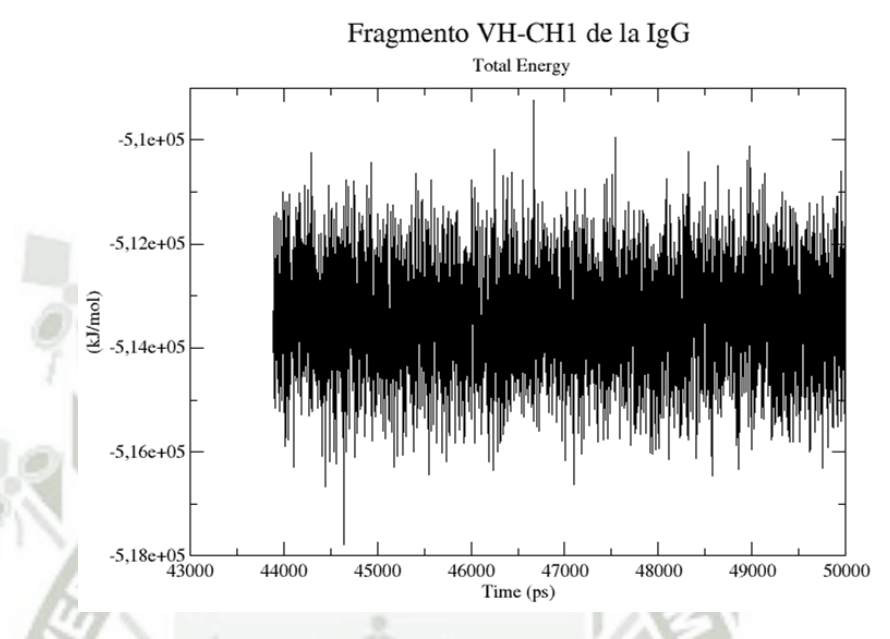

**Figura 4.15. Energía Total de simulación del sistema correspondiente al fragmento VH-CH1 de la IgG.**

La Figura 4.15, representa la energía total de simulación del sistema correspondiente al fragmento VH-CH1 de la IgG humana. Se observa que la energía total de simulación del sistema fue constante durante toda la simulación. Se indica que la gráfica de la energía total inicia desde los 43890ps, esto se estableció tras analizar la prueba de RMSD correspondiente.

La Figura 4.16, nos muestra el diagrama de Ramachandran de la disposición para la estructura final del fragmento VH-CH1, con un porcentaje de aceptación total de 98.7%. Se representa, con marcas en color negro de "■", "▲" y "**x**", a todos los residuos en la región favorecida que representa un 90.3% del total de los residuos y representado con marcas en color naranja de "■", "▲" y "**x**", a un 8.4% del total de los residuos dentro de la región permitida. Como se ha visto en la Figura 4.12, se ven representadas las hojas β, en la parte superior izquierda, en mayor cantidad así como un pequeño grupo de láminas α representados en el diagrama. Por otro lado, se observa que tres residuos,

representados con marcas en color rojo de "■", el residuo ASP 56, ALA 135 y SER 140, se encuentran dentro de la región no permitida, que representan el 1.3% de los residuos, lo cual esta asociado con el impedimento estérico.

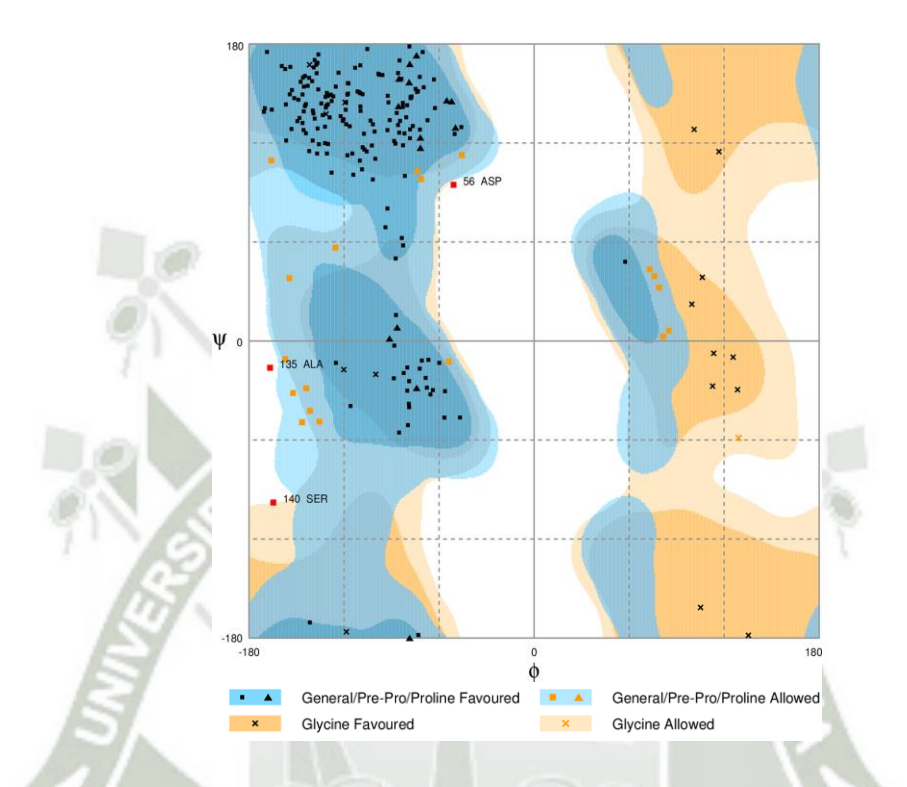

**Figura 4.16. Diagrama de Ramachandran correspondiente al fragmento VH-CH1 de la IgG al término de su dinámica molecular.**

Para resumir, el valor obtenido de 98.7%, resultado de la suma del porcentaje de la región permitida más el porcentaje de la región favorecida, nos indica que la disposición de los residuos que conforman la estructura del fragmento VH-CH1 de la IgG tras su dinámica molecular, es una estructura que con cuya disposición adquirida con respecto a sus residuos, existe en la naturaleza como tal y la proteína es estable en dicha configuración.

# **4.1.3. Antígeno E2**

La información del archivo .pdb para el anticuerpo E2 del CHIKV fue evaluada previamente antes de ser utilizada dentro del trabajo, se quitaron componentes que no

eran relevantes. La proteína esta constituida de 360aa, presentaba 21 residuos perdidos en las posiciones SER 1, THR 2, LYS 3, LEU 342, SER 343, THR 344, ASN 345, GLY 346, THR 347, ALA 348, HIS 349, GLY 350, HIS 351, PRO 352, HIS 353, GLU 354, ILE 355, ILE 356, LEU 357, TYR 358, TYR 359, TYR 360, los cuales fueron completados.

La Figura 4.17, representa al antígeno E2 del CHIKV inicial bajado de la base de datos PDB, donde se señala los tres dominios en los que se divide el antígeno E2, yendo de izquierda a derecha, dominio B, dominio A y el dominio C, donde, el dominio C se encuentra contactando con la membrana del virus y el dominio B esta mas expuesto hacia la superficie del virus. También, se muestran definidas las posiciones amino terminal (N) y carboxi terminal (C) del antígeno E2.

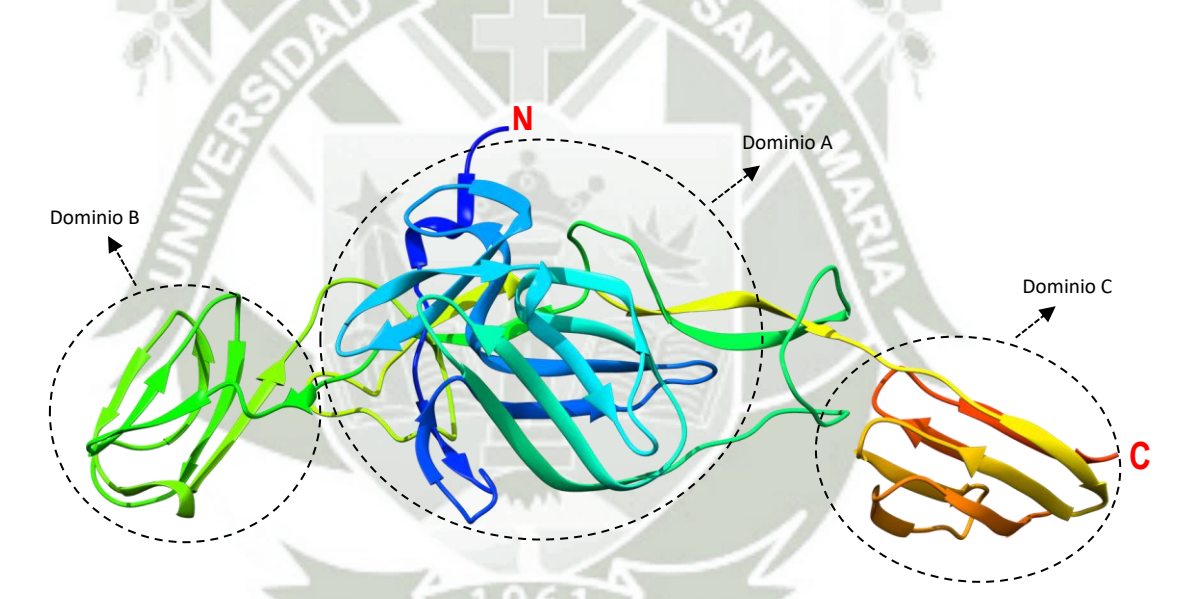

**Figura 4.17. Antígeno E2 del CHIKV inicial bajado de la base de datos PDB.**

La Figura 4.18, nos muestra la secuencia de aminoácidos en formato FASTA, la secuencia de aminoácidos fue bajada de la base de datos PDB, la cual nos permitió visualizar y conocer el total de los residuos que conforman al antígeno E2, a su vez conocer la posición exacta de cada aminoácido dentro de lo que conforma la estructura de la proteína E2.

UNIVERSIDAD CATÓLICA DE SANTA MARÍA

>3N44:B|PDBID|CHAIN|SEQUENCE

STKDNFNVYKATRPYLAHCPDCGEGHSCHSPVALERIRNEATDGTLKIQVSLQIGIKTD DSHDWTKLRYMDNHMPADAERAGLFVRTSAPCTITGTMGHFILARCPKGETLTVGFTDS RKISHSCTHPFHHDPPVIGREKFHSRPQHGKELPCSTYVQSTAATTEEIEVHMPPDTPD RTLMSQQSGNVKITVNGQTVRYKCNCGGSNEGLTTTDKVINNCKVDQCHAAVTNHKKWQ YNSPLVPRNAELGDRKGKIHIPFPLANVTCRVPKARNPTVTYGKNQVIMLLYPDHPTLL SYRNMGEEPNYQEEWVMHKKEVVLTVPTEGLEVTWGNNEPYKYWPQLSTNGTAHGHPHE IILYYY

**Figura 4.18. Secuencia de aminoácidos completa en formato FASTA correspondiente al antígeno E2 del CHIKV con 360aa, bajado de la base de datos PDB.**

La Figura 4.19, representa al antígeno E2 completado con los residuos perdidos especificados en el archivo .pdb que eran 21, todos correspondientes a los extremos de la proteína. La agregación de los residuos se realizó por medio del programa Chimera

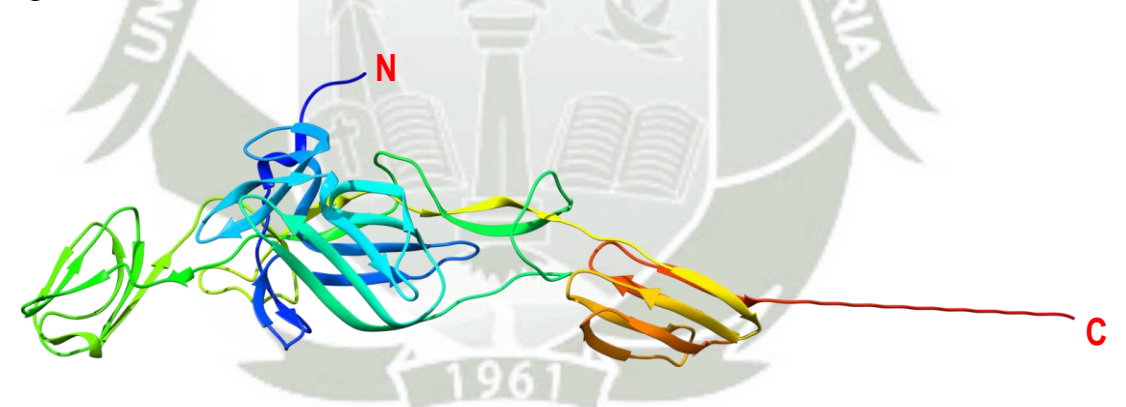

**Figura 4.19. Antígeno E2 del CHIKV con residuos completos, se muestra a la proteína completada que se agregaron por los extremos.**

La Figura 4.20, representa al antígeno E2 del CHIKV estable y su acomodación estructural tras la dinámica molecular. También, se observa que sus hojas β y láminas α se conservaron durante la dinámica, como se aprecia en los dominios A, B y C.

55

.

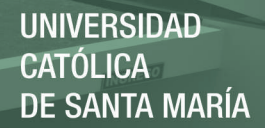

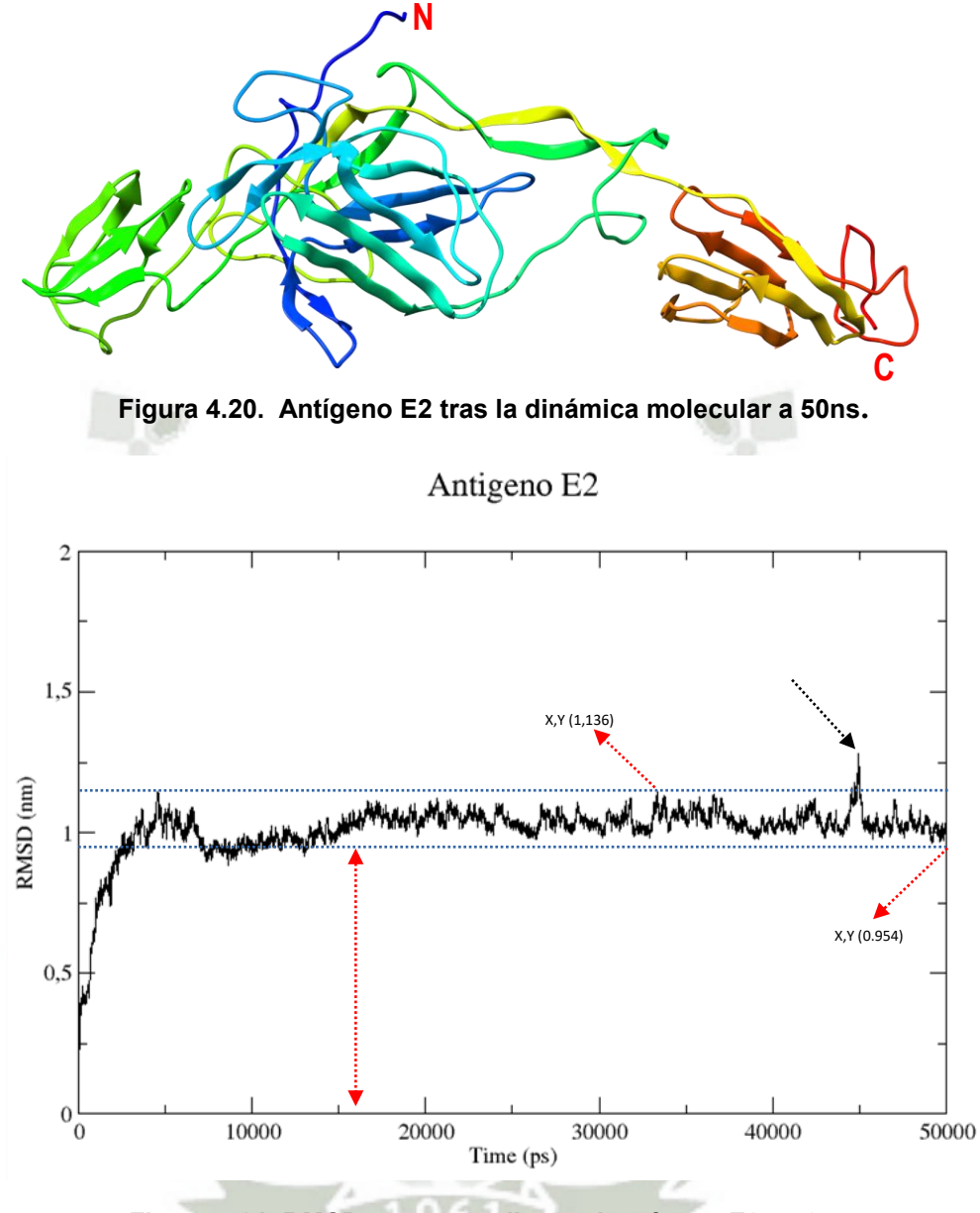

#### **Figura 4.21. RMSD correspondiente al antígeno E2 a 50ns.**

La Figura 4.21, muestra la estabilidad general alcanzada por el antígeno E2 representada en su respectivo RMSD. La estructura del anticuerpo E2 presentó una estabilidad a partir de los 15000ps hacia adelante, pero, aproximadamente a los 45000ps se observa una fluctuación relativamente alta, esta fluctuación puede ser asociada a una respuesta fluctuación abrupta para una región determinada durante la dinámica, lo cual es considerado como una anomalía. La verificación de la estabilidad fue evaluada al tomar el punto mas bajo y el punto mas alto de la gráfica para valores del eje Y, luego al

56

Publicación autorizada con fines académicos e investigativos En su investigación no olvide referenciar esta tesis
restarlos, se obtuvo una diferencia de 0.182nm o 1.82Å, la cual se encuentra dentro de los valores de aceptación (55).

El RMSD obtenido para el antígeno E2 se realizó a 50ns, y para el análisis del RMSF y gráfica de la energía total de simulación del sistema, fueron calculados a partir de los 15000ps como primer marco de lectura para dichos cálculos.

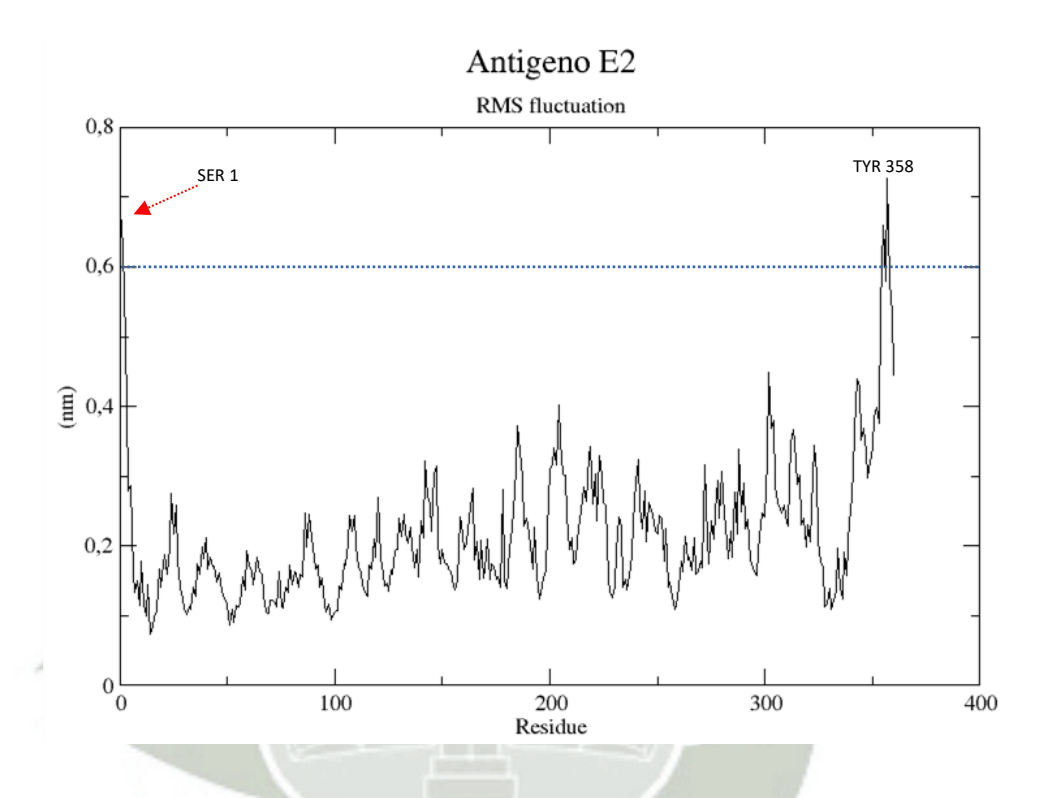

**Figura 4.22. RMSF del antígeno E2, análisis por residuos de aminoácidos.**

La Figura 4.22, representa las fluctuaciones de cada aminoácido que conforma la estructura del antígeno E2. Se observa que en general los aminoácidos que constituyen a la proteína E2 encontraron una estabilidad, ya que no mostraron fluctuaciones pronunciadas. Además, como ha sido descrito en los resultados anteriores para RMSF, se observan fluctuaciones altas para los residuos que se encuentran en las colas de la proteína. Como era de esperarse, en la posición SER 1 y TYR 358, generaron fluctuaciones mayores a 6Å, cabe resaltar que el valor de la fluctuación de los residuos esta sujeto al grado de libertad que estos posean en relación a la interacción o no con

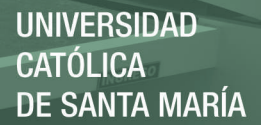

residuos vecinos u otras partes de la proteína. Por ejemplo, para este caso al comparar el valor de fluctuación del SER 1 contra el de la TYR 358 se observa que el valor de fluctuación de la serina es menor que el de la tirosina, esto se explica porque la SER 1 y sus vecinos cercanos se encuentran próximos al cuerpo del dominio A, esta proximidad estaría generando interacciones directas o indirectas que impedirían que la SER 1 y vecinos fluctúen con mayor libertad, por el contrario, la TYR 358 presentó el valor de fluctuación mas alto, y no se encuentra en la ultima posición de los 360aa, esto se explicaría tras analizar al grupo de aminoácidos desde la posición 355 hasta el 359 que conforman una horquilla, donde la TYR 358 es el residuo central de la horquilla y se encuentra mas distante del resto de todos los aminoácidos de la región que conforman el dominio A, mientras la TYR 360 se encuentra muy próximo a los residuos GLY 350 y HIS 351, por lo que su fluctuación fue menor comparado con el de la TYR 358 a pesar de ser el último. Para los residuos GLU 302 y GLY 205, tras analizar la estructura del antígeno E2, la GLU 302 se encuentra en uno de los extremos del dominio C formando parte de una horquilla y GLY 205 también se encuentra en uno de los extremos del dominio B formando parte de otra horquilla.

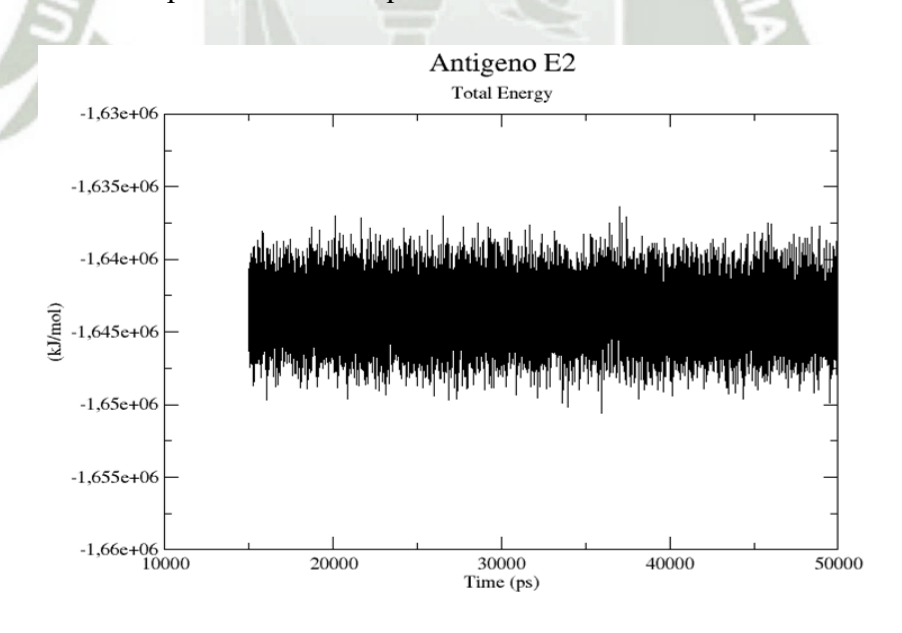

**Figura 4.23. Energía Total de simulación del sistema correspondiente al antígeno E2 a 50ns.**

La Figura 4.23, representa la energía total del sistema correspondiente al antígeno E2. Se observa que la energía total del sistema fue constante durante toda la simulación de la dinámica molecular, como se detalló en la discusión de la Figura 4.7, sobre el ensamble canónico NVT. Se remarca que la gráfica de la energía total inicia desde lo 15000ps, esto se estableció tras analizar la prueba de RMSD respectivo.

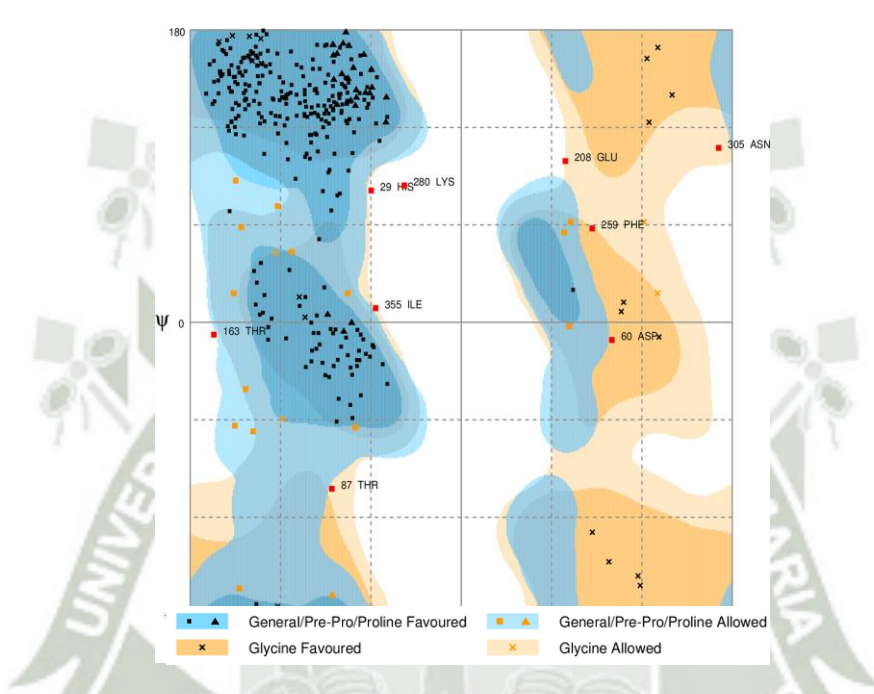

**Figura 4.24. Diagrama de Ramachandran correspondiente al antígeno E2 del CHIKV al término de su dinámica molecular.**

La Figura 4.24, nos muestra el diagrama de Ramachandran para disposición estructural final del antígeno E2 del CHIKV, con un porcentaje de aceptación total de 97.5%. Se representa, con marcas en color negro de "■", "▲" y "**x**", a todos los residuos en la región favorecida que representa un 92.2% del total de los residuos, después, representado con marcas en color naranja de "■", "▲" y "**x**", con un 5.3% del total de los residuos dentro de la región permitida. Como se ha visto en la Figura 4.20, la proteína resalta sus hojas β para sus tres dominios, A, B y C, estas hojas β se ven representadas en la parte superior izquierda del diagrama, debemos resaltar que también el antígeno E2 posee gran cantidad de hojas β así como un pequeño grupo de láminas α representados en el diagrama. Por otro lado, se observa que nueve residuos, representados con marcas en

color rojo de "■", como la HIS 29, ASP 60, THR 87, THR 163, GLU 208, PHE 259, LYS 280, ASN 305 y ILE 355, se encuentran dentro de la región no permitida, que representan el 2.5% de los residuos, lo cual esta asociado con el impedimento estérico.

Donde, el valor obtenido de 97.5%, resultado de la suma del porcentaje de la región permitida más el porcentaje de la región favorecida, nos indica que la disposición de los residuos que conforman la estructura del antígeno E2, tras su dinámica molecular, es una estructura que con cuya disposición adquirida con respecto a sus residuos, existe en la naturaleza como tal y la proteína es estable en dicha configuración.

# **4.2. Ensamblaje "Docking" de los sistemas interactuantes mediante una aproximación rígido-rígido**

El ensamblaje "docking" fue realizado utilizando el servidor "*Patchdock server"* online, el cual fue descrito en la metodología, recordando que el acoplamiento fue realizado para el nanoanticuerpo – antígeno E2, fragmento VH – antígeno E2 y para el nanoanticuerpo humanizado – antígeno E2.

### **4.2.1. Acoplamiento "Docking" entre el nanoanticuerpo y el antígeno E2**

La Figura 4.25, muestra a los CDRs del nanoanticuerpo de llama. Además, se presenta al nanoanticuerpo desde diferentes posiciones. Donde el fragmento resaltado en color naranja, corresponde al CDR1, el fragmento resaltado en color amarillo, corresponde al CDR2 y el fragmento resaltado en color verde corresponde al CDR3. Los CDRs del nanoanticuerpo, fueron determinados según Duhoo *et al*. (35), donde el CDR1 esta comprendido desde el residuo 29 hasta el residuo 37, representado por la secuencia "LTFNRYNMG", el CDR2 esta comprendido desde el residuo 52 hasta el residuo 58, representado por la secuencia "SISWSGD", y el CDR3 esta comprendido desde el residuo 101 hasta el residuo 112, representado por la secuencia "DRFLTRSVKYDY".

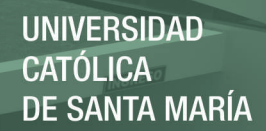

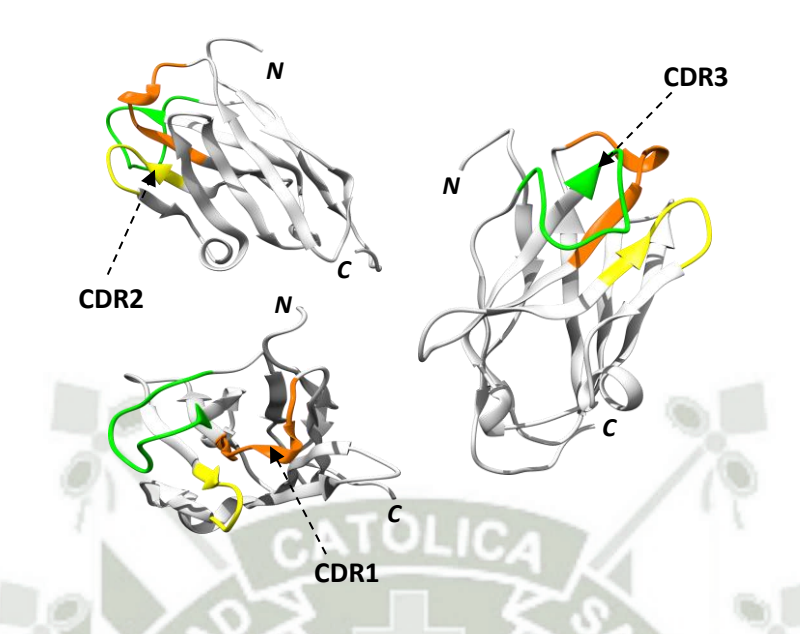

**Figura 4.25. Las Regiones Determinantes Complementariedad (CDR) del nanoanticuerpo de llama**.

La Figura 4.26, muestra el acoplamiento "docking" entre el nanoanticuerpo y el antígeno E2 utilizando el servidor "*Patchdock*" como mediador del docking y al servidor "*Firedock*" como el refinador de interacción rápida del acoplamiento molecular. Se refinaron las 100 mejores soluciones de interacción generadas por el servidor *Patchdock*. Luego, mediante el servidor *Firedock*, se solicitó que los ordene por ranking del 1 al 100 basado en energías de interacción como las fuerzas de Van der Waals, energía de contacto atómica, fuerzas electrostáticas parciales y estimaciones adicionales de la energía libre de unión.

En color azul, se muestra al nanoanticuerpo acoplado al antígeno E2 del CHIKV, el cual se encuentra en color rojo, por medio de las regiones CDR como se detalla en la Figura 4.26. La interacción del nanoanticuerpo contra el antígeno E2, se desarrolló entre el dominio A y el dominio B, como fue previsto, ya que los dominios A y B del antígeno E2 se encuentran ubicados hacia la superficie del virus, donde el dominio A es el más expuesto y el dominio B, parcialmente, lo cual se ha descrito en el marco teórico.

La estructura óptima tomada del servidor Firedock fue la opción número 1 del ranking, correspondiente a la solución 79, la cual presentó una energía global de -39.15Kcal/mol

y una energía de puentes de hidrógeno de -4.20Kcal/mol. Además, esta estructura presentó el acoplamiento más óptimo en relación a la interacción de los CDRs con el antígeno E2.

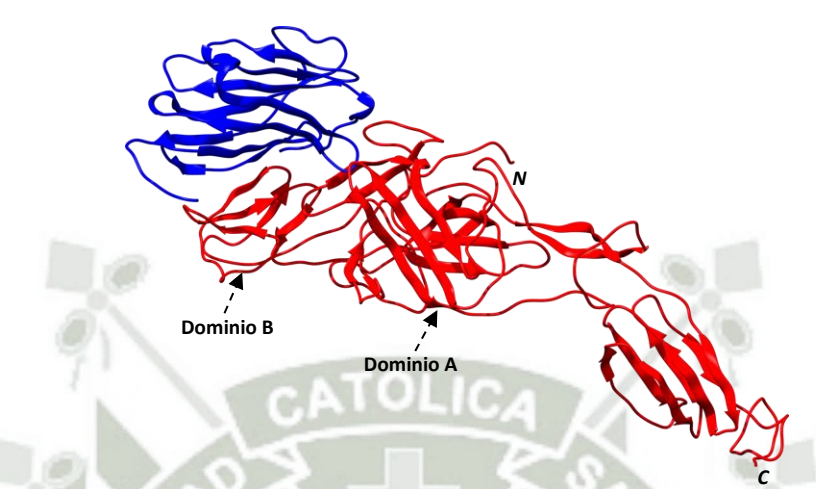

**Figura 4.26. Acoplamiento "docking" del nanoanticuerpo con el antígeno E2.**

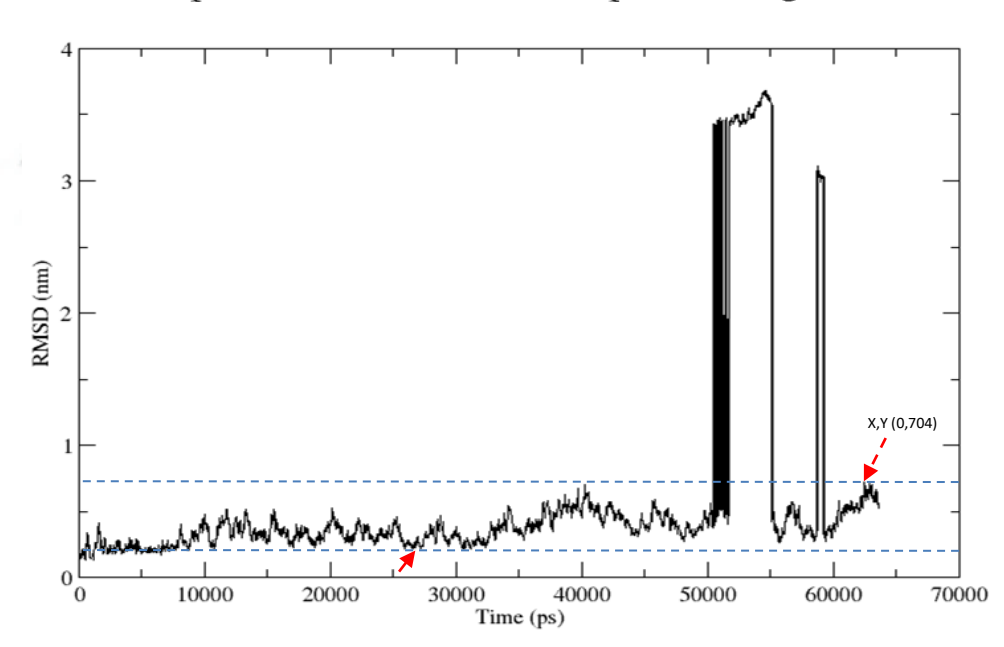

Acoplamiento del nanoanticuerpo con antigeno E2

**Figura 4.27. RMSD correspondiente al acoplamiento "docking" del nanoanticuerpo con el antígeno E2 a más de 50ns.**

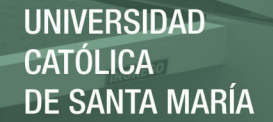

La Figura 4.27, muestra la fluctuación del complejo de acoplamiento del nanoanticuerpo y el antígeno E2. El resultado del RMSD, nos muestra a un complejo proteínico no convergente, el cual no alcanzó una estabilidad o distensión estructural, esto pudo ser debido a una acción de repulsión entre ambas proteínas en la zona de contacto generando de esta forma que ambas tiendan a fluctuar fuertemente como queda evidenciado en los picos generados a los 52000, 55000 y 58000ps aproximadamente. Además, señalado con flechas rojas, se muestra el punto más alto en el eje Y en relación a la línea horizontal azul superior que fue de 0.704nm y el punto más bajo que fue de 0.214nm cuya diferencia devolvió un valor de 0.490nm o 4.9Å, este valor se encuentra por encima de los 3Å. Finalmente, el resultado del RMSD nos estaría indicando que el nanoanticuerpo no encontró convergencia frente al antígeno E2.El RMSD obtenido para el complejo de acoplamiento del nanoanticuerpo con el antígeno E2, se realizó a más de 50ns, y para el análisis del RMSF y energía total de simulación del sistema, se consideró desde los 0ps.

La Figura 4.28, representa la fluctuación del complejo de acoplamiento del nanoanticuerpo y el antígeno E2 referente a la fluctuación de los 489aa, donde del residuo 1 al 129 corresponden al nanoanticuerpo y del residuo 130 al 489 al antígeno E2. Se señala con flechas rojas a los residuos implicados en las interacciones entre el nanoanticuerpo y el antígeno E2. Además, 11 residuos del nanoanticuerpo fueron encontrados implicados en la interacción con 12 residuos del antígeno E2. Donde en la interacción por contacto no enlazante, los residuos asociados fueron la MET 1 con el residuo ASP 343, la ALA 2 con THR 342, la SER 27 con GLY 323, la ASP 75 con ARG 248, la ALA 77 con los residuos ALA 205, SER 247 y ARG 248, el ASN 79 con PRO 204. En la interacción por enlaces de hidrogeno, los residuos asociados fueron la GLN 3 con THR 341, la ALA 26 con ASN 322, el ASN 32 con ASP 188 y ARG 33 con ASP 188. En la interacción puentes salinos la ARG 33 con ASP 188 y LYS 78 con ASP 200.

En anexos se detalla con la Figura A.2 el resultado de las interacciones residuales a través de la interfaz.

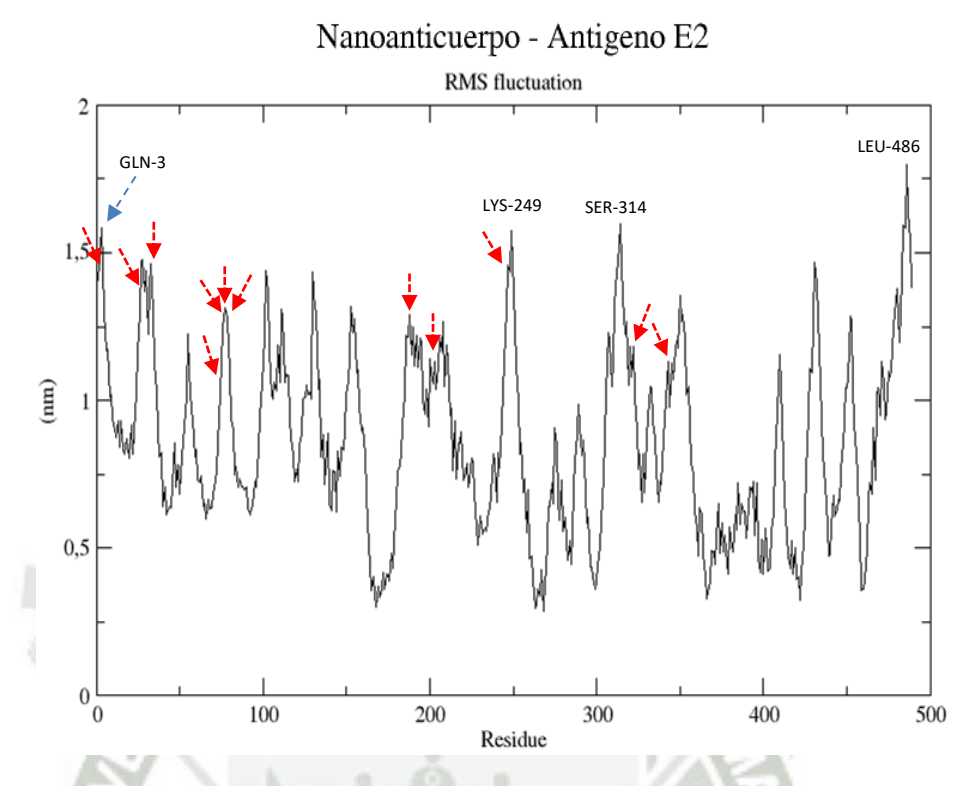

**Figura 4.28. RMSF del acoplamiento "docking" del nanoanticuerpo con el antígeno E2.**

Los resultados de fluctuación de residuos correspondiente a las interacciones obtenidas muestran valores de fluctuación altos, estos valores superan a los 6Å, con valores mayores a los 10Å, por lo cual el análisis nos indica que pese a las interacciones desarrolladas entre al nanoanticuerpo y el antígeno E2, estos no tienden a distenderse estructuralmente, lo cual esta asociado al resultado de RMSD obtenido. Por otro lado, los picos de fluctuación mas altos obtenidos en el análisis, como los residuos GLN 3 y LEU 486 forman parte de las colas de nanoanticuerpo y antígeno E2 respectivamente, el residuo LYS 249 al ser vecino del residuo ARG 248 y estar próximo a la SER 247, al parecer su fluctuación es alta por resultados de atracción o repulsión para con algún residuo o grupo de residuos del nanoanticuerpo, la SER 314 se encuentra en un extremo distal del dominio B, el cual presenta un relativo grado de libertad.

La Figura 4.29 representa la energía total de simulación del sistema. Se observa que la energía total de simulación fue constante, lo cual nos indica que la simulación del

complejo fue correcta. La gráfica de la energía total fue desarrollada a partir de los 0ps hasta su término.

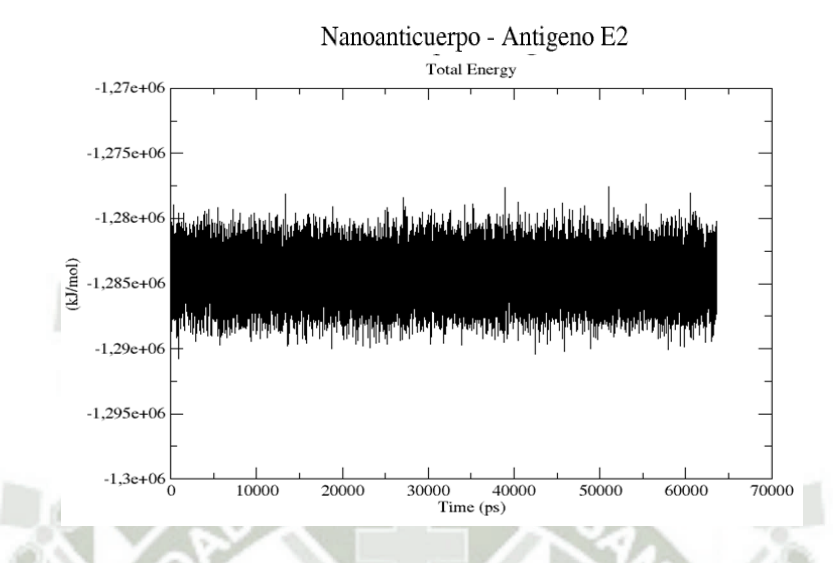

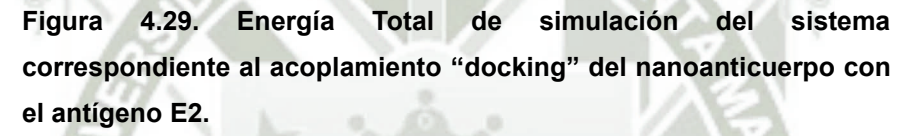

La Figura 4.30, nos muestra el diagrama de Ramachandran para la disposición estructural del acoplamiento "docking" del nanoanticuerpo con el antígeno E2, con un porcentaje de aceptación total de 99.0%. Se representa, con marcas en color negro de "■", "▲" y "**x**", a todos los residuos en la región favorecida que representa un 89.9% del total de los residuos y representado con marcas en color naranja de "■", "▲" y "**x**", a un 9.1% del total de los residuos, los cuales están dentro de la región permitida. Al igual que lo descrito para los resultados de Ramachandran anteriores, se observa en el diagrama, en la parte superior izquierda la conformación de las hojas β, correspondiente para ambas estructuras acopladas, así como la conformación de hélices α, observado entre los cuadrantes superior e inferior izquierdos correspondientes a sus porciones inferior y superior media respectivamente.

En contraste, se observa que cinco residuos representados con marcas en color rojo de "■" y "▲"se encuentran dentro de la región no permitida, los cuales representan el 1.0% de los residuos. Se remarca que estos cinco residuos corresponden tanto al

nanoanticuerpo como al antígeno E2, los cuales están diferenciados por la especificación de cadena, donde el nanoanticuerpo esta presentado como cadena A y el antígeno E2 como cadena B.

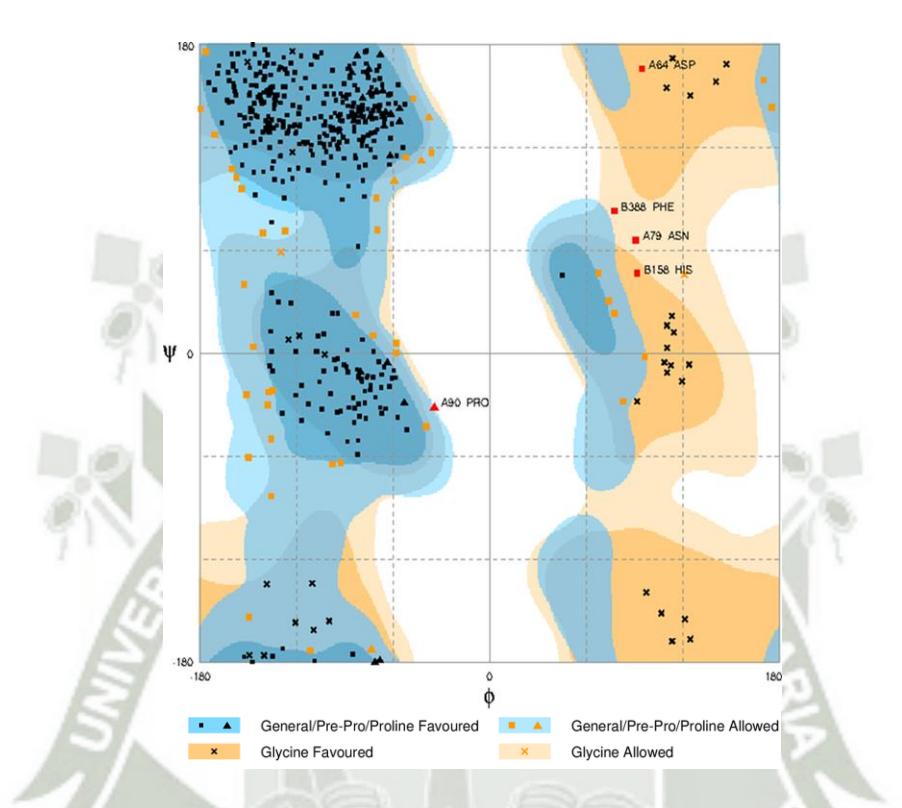

**Figura 4.30. Diagrama de Ramachandran correspondiente al acoplamiento "docking" del nanoanticuerpo con el antígeno E2 al término de su dinámica molecular.**

Entonces, los residuos ASN 79, ASP 64 y PRO 60 corresponden al nanoanticuerpo, los residuos HIS 158 y PHE 388, corresponden al antígeno E2. La presencia de estos residuos en la región, esta ligado con el impedimento estérico, lo cual viene asociado a la disposición de sus ángulos ψ y ϕ que toman estos cinco aminoácidos, no es posible de darse dentro de la estructura general. También, se resalta que el residuo ASN 79 correspondiente al nanoanticuerpo, el cual establece una interacción por contacto no enlazante con el residuo PRO 204 del antígeno E2 explicado en el resultado del RMSF correspondiente y detallado en la Figura A.2 de anexos, nos estaría sugiriendo que a pesar de establecer una interacción por contacto no enlazante, la disposición general de

este residuo, no permitiría mantener dicha interacción, como se muestra en la gráfica RMSF, donde el residuo ASN 79 alcanza un valor de fluctuación muy alto, por encima de los 12.5Å, donde los resultados de la grafica de Ramachandran nos corrobora el porqué de este valor de fluctuación para dicho residuo y asociados.

Por último, el valor obtenido de 99.0%, resultado de la suma del porcentaje de la región permitida más el porcentaje de la región favorecida, nos indica que la disposición de los residuos que conforman el complejo de acoplamiento del nanoanticuerpo con el antígeno E2, tras su dinámica molecular, es permitida para la disposición de sus residuos dentro de la estructura molecular.

# **4.2.2. Acoplamiento "docking" entre el fragmento VH-CH1 de la IgG y el antígeno E2**

La Figura 4.31, muestra a los CDRs del fragmento VH-CH1 de la IgG humana correspondientes a la porción VH, se presenta al fragmento VH-CH1 desde diferentes posiciones. Donde el fragmento resaltado en color naranja, corresponde al CDR1, el fragmento resaltado en color amarillo, corresponde al CDR2 y el fragmento resaltado en color verde corresponde al CDR3. Los CDRs fueron determinados según Kabat *et al*. (56), donde el CDR1 esta comprendido desde el residuo 31 hasta el residuo 35, representado por la secuencia "SYVMH", el CDR2 esta comprendido desde el residuo 50 hasta el residuo 67, representado por la secuencia "YINPYNDDTNYNEKFKGK", y el CDR3 esta comprendido desde el residuo 99 hasta el residuo 105, representado por la secuencia "EDYYGSR".

La Figura 4.32, muestra el acoplamiento "docking" entre el fragmento VH-CH1 de la IgG humana y el antígeno E2 utilizando el servidor "*Patchdock*" como mediador del docking y al servidor "*Firedock*" como el refinador de interacción rápida del acoplamiento molecular. Se refinaron las 100 mejores soluciones de interacción generadas por el servidor *Patchdock*. Luego, mediante el servidor *Firedock*, se solicitó que los ordene por ranking del 1 al 100 basado en las energías de interacción como las

fuerzas de Van der Waals, energía de contacto atómica, fuerzas electrostáticas parciales y estimaciones adicionales de la energía libre de unión.

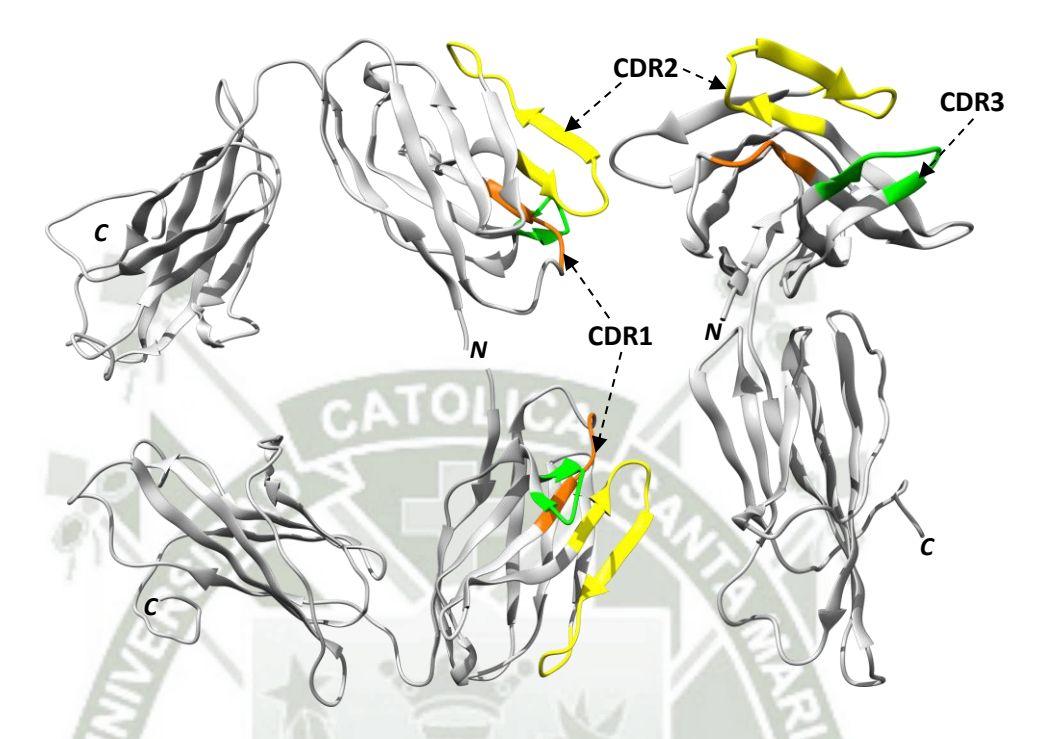

**Figura 4.31. Las Regiones Determinantes Complementariedad (CDR) del fragmento VH-CH1 de la IgG humana**.

A su vez, en la Figura 4.32, en color azul, se muestra al fragmento VH-CH1 acoplado al antígeno E2 del CHIKV, el cual se encuentra en color rojo, por medio de las regiones CDR como se detalla en la Figura 4.31. La interacción del fragmento VH-CH1 contra el antígeno E2, se desarrollo al igual que el caso del nanoanticuerpo, entre el dominio A y el dominio B del antígeno, por la razón ya discutida en el caso del acoplamiento nanoanticuerpo-antígeno E2, volviendo a resaltar que los dominios A y B del antígeno E2 se encuentran ubicados hacia la superficie del virus, donde el dominio A es el más expuesto y el dominio B, parcialmente. Además, se contrasta que la zona del fragmento VH-CH1 que interacciona en el acoplamiento con el antígeno E2 corresponde a la porción VH, exclusivamente a las regiones CDR.

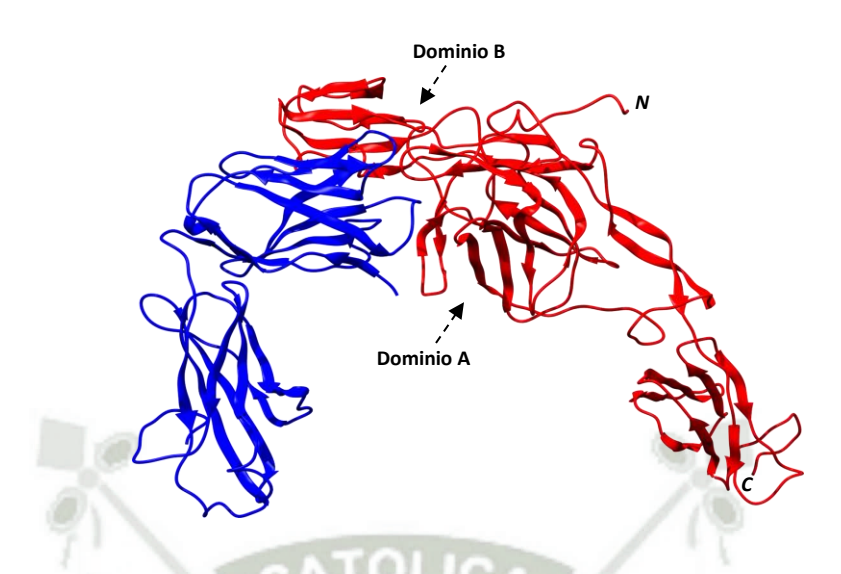

**Figura 4.32. Acoplamiento "docking" del fragmento VH-CH1 con el antígeno E2.**

La estructura óptima tomada del servidor Firedock fue la opción número 22 del ranking, correspondiente a la solución 79, la cual presentó una energía global de -16.65Kcal/mol y una energía de puentes de hidrógeno de -3.23Kcal/mol. Además, esta estructura presentó el acoplamiento más óptimo en relación a la interacción de los CDRs con el antígeno E2.

La Figura 4.33, muestra la estabilidad alcanzada por el complejo del fragmento VH-CH1 con el antígeno E2, resultado del acoplamiento. El complejo anteriormente detallado presento una estabilidad a partir de los 45000ps hasta su punto de término a los 58000ps. Se observa que el complejo de acoplamiento no presentó una convergencia temprana como se pudo haber esperado, esto puede estar relacionado por la acomodación estructural de ambas proteínas después del acoplamiento "docking" donde ambas estructuras buscaron la estabilidad lográndolo a partir de los 45000ps. Se señala con flechas de color azul tanto el punto más alto como el punto mas bajo para el eje Y en el tramo delimitado con flechas rojas, valores de 0.803 y 0.599nm respectivamente, cuya diferencia fue de 0.204nm o 2.04Å. Los picos obtenidos a los 14602 y 20632ps, podrían ser asociados con fluctuaciones a regiones específicas de las proteínas, como el dominio CH1 del anticuerpo y al dominio C del antígeno, ya que estas dos regiones se

corresponden a las zonas lejanas de ambas proteínas las colas respectivamente forman parte de estos dominios.

Acoplamiento "docking" del VH-CH1 con el antigeno E2

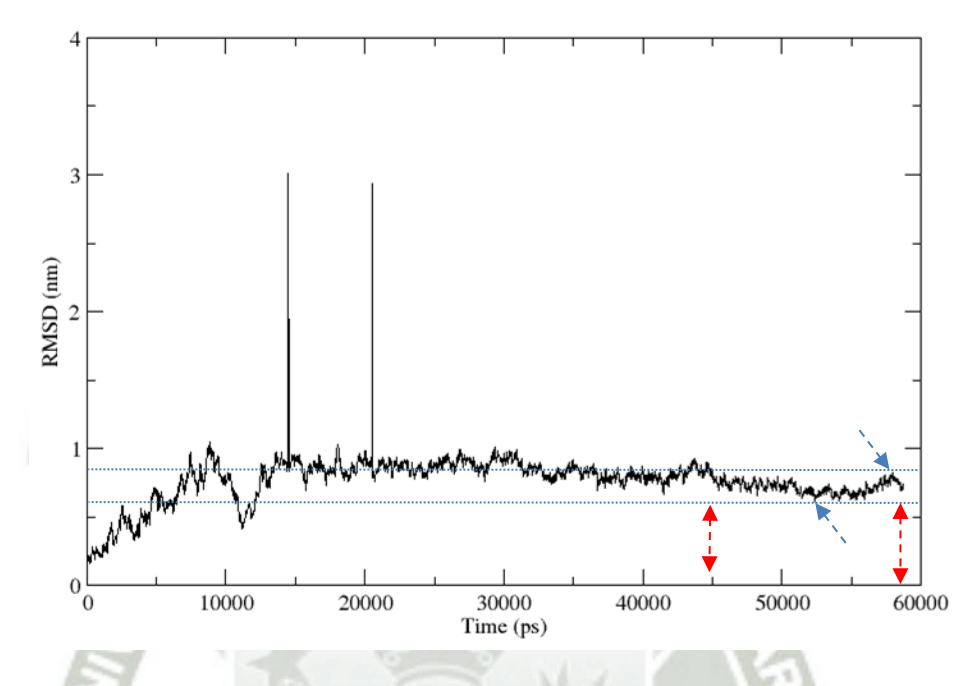

**Figura 4.33. RMSD correspondiente al acoplamiento "docking" del fragmento VH-CH1 con el antígeno E2 a más de 50ns.**

La Figura 4.34, representa la fluctuación de cada uno de los residuos que forman parte del complejo de acoplamiento del fragmento VH-CH1 y el antígeno E2, el cual hace un total de 589aa, donde del residuo 1 al 229 corresponden al fragmento VH-CH1 y del residuo 230 al 589 al antígeno E2. Se señala con flechas rojas a los residuos implicados en las interacciones entre el fragmento VH-CH1 y el antígeno E2. Además, 12 residuos del fragmento VH-CH1 fueron encontrados implicados con la interacción de 11 residuos del antígeno E2. Donde en la interacción por contacto no enlazante, los residuos asociados fueron la TYR 54 con los residuos HIS 302, MET 303 y PRO 304, la ASN 55 con los residuos HIS 302 y ASN 422, la ASP 56 con THR 420, la TYR 60 con los residuos GLN 412, GLN 413 y SER 414, la GLU 62 con los residuos GLN 412, GLN 413 y GLY 415, la LYS 67 con SER 414. En la interacción por enlaces de hidrogeno, los residuos asociados fueron la THR 30 con MET 303, la ASN 52 con ASN 301, la ASP 57

con HIS 302, la THR 58 con SER 411, la ASN 59 con GLN 412 y la ALA 68 con SER 414.

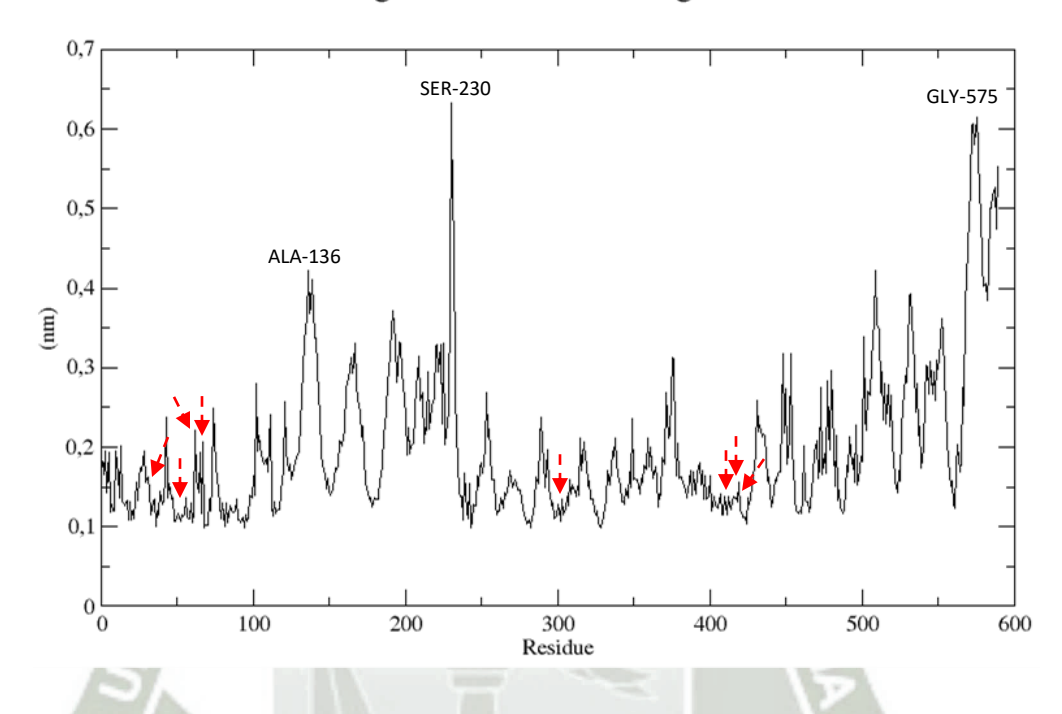

### Fragmento VH-CH1-Antigeno E2

**Figura 4.34. RMSF del acoplamiento "docking" del fragmento VH-CH1 de la IgG con el antígeno E2, análisis por residuo de aminoácidos.**

En la interacción puentes salinos, los residuos asociados fueron la ASP 57 con HIS 302. En anexos se detalla en la Figura A.3 las interacciones residuales a través de la interfaz. Los resultados de fluctuación de los residuos, correspondiente a las interacciones entre ambas proteínas, muestran valores de fluctuación muy inferiores a los 2.5Å, lo cual nos orienta a que el complejo de acoplamiento del fragmento VH-CH1 y el antígeno E2, tienden a presentar una distensión estructural, lo cual a su vez nos sugiere que los residuos involucrados en la interacción muestran una estabilidad residual. Por otro lado, los picos de fluctuación mas altos obtenidos en el análisis, como la ALA 136, forma parte de un pequeño grupo de residuos que se encuentran formando parte del extremo distal de la porción CH1 del fragmento VH-CH1, el residuo SER 230 forma parte de la

cola amino terminal del antígeno E2, la GLY 575 forma parte de la cola próxima al carboxi terminal del antígeno por lo cual presentan fluctuaciones altas.

Finalmente, los residuos de la proteína presentaron una estabilidad general por lo que decimos que sus residuos no guardan un movimiento acelerado. La evaluación de la estabilidad de los residuos fue determinada de acuerdo al valor de aceptación de 6Å.

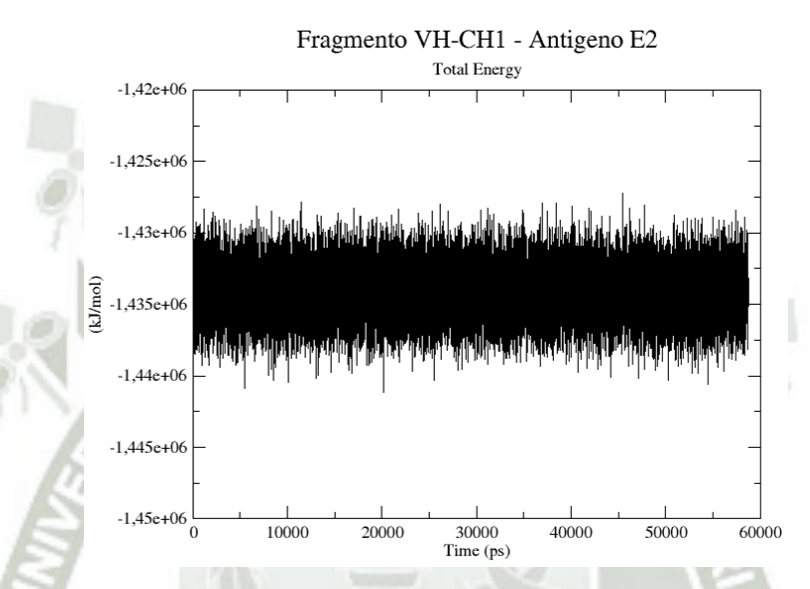

**Figura 4.35. Energía Total de simulación del sistema correspondiente al acoplamiento "docking" del fragmento VH-CH1 con el antígeno E2.**

La Figura 4.35, representa la energía total de simulación del sistema. Se observa que la energía total de simulación fue constante, lo cual nos indica que la simulación del complejo fue correcta. La gráfica de la energía total fue desarrollada a partir de los 0ps hasta su término.

La Figura 4.36, nos muestra el diagrama de Ramachandran de la disposición estructural del acoplamiento "docking" del fragmento VH-CH1 con el antígeno E2, con un porcentaje de aceptación total de 99.3%. Se representa, con marcas en color negro de "■", "▲" y "**x**", a todos los residuos en la región favorecida que representa un 91.4% del total de los residuos y representado con marcas en color naranja de "■", "▲" y "**x**", a un 7.9% del total de los residuos, los cuales están dentro de la región permitida. Se observa la conformación de hojas β, en la parte superior izquierda del diagrama, así como la

conformación de las hélices  $\alpha$  entre los cuadrantes superior e inferior izquierdos correspondientes a sus porciones inferior y superior media respectivamente.

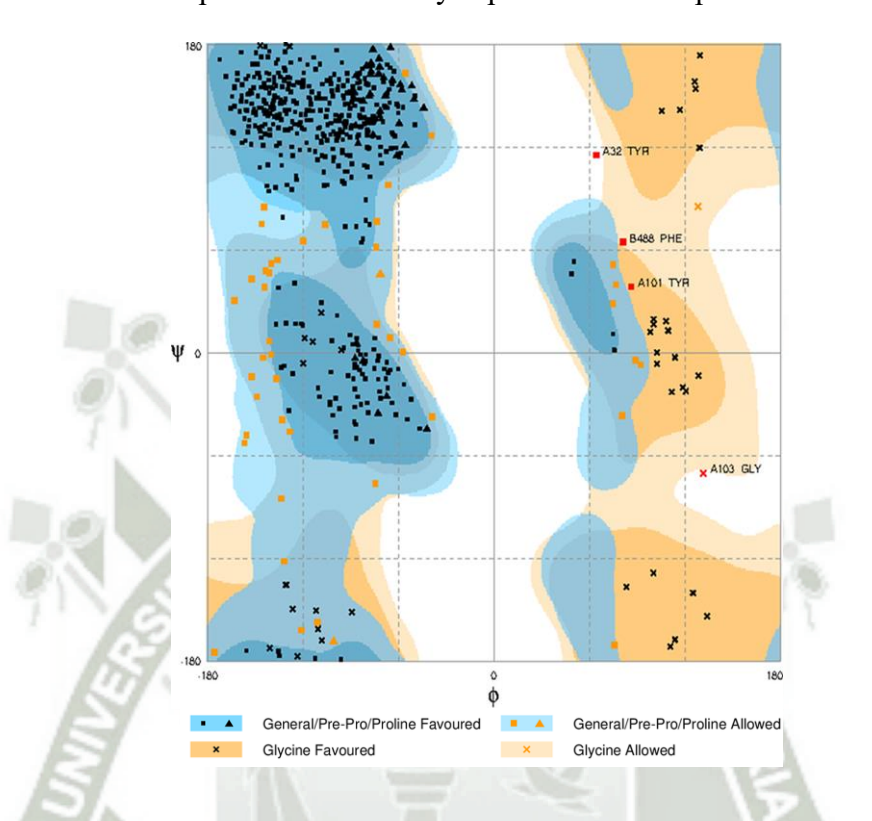

**Figura 4.36. Diagrama de Ramachandran correspondiente al acoplamiento "docking" del fragmento VH-CH1 con el antígeno E2 al término de su dinámica molecular.**

Por otro lado, se observa que cuatro residuos representados con marcas en color rojo de "■" se encuentran dentro de la región no permitida, los cuales representan el 0.7% de los residuos. Se resalta que estos cuatro residuos corresponden tanto al fragmento VH-CH1 como al antígeno E2, los cuales están diferenciados por la especificación de cadena, donde el fragmento VH-CH1, esta presentado como cadena A y el antígeno E2 como cadena B. Luego, los residuos TYR 32, TYR 101 y GLY 103 corresponden al fragmento VH-CH1, el residuo PHE 488, corresponde al antígeno E2. Como se ha descrito, la presencia de estos residuos en esta región, esta asociado con el impedimento estérico. Finalmente, se establece que el valor obtenido de 99.3%, resultado de la suma del porcentaje de la región permitida más el porcentaje de la región favorecida, nos indica

que la disposición de los residuos que conforman el complejo de acoplamiento del fragmento VH-CH1 con el antígeno E2, tras su dinámica molecular, es permitida para la disposición de sus residuos dentro de la estructura molecular.

### **4.3. Humanización del nanoanticuerpo y acoplamiento con el antígeno E2**

#### **4.3.1. Nanoanticuerpo humanizado**

El nanoanticuerpo humanizado fue obtenido a partir de la sustitución de aminoácidos en diferentes regiones del nanoanticuerpo por los CDRs del fragmento VH-CH1 de la IgG humana. El nanoanticuerpo humanizado esta constituido de 129aa, el cual mantiene el mismo número total de aminoácidos que el nanoanticuerpo de llama. Las secuencias de los CDRs insertados se detallan como el CDR1 conformado por los residuos "SYVMH", el CDR 2 por los residuos "YINPYNDDTNYNEKFKGK" y el CDR3 por los residuos "EDYYGSR".

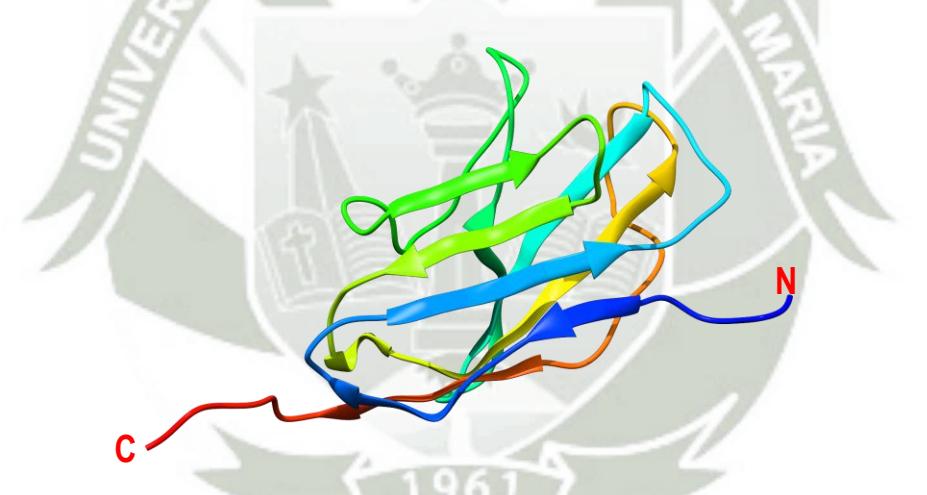

**Figura 4.37. Estructura del nanoanticuerpo humanizado después de la dinámica molecular a 50ns.**

La Figura 4.37, representa al nanoanticuerpo humanizado y estable al término de su dinámica molecular. En general, se observa que el nanoanticuerpo humanizado conserva la disposición estructural en general, como las hojas β y disposición de las hélices α, sin ninguna desorganización alguna tras la sustitución de residuos del nanoanticuerpo por las secuencias de los CDRs humanos.

En la Figura 4.38, se muestra la secuencia de aminoácidos del nanoanticuerpo de llama resaltados en color negro y por debajo a la secuencia del nanoanticuerpo humanizado en color azul y rojo, donde las secuencias pintadas de color rojo, corresponden a las secuencias de los CDRs humanos. El nanoanticuerpo humanizado, mantiene el mismo número de residuos que el nanoanticuerpo de llama, con un total de 129aa.

- 1 MAQVQLVESGGGLVQAGDSLRLSCAASGLTFNRYNMGWFRQAPGREREFVASISW
- 1 MAQVQLVESGGGLVQAGDSLRLSCAASGLTSYVMHMGWFRQAPGREREFYINPYN
- 56 SGDRTYGTDSVKGRFAISRDNAKNTMYLQMNSLKPEDTAVYYCAADRFLTRSVKY
- 56 DDTNYNEKFKGKGRFAISRDNAKNTMYLQMNSLKPEDTAVYYCEDYYGSRRSVKY
- 111 DYWGQGTQVTVSSHHHHHH
- 111 DYWGQGTQVTVSSHHHHHH

# **Figura 4.38. Secuencia de aminoácidos del nanoanticuerpo humanizado y del nanoanticuerpo de llama.**

La Figura 4.39, muestra a los CDRs del nanoanticuerpo humanizado, los cuales son presentados desde diferentes posiciones. Donde el fragmento resaltado en color naranja, corresponde al CDR1, el fragmento resaltado en color amarillo, corresponde al CDR2 y el fragmento resaltado en color verde corresponde al CDR3.

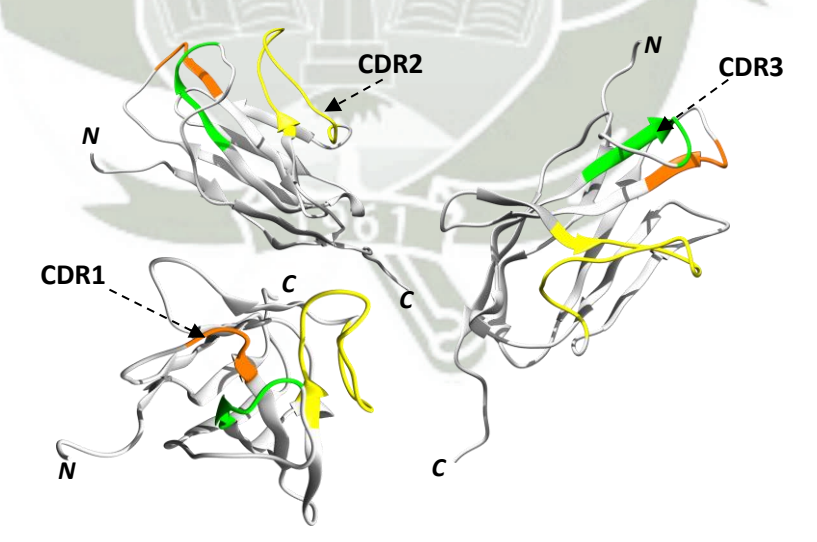

**Figura 4.39. Las Regiones Determinantes Complementariedad (CDR) del nanoanticuerpo humanizado.**

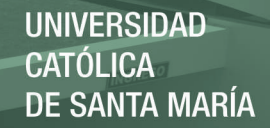

Nanoanticuerpo humanizado

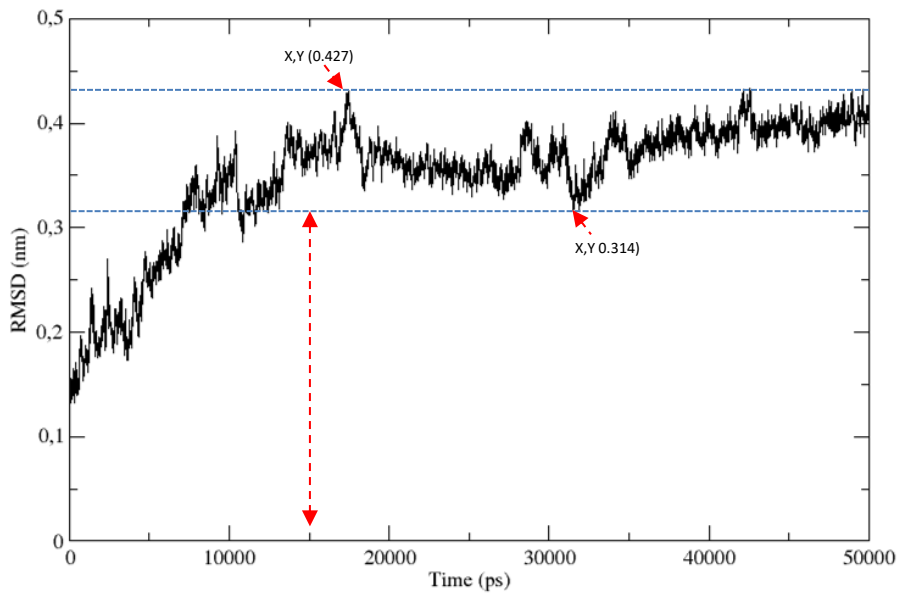

**Figura 4.40. RMSD correspondiente al nanoanticuerpo humanizado a 50ns.**

La Figura 4.40, muestra la estabilidad alcanzada por el nanoanticuerpo humanizado representada en su respectivo RMSD. La estructura del nanoanticuerpo humanizado presentó una estabilidad temprana, a partir de los 15000ps hacia adelante. Además, se observa que las fluctuaciones no fueron pronunciadas o sobre saltantes, queriendo decir que la acomodación estructural general de la proteína fue alcanzada. Se procedió a tomar el punto mas bajo y el punto mas alto de la gráfica para valores del eje Y. La diferencia de estos puntos fue de 0.113nm o 1.13Å, la cual esta por debajo de los 3Å, para los de resultados de RMSD.

El RMSD obtenido para el nanoanticuerpo humanizado fue realizado a 50ns. Los siguientes cálculos como el RMSF y gráfica de la energía total de simulación, fueron calculados a partir de los 15000ps como primer marco de lectura.

La Figura 4.41, representa las fluctuaciones de cada aminoácido que conforma la estructura del nanoanticuerpo humanizado. Se observó que las mayores fluctuaciones se presentaron en los aminoácidos de los extremos que conforman a la proteína, esto puede ser considerado como un evento común entre las proteínas porque las colas tienden a

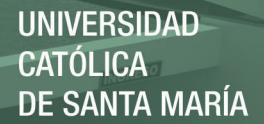

vibrar más que los aminoácidos que se encuentran en otros puntos de la proteína. Los residuos MET 1 y HIS 129 como se observa en el resultado, fluctuaron más por encontrarse en los extremos de las colas. El residuo LEU 29 presentó una fluctuación alta, esto puede ser debido a que este residuo se encuentra en uno de los extremos de la proteína formando parte de una horquilla. El residuo ASP 57 presento también una fluctuación relativamente alta comprado con sus contrapartes debido a que también se encuentra ubicado en uno de los extremos del nanoanticuerpo formando parte de una horquilla.

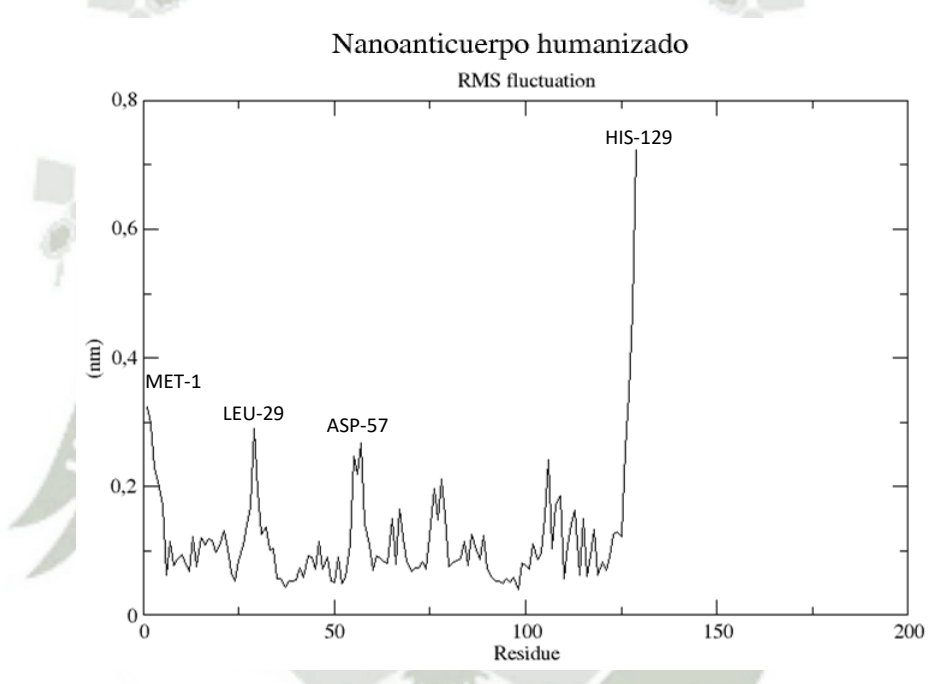

**Figura 4.41. RMSF del nanoanticuerpo humanizado, análisis por residuo de aminoácidos.**

Finalmente, los residuos de la proteína presentaron una estabilidad general por lo que decimos que sus residuos no guardan un movimiento acelerado. La evaluación de la estabilidad de los residuos fue determinada de acuerdo al valor de aceptación de 6Å, el cual que es un valor de promedio de estabilidad para decir que una proteína se encuentra estable en relación a sus residuos.

La Figura 4.42, representa la energía total de simulación del sistema correspondiente al nanoanticuerpo humanizado. Se observa que la energía total del sistema fue constante

durante toda la simulación, esto nos indica que la simulación fue realizada de una forma correcta.

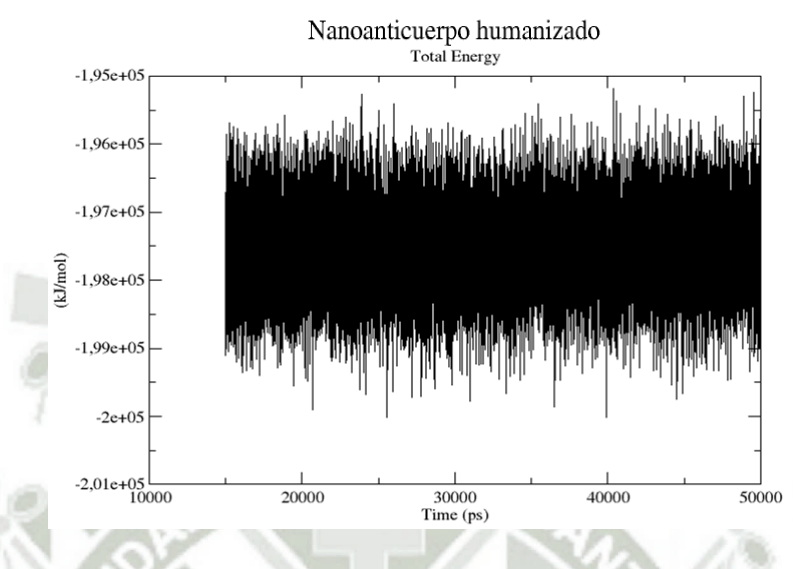

**Figura 4.42. Energía Total de simulación del sistema correspondiente al nanoanticuerpo humanizado.**

La Figura 4.43, nos muestra el diagrama de Ramachandran de la disposición para la estructura final del nanoanticuerpo humanizado, con un porcentaje de aceptación total de 99.2%. Se representa, con marcas en color negro de "■", "▲" y "**x**", a todos los residuos en la región favorecida que representa un 88.1% del total de los residuos y representado con marcas en color naranja de "■" y "▲", a un 11.1% del total de los residuos dentro de la región permitida. Se ven representadas las hojas β, en la parte superior izquierda, en mayor cantidad así como un pequeño grupo de láminas α representados en el diagrama. Por otro lado, se observa a un residuo, representado con marca en color rojo de "■", el residuo ASP 56, se encuentran dentro de la región no permitida, que representan el 0.8% de los residuos, lo cual esta asociado con el impedimento estérico. Se resume, que el valor obtenido de 99.2%, resultado de la suma del porcentaje de la región permitida más el porcentaje de la región favorecida, nos indica que la disposición de los residuos que conforman la estructura del nanoanticuerpo humanizado tras su dinámica molecular, es una estructura que con cuya disposición adquirida con respecto a sus residuos, puede existir en la naturaleza como tal y la proteína es estable en dicha configuración.

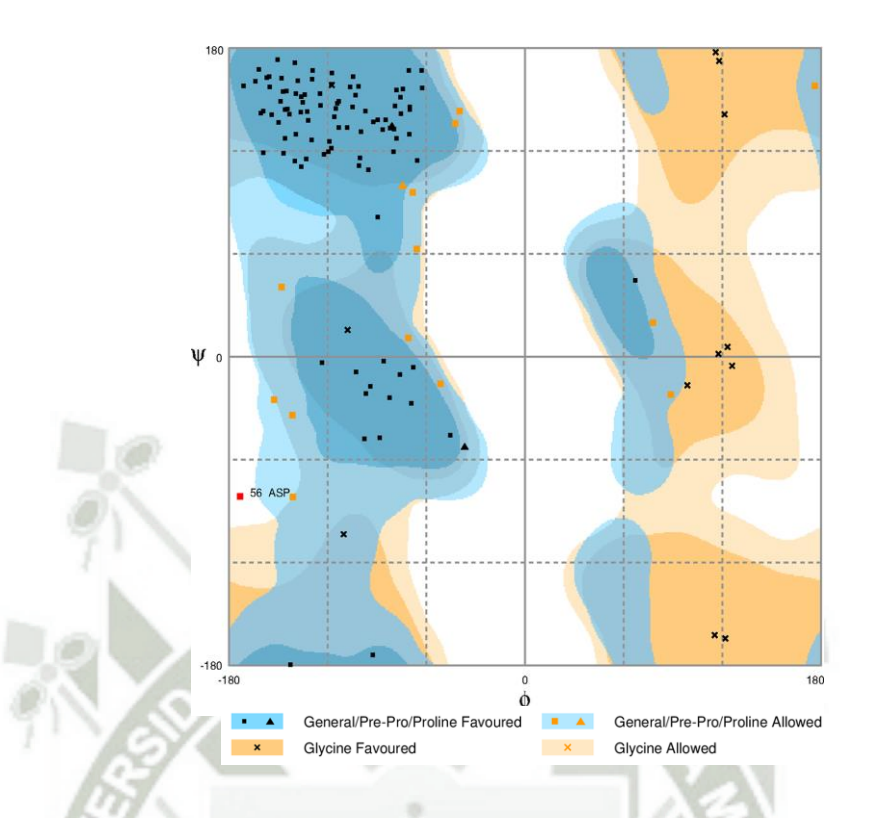

**Figura 4.43. Diagrama de Ramachandran correspondiente al nanoanticuerpo humanizado al término de su dinámica molecular.**

# **4.3.2. Acoplamiento "docking" entre el nanoanticuerpo humanizado y el antígeno E2**

La Figura 4.44, muestra el acoplamiento "docking" entre el nanoanticuerpo humanizado y el antígeno E2, utilizando el servidor "*Patchdock*" como mediador del docking y al servidor "*Firedock*" como el refinador de interacción rápida del acoplamiento molecular. Se refinaron las 100 mejores soluciones de interacción generadas por el servidor *Patchdock*. Luego, mediante el servidor *Firedock*, se solicitó que los ordene por ranking del 1 al 100 basado en las energías de interacción como las fuerzas de Van der Waals, energía de contacto atómica, fuerzas electrostáticas parciales y estimaciones adicionales de la energía libre de unión.

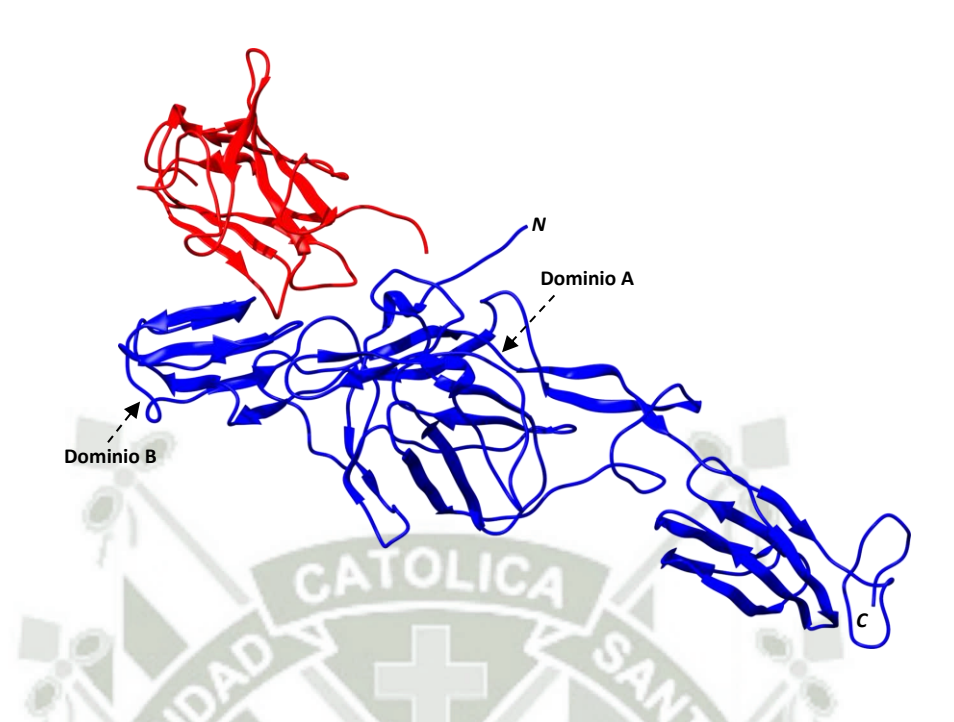

**Figura 4.44. Acoplamiento "docking" del nanoanticuerpo humanizado con el antígeno E2.**

En color rojo, se muestra al nanoanticuerpo humanizado acoplado al antígeno E2 del CHIKV, el cual es presentado en color azul, por medio de las regiones CDR injertadas del fragmento VH-CH1 de la IgG humana, como se muestra en la figura 4.39. Se observó que la interacción del nanoanticuerpo humanizado contra el antígeno E2, se desarrolló entre el dominio A y el dominio B del antígeno, pero a una posición y distancia relativamente próxima a la región amino terminal del antígeno referente a lo observado con el nanoanticuerpo de llama y el fragmento VH-CH1 de la IgG humana.

La estructura óptima tomada del servidor *Firedock* fue la opción número 12 del ranking, correspondiente a la solución 77, la cual presentó una energía global de -13.58Kcal/mol y una energía de puentes de hidrógeno de -4.62Kcal/mol.

La Figura 4.45, muestra la fluctuación del complejo de acoplamiento del nanoanticuerpo humanizado y el antígeno E2. El resultado del RMSD, nos muestra a un complejo proteínico con característica convergente, la gráfica nos representa a un complejo de acoplamiento con el alcance de una distensión estructural.

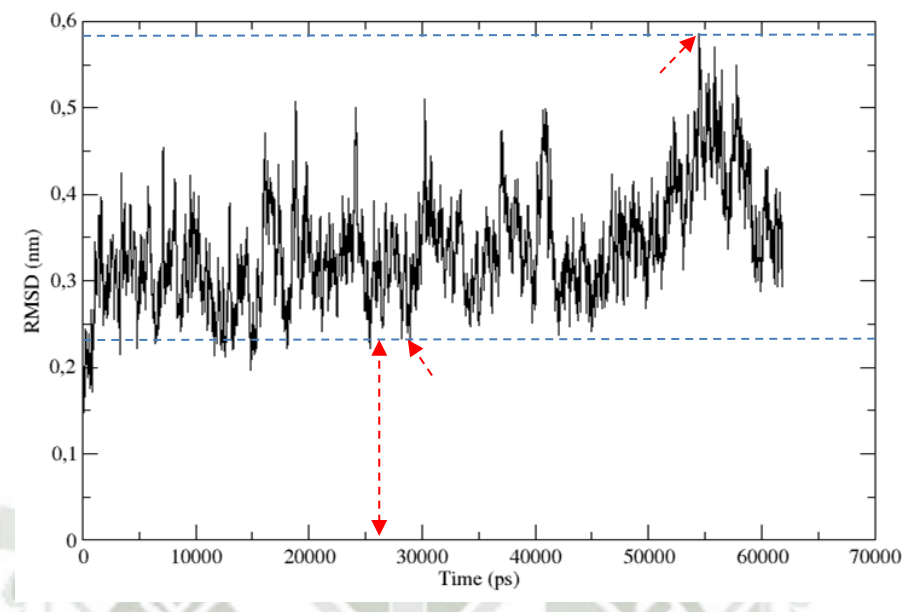

Acoplamiento del nanoanticuerpo humanizado con antigeno E2

**Figura 4.45. RMSD correspondiente al acoplamiento "docking" del nanoanticuerpo humanizado con el antígeno E2 a más de 50ns.**

Si bien, anteriormente definimos que las convergencias con valores de aceptación en pruebas de RMSD deben ser  $\leq 3\text{\AA}^{(55)}$ , en el resultado del análisis RMSD obtenido para el acoplamiento del nanoanticuerpo humanizado con el antígeno E2 fue de 3.54Å. Se tomó, como se señala en la gráfica, el punto más alto en el eje Y en relación a la línea horizontal azul superior, que fue de 0.582nm y el punto más bajo que fue de 0.228nm. Se hace una observación, que hasta los 50ns de evaluación, el complejo alcanzó una convergencia por debajo de los 3Å. Pero, hasta antes de los 55ns, se reportó una fluctuación alta que generó un valor de fluctuación máxima de 0.582nm, que luego, tendió a reducir. Estas fluctuaciones, vendrían estar asociadas a fluctuaciones aceleradas de los extremos estructurales de las proteínas, como por ejemplo, las regiones próximas a las colas. Este comportamiento puede ser evidenciado en el análisis de RMSF.

La Figura 4.46, representa la fluctuación del complejo de acoplamiento del nanoanticuerpo humanizado y el antígeno E2 referente a la fluctuación de los 489aa. Donde, del residuo 1 al 360 corresponden al antígeno E2 y del residuo 361 al 489 al nanoanticuerpo humanizado. Se señala con flechas rojas a los residuos implicados en las

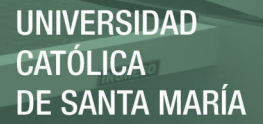

interacciones entre el nanoanticuerpo humanizado y el antígeno E2. Además, 10 residuos del nanoanticuerpo humanizado, fueron encontrados implicados en la interacción con 15 residuos del antígeno E2. Donde en la interacción por contacto no enlazante, evaluando del nanoanticuerpo humanizado hacia el antígeno E2, los residuos asociados fueron la GLY 388 con el residuo LYS 234, la LEU 389 con LYS 10, ARG 13 y LYS 234, la SER 391 con ARG 13 y GLY 194, la TYR 392 con ASN 193 y THR 213, la ASP 435 con LEU 210, la ASN 436 con THR 196, LEU 210, THR 211 y THR 212, la LYS 438 con LYS 233. En la interacción por enlaces de hidrogeno, los residuos asociados fueron la THR 390 con ARG 13, la ASN 415 con LYS 215, ALA 437 con HIS 232. En anexos, de forma mas detallada, se presenta la Figura A.4 sobre el resultado de las interacciones residuales a través de la interfaz.

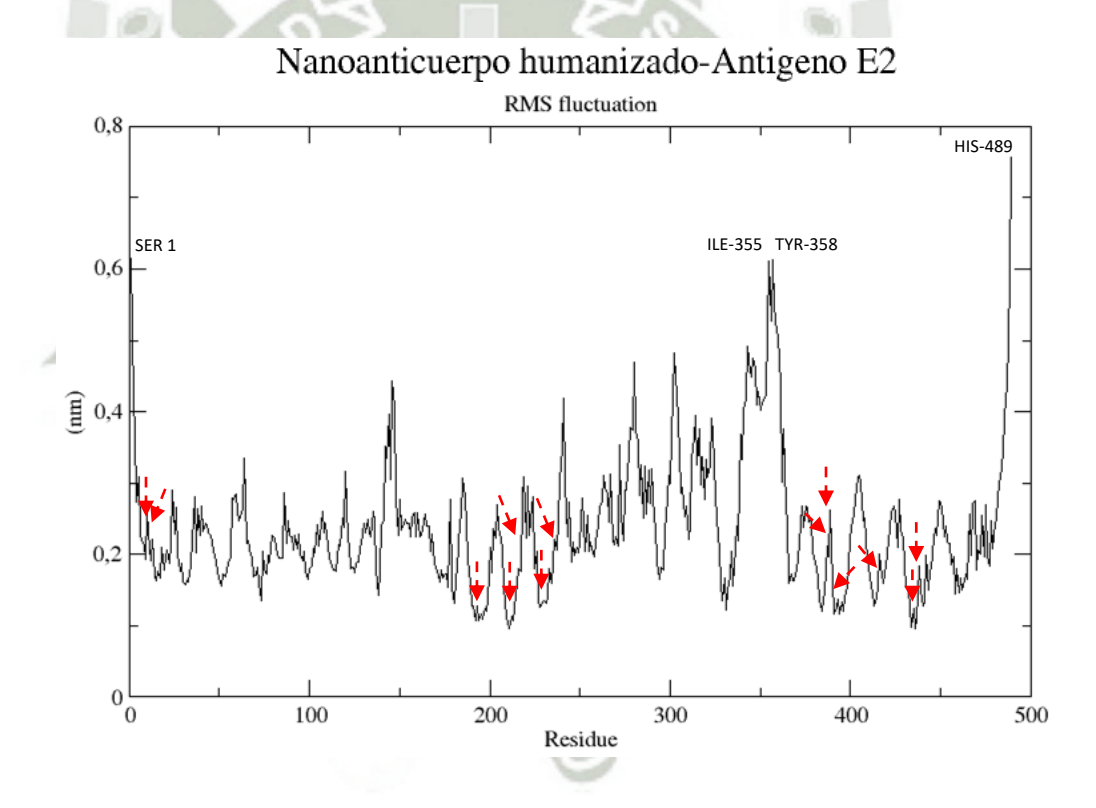

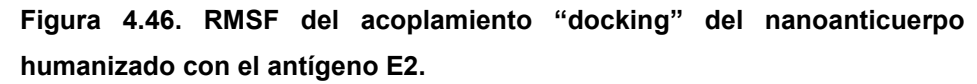

El resultado de fluctuación por residuos, muestra para los residuos del nanoanticuerpo humanizado que interactuaron con los residuos del antígeno E2, valores muy por debajo

a los 6Å, lo cual nos indicaría que estas regiones involucradas en las interacciones, presentan una distención estructural favorable al acoplamiento, muy independiente del resto de los otros aminoácidos que conforman a ambas moléculas. Por otro parte, se detalla a las fluctuaciones altas presentes en la gráfica, la SER 1 forma parte de la cola del antígeno E2 perteneciente a la porción amino terminal, la ILE 355 y la TYR 358, forman parte de la cola del antígeno E2 pertenecientes a la porción carboxi terminal y la HIS 489 forma parte de una de las colas del nanoanticuerpo humanizado.

La Figura 4.47, representa la energía total de simulación del sistema. Se observa que la energía total de simulación fue constante, lo cual nos indica que la simulación del complejo fue correcta. La gráfica de la energía total fue desarrollada a partir de los 0ps hasta su término.

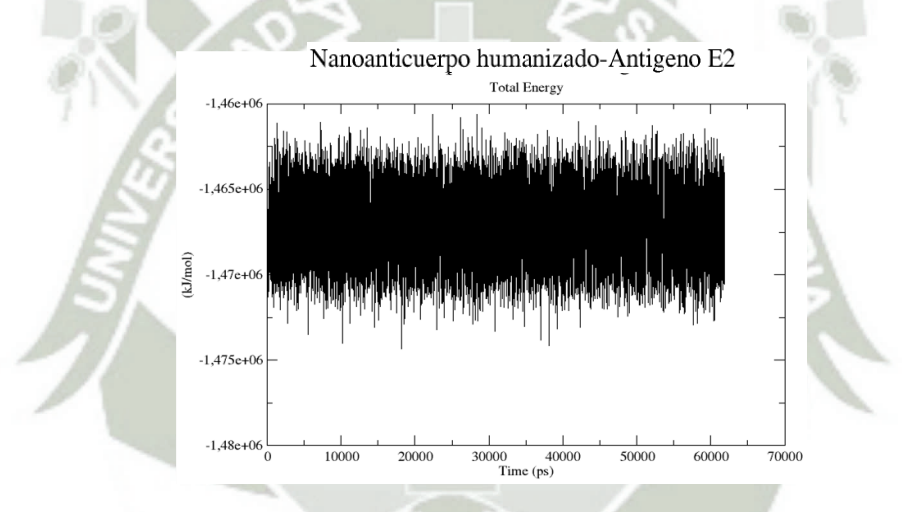

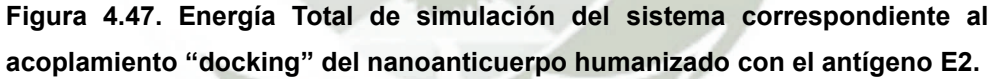

La Figura 4.48, nos muestra el diagrama de Ramachandran de la disposición estructural del acoplamiento "docking" del nanoanticuerpo humanizado con el antígeno E2, con un porcentaje de aceptación total de 99.0%. Se presenta, con marcas en color negro de "■", "▲" y "**x**", a todos los residuos en la región favorecida que representa un 90.9% del total de los residuos y representado con marcas en color naranja de "■", "▲" y "**x**", a un 8.1% del total de los residuos, los cuales están dentro de la región permitida. Se observa la conformación de hojas β, en la parte superior izquierda del diagrama, así como la conformación de las hélices  $\alpha$  entre los cuadrantes superior e inferior izquierdos

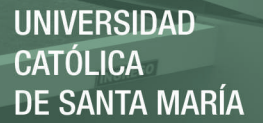

correspondientes a sus porciones inferior y superior media respectivamente. Por otro lado, se observa que cinco residuos representados con marcas en color rojo en "■" se encuentran dentro de la región no permitida, los cuales representan el 1.0% de los residuos. Se enfatiza que estos cinco residuos corresponden solamente al antígeno E2, a su vez, se especifica que el antígeno E2 es presentado como la cadena A y el nanoanticuerpo humanizado como la cadena B. Entonces, los residuos ASN 72, THR 164, VAL 222, ASN 219 y PHE 259 al antígeno E2. De igual manera, la presencia de estos residuos en esta región, esta asociado con el impedimento estérico.

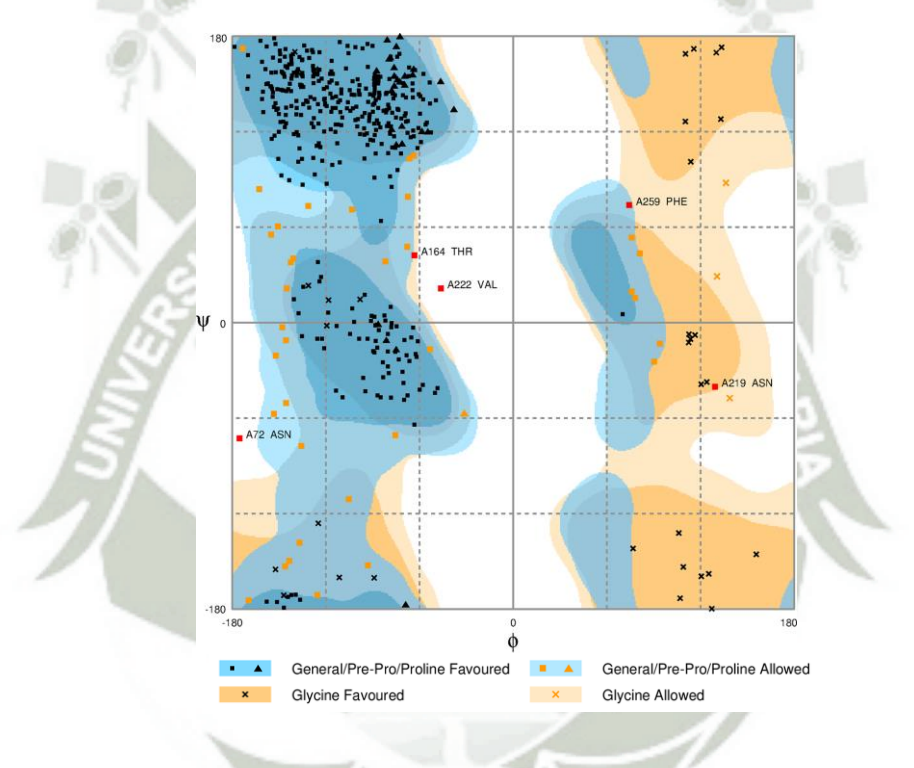

**Figura 4.48. Diagrama de Ramachandran correspondiente al acoplamiento "docking" del nanoanticuerpo humanizado con el antígeno E2 al término de su dinámica molecular.**

## **CONCLUSIONES**

- En esta tesis se humanizó nanoanticuerpos (IgG) de camélidos sudamericanos *Lama glama* y se evaluó su capacidad de reconocimiento del antígeno E2 relacionado al virus Chikungunya.
- Se encontró la estructura completa del nanoanticuerpo (IgG) de llama utilizando la base de datos PDB, así como las estructuras del fragmento VH-CH1 de la IgG humana y del antígeno E2 del virus Chikungunya.
- Se estabilizaron las estructuras a nivel molecular en condiciones fisiológicas como temperatura. pH y presión, para el nanoanticuerpo (IgG) de llama, el fragmento VH-CH1 de la IgG humana, el antígeno E2 y el nanoanticuerpo humanizado por medio de la dinámica molecular.
- Se realizó el acoplamiento "docking" del nanoanticuerpo (IgG) de llama, fragmento VH-CH1 y nanoanticuerpo humanizado frente al antígeno E2 mediante una aproximación rígido – rígido de manera respectiva.
- Se calculó la energía de interacción para los tres sistemas, mediante la aproximación perturbativa, siendo -39.15Kcal/mol para el sistema nanoanticuerpo – antígeno E2, -16.65Kcal/mol para el sistema fragmento VH-CH1– antígeno E2 y -13.58Kcal/mol para el sistema nanoanticuerpo humanizado – antígeno E2.
- Se calculó los porcentajes de Ramachandran para los sistemas de acoplamiento como el de las estructuras independientes, con 99.0% para el sistema nanoanticuerpo – antígeno E2, 99.3% para el fragmento VH-CH1– antígeno E2, 99.0% para el nanoanticuerpo humanizado – antígeno E2, 98.4% para el nanoanticuerpo, 98.7% para el fragmento VH-CH1, 97.5% para el antígeno E2 y 99.2% para el nanoanticuerpo humanizado.

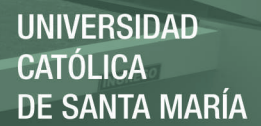

#### **SUGERENCIAS**

- Evaluar las interacciones de acoplamiento restantes generadas en el servidor *PatchDock* tras su refinamiento en el servidor *FireDock* como soluciones adicionales a la evaluación de los CDR para la humanización del nanoanticuerpo siempre y cuando dichas soluciones cumplan con la relación de interacción directa o relativa de los CDR, así como con las energías de acople mínimas obtenidas.
- Evaluar el potencial antigénico del nanoanticuerpo (IgG) de llama, tanto normal como humanizado con el antígeno E1 del CHIKV, ya que este antígeno también se encuentra expuesto en la superficie del virus de forma relativamente parcial, porque esta proteína, permite al virus fusionarse a la membrana de su hospedador.
- Utilizar super computadores que permitan desarrollar las simulaciones computacionales en tiempos relativamente cortos, ya que las simulaciones realizadas en computadores de mayor envergadura de soporte computacional que se cuenta en la actualidad tienden a requerir tiempos largos, desde muchos días hasta más de una quincena, así poder ampliar el alcance de los estudios.

### **REFERENCIAS**

1. Alva-Urcia C, Aguilar-Luis MA, Palomares-Reyes C, Silva-Caso W, Suarez-Ognio L, Weilg P, et al. Emerging and reemerging arboviruses: A new threat in Eastern Peru. PLoS One. 2017;12(11):e0187897.

2. Schwartz O, Albert ML. Biology and pathogenesis of chikungunya virus. Nat Rev Microbiol. 2010;8(7):491-500.

3. B. RJ. Infección por el virus del Chikungunya. CES Med. 2014;28(2):313-23.

4. Erasmus JH, Rossi SL, Weaver SC. Development of Vaccines for Chikungunya Fever. J Infect Dis. 2016;214(suppl 5):S488-S96.

5. Fox JM, Long F, Edeling MA, Lin H, van Duijl-Richter MKS, Fong RH, et al. Broadly Neutralizing Alphavirus Antibodies Bind an Epitope on E2 and Inhibit Entry and Egress. Cell. 2015;163(5):1095-107.

6. Voss JE, Vaney MC, Duquerroy S, Vonrhein C, Girard-Blanc C, Crublet E, et al. Glycoprotein organization of Chikungunya virus particles revealed by X-ray crystallography. Nature. 2010;468(7324):709-12.

7. Requena D, Segovia-Juárez JL. Sugerencias a partir del análisis de sensibilidad de un modelo matemático de transmisión de chikungunya. Revista Peruana de Medicina Experimental y Salud Pública. 2016;33(1).

8. Yap ML, Klose T, Urakami A, Hasan SS, Akahata W, Rossmann MG. Structural studies of Chikungunya virus maturation. Proc Natl Acad Sci U S A. 2017;114(52):13703-7.

9. Mukhopadhyay S, Zhang W, Gabler S, Chipman PR, Strauss EG, Strauss JH, et al. Mapping the structure and function of the E1 and E2 glycoproteins in alphaviruses. Structure. 2006;14(1):63-73.

10. Kam YW, Lee WW, Simarmata D, Le Grand R, Tolou H, Merits A, et al. Unique epitopes recognized by antibodies induced in Chikungunya virus-infected non-human primates: implications for the study of immunopathology and vaccine development. PLoS One. 2014;9(4):e95647.

11. Sun S, Xiang Y, Akahata W, Holdaway H, Pal P, Zhang X, et al. Structural analyses at pseudo atomic resolution of Chikungunya virus and antibodies show mechanisms of neutralization. Elife. 2013;2:e00435.

12. Li L, Jose J, Xiang Y, Kuhn RJ, Rossmann MG. Structural changes of envelope proteins during alphavirus fusion. Nature. 2010;468(7324):705-8.

13. Jin J, Liss NM, Chen DH, Liao M, Fox JM, Shimak RM, et al. Neutralizing Monoclonal Antibodies Block Chikungunya Virus Entry and Release by Targeting an Epitope Critical to Viral Pathogenesis. Cell Rep. 2015;13(11):2553-64.

14. Kielian M. Structural biology: An alphavirus puzzle solved. Nature. 2010;468(7324):645-6.

15. Lam S, Nyo M, Phuektes P, Yew CW, Tan YJ, Chu JJ. A potent neutralizing IgM mAb targeting the N218 epitope on E2 protein protects against Chikungunya virus pathogenesis. MAbs. 2015;7(6):1178-94.

16. Madariaga M, Ticona E, Resurrecion C. Chikungunya: bending over the Americas and the rest of the world. Braz J Infect Dis. 2016;20(1):91-8.

17. Rezza G. Do we need a vaccine against chikungunya? Pathog Glob Health. 2015;109(4):170-3.

18. Leung JY, Ng MM, Chu JJ. Replication of alphaviruses: a review on the entry process of alphaviruses into cells. Adv Virol. 2011;2011:249640.

19. Frank SA. Immunology and evolution of infectious disease. Princeton,: Princeton University Press; 2002. x, 348 p. p.

20. Muyldermans S. Nanobodies: natural single-domain antibodies. Annu Rev Biochem. 2013;82:775-97.

21. Altintas I, Kok RJ, Schiffelers RM. Targeting epidermal growth factor receptor in tumors: from conventional monoclonal antibodies via heavy chain-only antibodies to nanobodies. Eur J Pharm Sci. 2012;45(4):399-407.

22. Schroeder HW, Jr., Cavacini L. Structure and function of immunoglobulins. J Allergy Clin Immunol. 2010;125(2 Suppl 2):S41-52.

23. De Simone E, Saccodossi N, Ferrari A, Leoni L, Leoni J. Immunochemical analysis of IgG subclasses and IgM in South American camelids. Small Ruminant Research. 2006;64(1-2):2-9.

24. Muyldermans S, Vincke C. Structure and Function of Camelid VHH. Academic Press. 2016:153-9.

25. Sompayrac L. How the immune system works. Fifth edition. ed. Chichester, West Sussex ; Ames, Iowa: John Wiley & Sons, Ltd.; 2016. p. p.

26. Agostini S, Mancuso R, Hernis A, Costa AS, Nemni R, Clerici M. HSV-1- Specific IgG Subclasses Distribution and Serum Neutralizing Activity in Alzheimer's Disease and in Mild Cognitive Impairment. J Alzheimers Dis. 2018.

27. Arbabi-Ghahroudi M. Camelid Single-Domain Antibodies: Historical Perspective and Future Outlook. Front Immunol. 2017;8:1589.

28. Muyldermans S. Single domain camel antibodies: current status. J Biotechnol. 2001;74(4):277-302.

29. Wernery U. Camelid immunoglobulins and their importance for the new-born--a review. J Vet Med B Infect Dis Vet Public Health. 2001;48(8):561-8.

30. Van Heeke G, Allosery K, De Brabandere V, De Smedt T, Detalle L, de Fougerolles A. Nanobodies(R) as inhaled biotherapeutics for lung diseases. Pharmacol Ther. 2017;169:47-56.

31. Deffar K, Shi H, Li L, Wang X, Zhu X. Nanobodies - the new concept in antibody engineering. African Journal of Biotechnology. 2009;Vol. 8:2645-52.

32. Ferrari A, Rodriguez MM, Power P, Weill FS, De Simone EA, Gutkind G, et al. Immunobiological role of llama heavy-chain antibodies against a bacterial betalactamase. Vet Immunol Immunopathol. 2007;117(3-4):173-82.

33. Liu W, Song H, Chen Q, Yu J, Xian M, Nian R, et al. Recent advances in the selection and identification of antigen-specific nanobodies. Mol Immunol. 2018;96:37- 47.

34. Helma J, Cardoso MC, Muyldermans S, Leonhardt H. Nanobodies and recombinant binders in cell biology. J Cell Biol. 2015;209(5):633-44.

35. Duhoo Y, Roche J, Trinh TTN, Desmyter A, Gaubert A, Kellenberger C, et al. Camelid nanobodies used as crystallization chaperones for different constructs of PorM, a component of the type IX secretion system from Porphyromonas gingivalis. Acta Crystallogr F Struct Biol Commun. 2017;73(Pt 5):286-93.

36. Herce HD, Schumacher D, Schneider AFL, Ludwig AK, Mann FA, Fillies M, et al. Cell-permeable nanobodies for targeted immunolabelling and antigen manipulation in living cells. Nat Chem. 2017;9(8):762-71.

37. Baharlou R, Tajik N, Habibi-Anbouhi M, Shokrgozar MA, Zarnani AH, Shahhosseini F, et al. Generation and characterization of an anti-delta like ligand-4 Nanobody to induce non-productive angiogenesis. Anal Biochem. 2018;544:34-41.

38. van Brussel AS, Adams A, Oliveira S, Dorresteijn B, El Khattabi M, Vermeulen JF, et al. Hypoxia-Targeting Fluorescent Nanobodies for Optical Molecular Imaging of Pre-Invasive Breast Cancer. Mol Imaging Biol. 2016;18(4):535-44.

39. Backofen R, Gilbert D. Bioinformatics and Constraints. In: Rossi F, van Beek P, Walsh T, editors. Foundations of Artificial Intelligence. 2: Elsevier; 2006. p. 905-44.

40. Ranganathan S. Bioinformatics. Reference Module in Life Sciences: Elsevier; 2017.

41. Lewars E. Computational chemistry : introduction to the theory and applications of molecular and quantum mechanics. Dordrecht Netherlands ; London ; New York: Kluwer; 2004. xvi, 474 p. p.

42. Tsai CS. Molecular Modeling: Molecular Mechanics. An Introduction to Computational Biochemistry2003.

43. Young DC. Computational drug design : a guide for computational and medicinal chemists. Hoboken, N.J.: John Wiley & Sons; 2009. xxxvi, 307 p. p.

44. K I R, Deepa G, Namboori DK. Computational chemistry and molecular modeling: Principles and applications2008. 1-397 p.

45. Kandt C, Ash WL, Tieleman DP. Setting up and running molecular dynamics simulations of membrane proteins. Methods. 2007;41(4):475-88.

46. Young DC. Computational chemistry : a practical guide for applying techniques to real world problems. New York: Wiley; 2001. xxiv, 381 p. p.

47. Berendsen HJC, van der Spoel D, van Drunen R. GROMACS: A messagepassing parallel molecular dynamics implementation. Computer Physics Communications. 1995;91(1):43-56.

48. Pettersen EF, Goddard TD, Huang CC, Couch GS, Greenblatt DM, Meng EC, et al. UCSF Chimera--a visualization system for exploratory research and analysis. J Comput Chem. 2004;25(13):1605-12.

49. Lovell SC, Davis IW, Arendall WB, 3rd, de Bakker PI, Word JM, Prisant MG, et al. Structure validation by Calpha geometry: phi,psi and Cbeta deviation. Proteins. 2003;50(3):437-50.

50. Duhovny D, Nussinov R, Wolfson HJ, editors. Efficient Unbound Docking of Rigid Molecules. Algorithms in Bioinformatics; 2002 2002//; Berlin, Heidelberg: Springer Berlin Heidelberg.

51. Schneidman-Duhovny D, Inbar Y, Nussinov R, Wolfson HJ. PatchDock and SymmDock: servers for rigid and symmetric docking. Nucleic Acids Res. 2005;33(Web Server issue):W363-7.

52. Andrusier N, Nussinov R, Wolfson HJ. FireDock: fast interaction refinement in molecular docking. Proteins. 2007;69(1):139-59.

53. Mashiach E, Schneidman-Duhovny D, Andrusier N, Nussinov R, Wolfson HJ. FireDock: a web server for fast interaction refinement in molecular docking. Nucleic Acids Res. 2008;36(Web Server issue):W229-32.

54. Laskowski RA, Hutchinson EG, Michie AD, Wallace AC, Jones ML, Thornton JM. PDBsum: a web-based database of summaries and analyses of all PDB structures. Trends in Biochemical Sciences. 1997;22(12):488-90.

55. Reva BA, Finkelstein AV, Skolnick J. What is the probability of a chance prediction of a protein structure with an rmsd of 6 å? Folding and Design. 1998;3(2):141-7.

56. Kabat EA, National Institutes of H, Columbia U. Sequences of proteins of immunological interest. Bethesda, MD: U.S. Dept. of Health and Human Services, Public Health Service, National Institutes of Health; 1991.

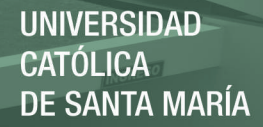

## **ANEXOS**

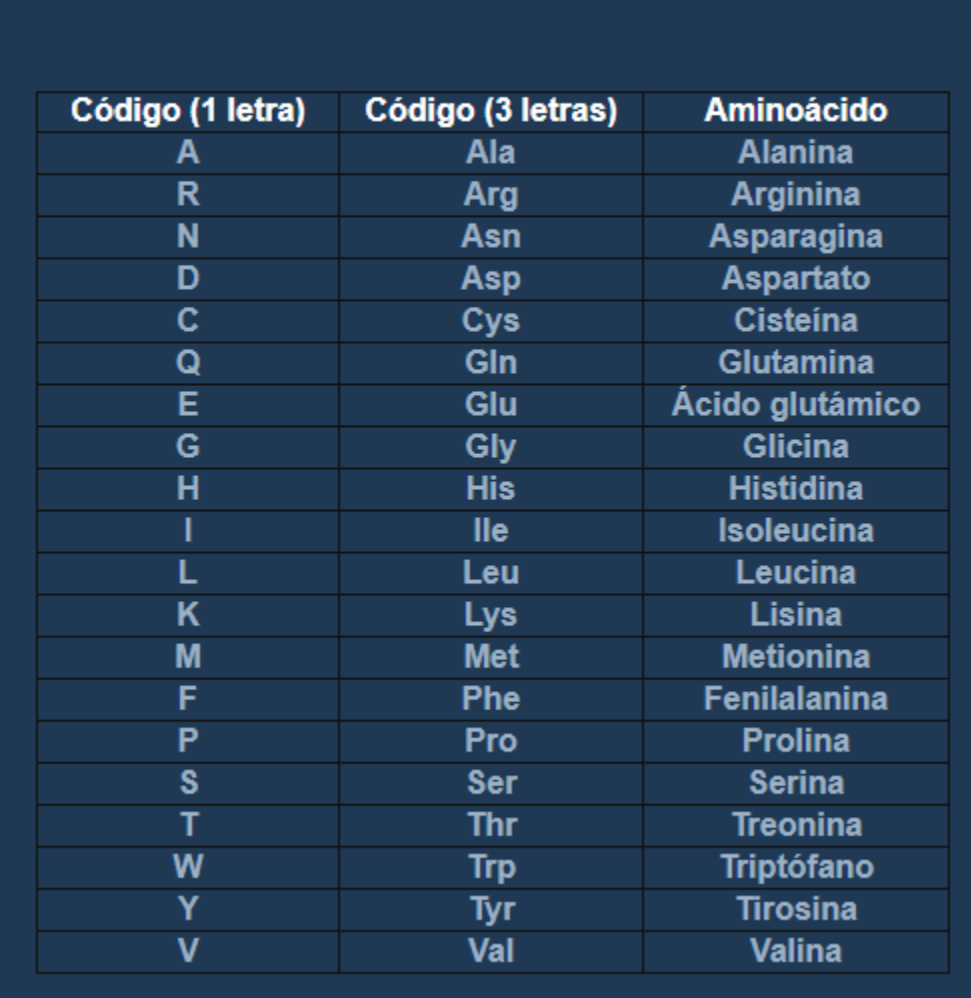

Códigos de los aminoácidos

**Figura A.1. Lista del código de aminoácidos.**

92

Publicación autorizada con fines académicos e investigativos En su investigación no olvide referenciar esta tesis
## $No. of$  interface No. of No. of No. of<br>disulphide hydrogen non-bonded No. of Interface salt area  $(\hat{A}^2)$ Chain residues bridges bonds bonds contacts  $\bullet$ 567 11  $\overline{2}$ 44 585  $12$ **Chain B Chain A** Asn32 Asp188 Arg33 **Thr342** Ala<sub>2</sub> ШH Gln3 Thr341 <u>i i i i i i i i i </u> Met1 **Asp343** Pro204 Asn79 Asp75 Arg248 Ala77 Ala205 Ser247 Asp200 Lys78 <del>!!!!!!!!</del> Ser27 Gly323 Met203 Ala26  $Asn322$ Salt Disulphide Hydrogen Non-bonded Key: mm

Interface statistics

Figura A.2. Residuos implicados en la inteteracción entre el nanoanticuerpo de llama y el antigeno E2.

bonds

contacts

bonds

bridges

Publicación autorizada con fines académicos e investigativos En su investigación no olvide referenciar esta tesis

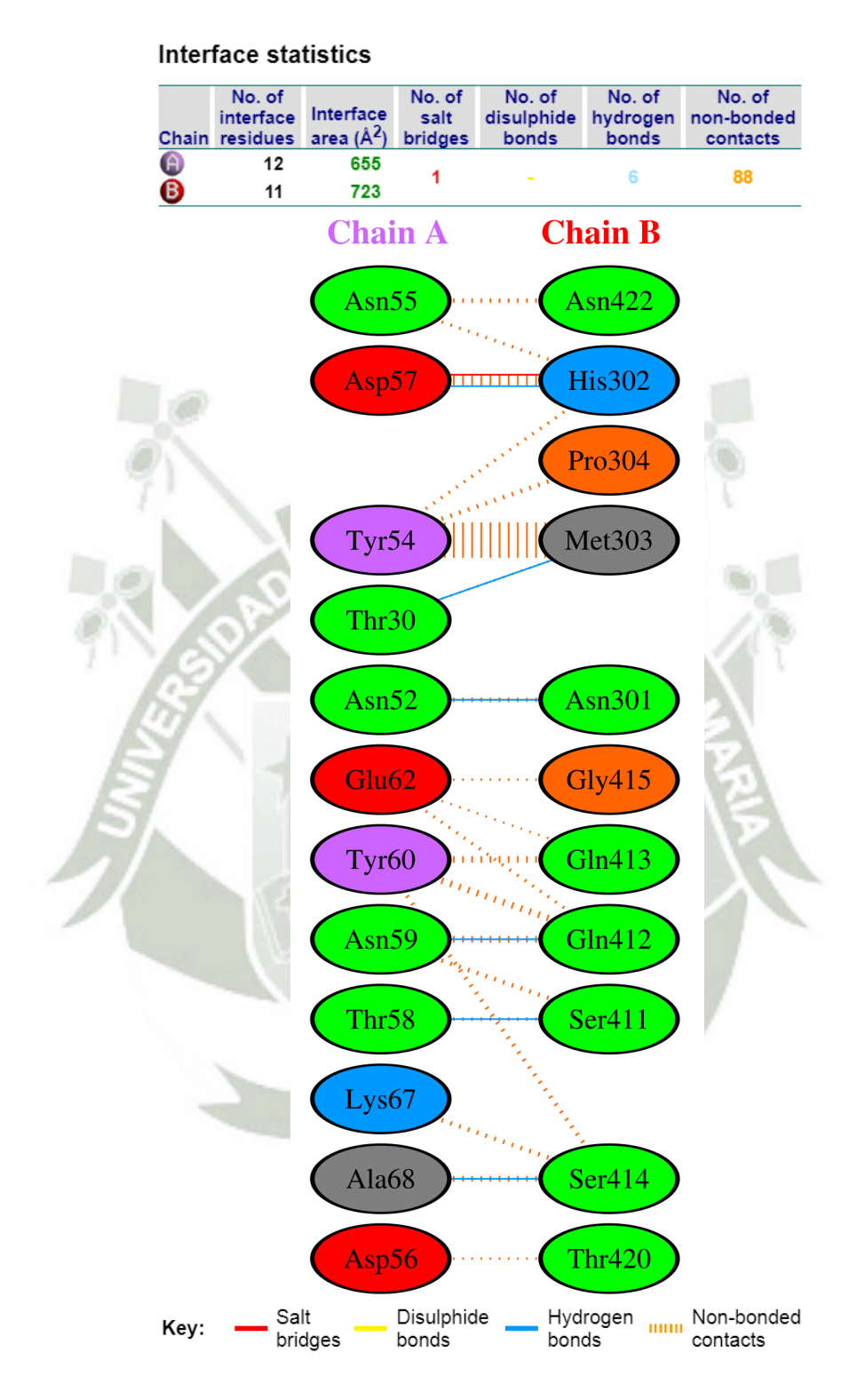

**Figura A.3. Residuos implicados en la inteteracción entre el fragmento VH-CH1 de la IgG y el antigeno E2.**

94

Publicación autorizada con fines académicos e investigativos En su investigación no olvide referenciar esta tesis

## No. of No. of No. of No. of No. of Interface hydrogen interface salt disulphide non-bonded Chain residues area  $(\mathbb{A}^2)$ bridges bonds bonds contacts  $\bullet$ 682  $15$ 62 3 Ō  $10$ 778 **Chain A Chain B**  $Lys234$ **Gly388**  $Lys10$ Leu389 Ser391 Arg13 **Thr390**  $Gly194$ **Val216**  $Lys215$ **Asn415 Thr196 Thr212 Asn436 Thr211**  $Leu210$ Asp435 Asn $231$  $\eta_{\eta_{\eta_i}}$ **His232** Ala437  $Lys233$ Lys438 **Asn193 Tyr392** ШШ **Thr213** Disulphide Salt Hydrogen Non-bonded Key:  $\overline{\text{mm}}$ bridges bonds bonds contacts

Interface statistics

Figura A.4. Residuos implicados en la inteteracción entre el nanoanticuerpo humanizado y el antigeno E2.

Publicación autorizada con fines académicos e investigativos En su investigación no olvide referenciar esta tesis